### MÉTODOS PARA ENCONTRAR INTERVALOS DE ESTIMACIÓN PARA EL PROBLEMA ON/OFF

Por

Devis Moises Alvarado Zavala

Tesis sometida en cumplimiento parcial de los requerimientos para el grado de

# MAESTRÍA EN CIENCIAS

en

## MATEMÁTICA (ESTADÍSTICA)

### UNIVERSIDAD DE PUERTO RICO RECINTO UNIVERSITARIO DE MAYAGÜEZ

2014

Aprobada por:

Karen Ríos Soto, Ph.D Fecha Miembro, Comité Graduado

Edgardo Lorenzo González, Ph.D Fecha Miembro, Comité Graduado

Wolfgang A. Rolke, Ph.D Fecha Presidente, Comité Graduado

Omar Molina Bas, Ph.D Fecha Representante de Estudios Graduados

Omar Colón Reyes, Ph.D Fecha Director del Departamento

<span id="page-1-0"></span>Resumen de Tesis Presentado a Escuela Graduada de la Universidad de Puerto Rico como requisito parcial de los Requerimientos para el grado de Maestría en Ciencias

### MÉTODOS PARA ENCONTRAR INTERVALOS DE ESTIMACIÓN PARA EL PROBLEMA ON/OFF

Por

Devis Moises Alvarado Zavala

2014

Consejero: Wolfgang Rolke Departamento: Ciencias Matemáticas

Considera los métodos para encontrar intervalos de estimación para alguno o varios parámetros, cuando hay parámetros de interés y parámetros de estorbo utilizados en modelos de probabilidad del problema on/off. Hacemos la comparación en cada uno de los m´etodos del ancho del intervalo y de la probabilidad de cobertura, y con esto poder usar el método más adecuado para el problema. También hacemos algunas extensiones y el cálculo de integrales de forma exacta, lo que permite mejorar la precisión del intervalo y la cobertura. Los ejemplos que tratamos muestran que con algunos métodos obtenemos lo deseado, aunque la seleccón del método dependerá de la información disponible o del investigador.

Abstract of Thesis Presented to the Graduate School of the University of Puerto Rico in Partial Fulfillment of the Requirements for the Degree of Master of Sciences

### METHODS TO FIND INTERVALS ESTIMATION FOR THE PROBLEM ON/OFF

By

Devis Moises Alvarado Zavala

#### 2014

Chair: Wolfgang Rolke Major Department: Mathematical Sciences

We consider methods for finding intervals estimation for one or more parameters, when parameters of interest and nuisance parameters are used in probability models of the on/off problem. We make the comparison for each of the methods, the interval width and coverage probability, and thereby use the most appropriate method for the problem. Also we make some extensions and integral calculus accurately, thereby improving the accuracy of the range and coverage. The examples tried show that some methods we obtain what was wanted,, although the selection of the method depends on the information available or the investigator.

Copyright  $\odot$  2014

por

Devis Moises Alvarado Zavala

A mis padres, y hermanos, gracias por el apoyo que me han brindado todos estos años.

### AGRADECIMIENTOS

<span id="page-5-0"></span>A mi asesor de tesis, el profesor Wolfwang Rolke, quien me ha guiado a través de mis estudios.

Para el profesor Paul Castillo que me ha animado a seguir adelante, y los profesoes con los cuales tuve el privilegio de llevar cursos.

Para los profesores del Departamento de Matemáticas y su personal por haberme concedido la oportunidad de hacer mis estudios de maestría.

A mi familia, mis nuevos amigos que he conocido durante mi estancia en Puerto Rico, y a mis amigos hondureños por su apoyo constante.

# $\rm{Índice}$ general

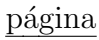

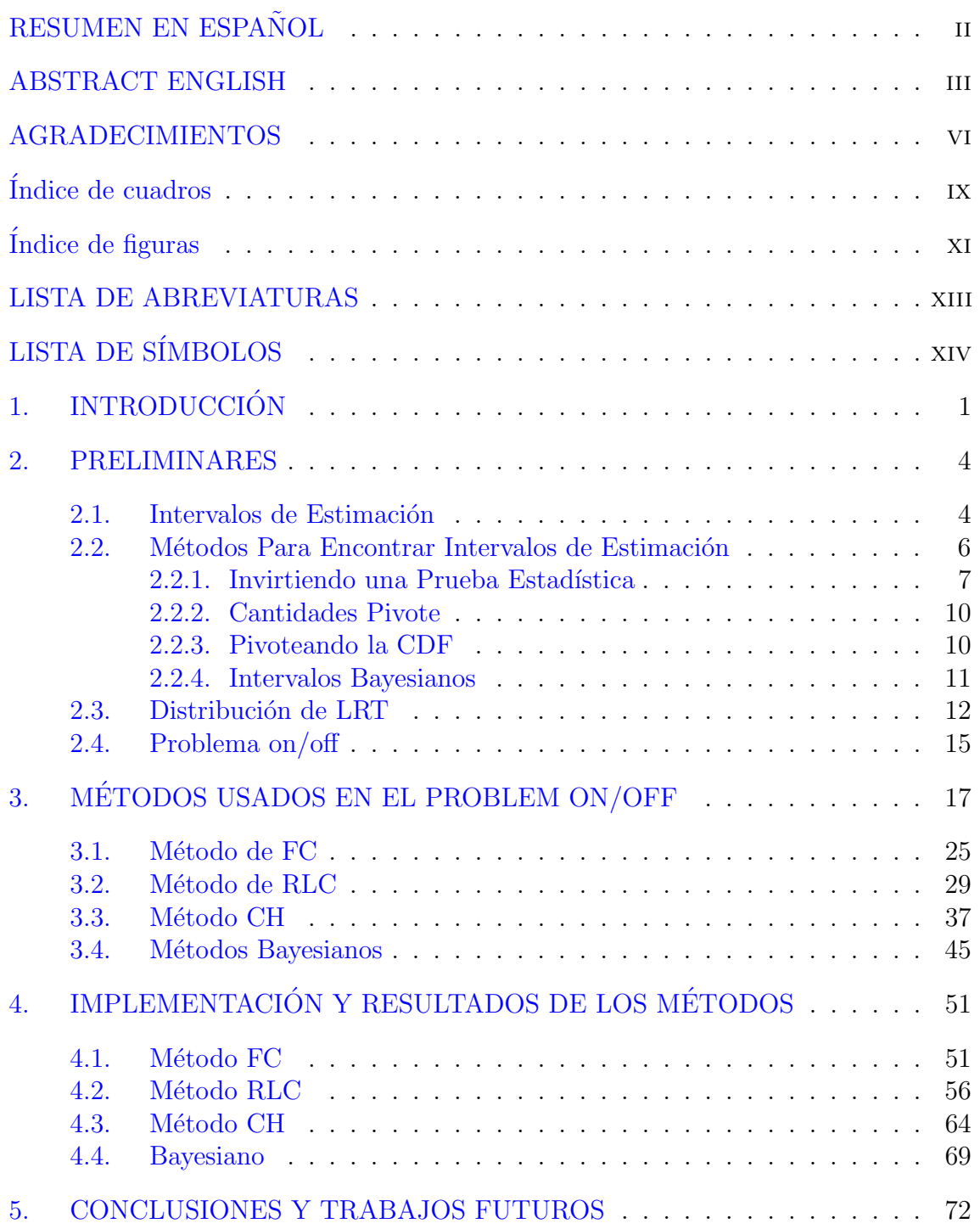

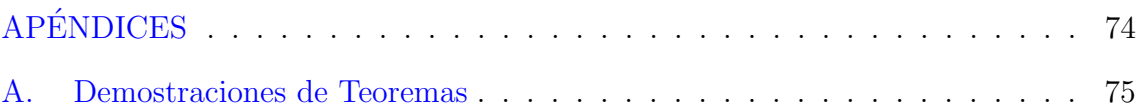

## Índice de cuadros

<span id="page-8-0"></span>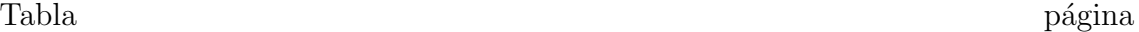

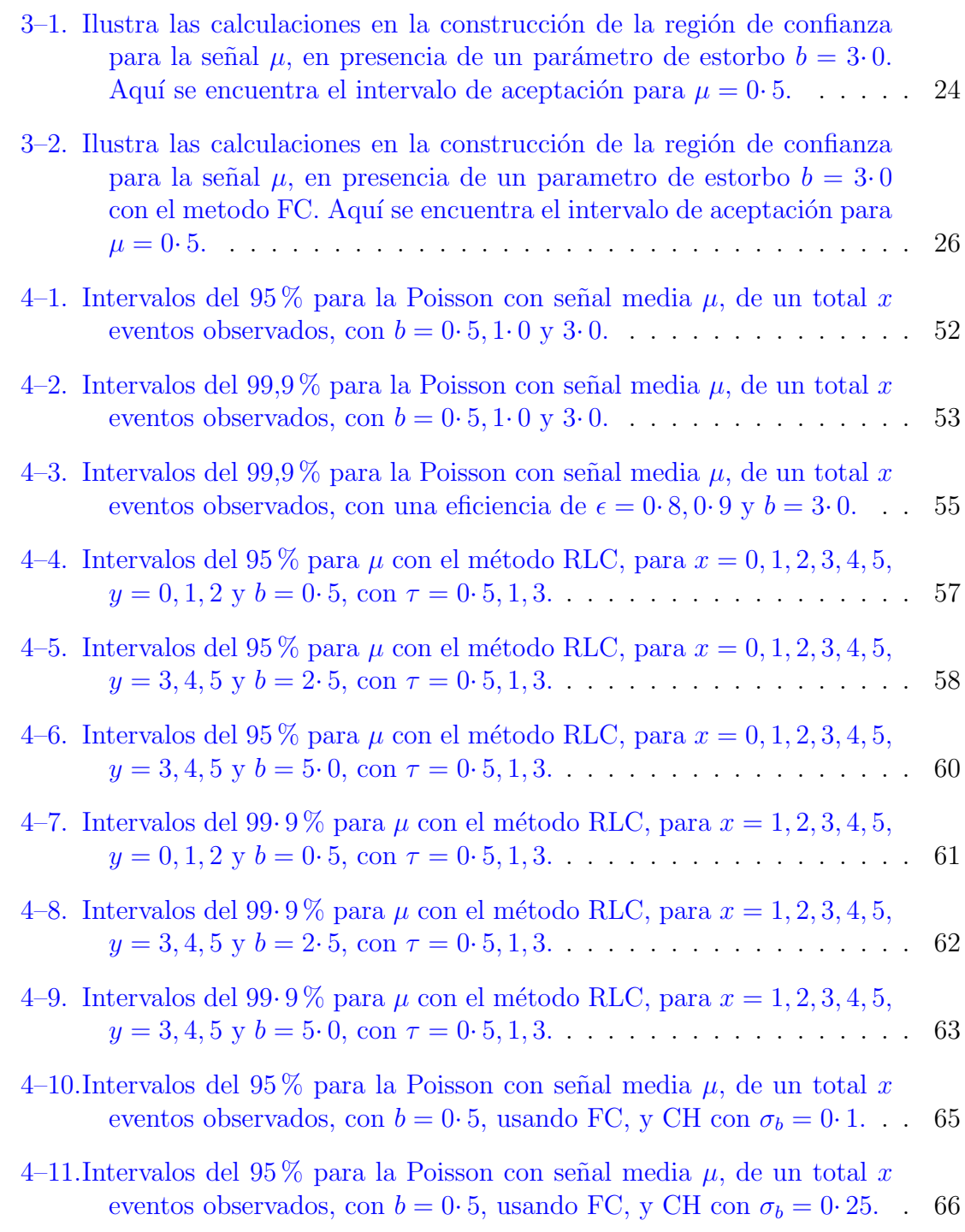

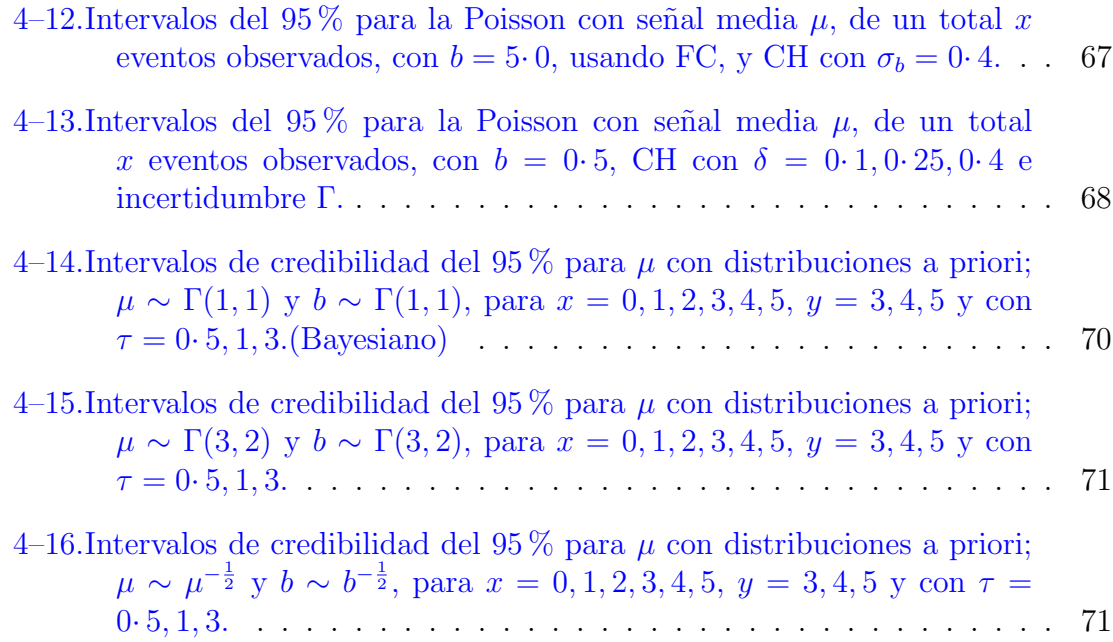

# $\rm{Índice}$ de figuras

<span id="page-10-0"></span>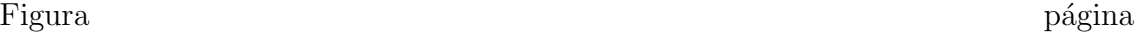

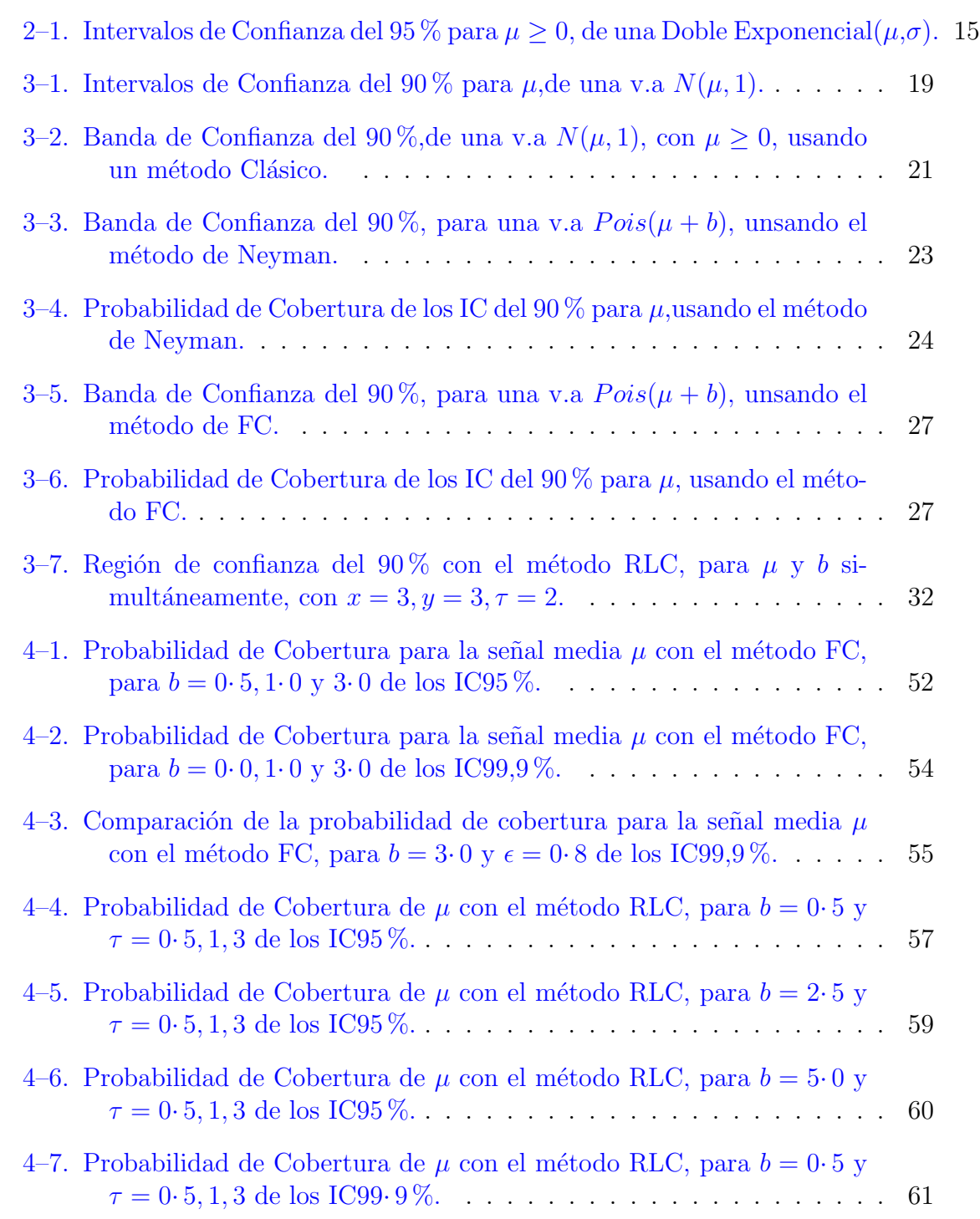

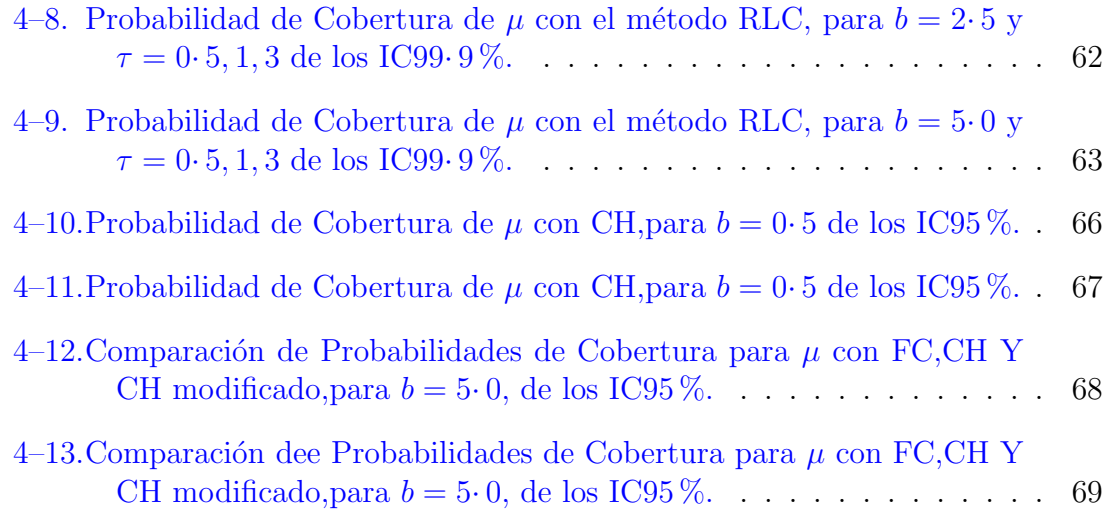

## LISTA DE ABREVIATURAS

- <span id="page-12-0"></span>i.i.d Independiente e identicamente distribuido.
- p.d.f Función de densidad de probabilidad.
- c.d.f Función de distribución acumulada.
- v.a Variable aleatoria.

## LISTA DE SÍMBOLOS

- <span id="page-13-0"></span> $N(0, 1)$  Función de Densidad de Probabilidad Normal con media 0 y varianza 1.
- $N(\mu, \sigma^2)$  Función de Densidad de Probabilidad Normal con media  $\mu$  y varianza  $\sigma^2$ Γ(x) Función gamma.
- Γ( $\alpha$ ,  $\beta$ ) Función de Densidad de Probabilidad Gamma de parametros  $\alpha$  y  $\beta$
- $P(x|\theta)$  Función de distribución de probabilidad(PDF) de X, que depende del parametro  $\theta$ .
- $\Phi(x)$  Función de distribución acumulada(CDF) de una  $N(0, 1)$  hasta x.
- $\Phi_X(t)$  Función de distribución acumulada(CDF) de una v.a X hasta t.

# <span id="page-14-0"></span>Capítulo 1 **INTRODUCCIÓN**

En muchos problemas actuales, tanto en estadística como en teoría de la probabilidad o cualquier disciplina donde se apliquen, por ejemplo en física, el interés principal(en algunos problemas) es encontrar intervalos de estimación, de uno o varios parámetros, que tengan muy buena precisión y la cobertura correcta. Hasta el momento, este problema no tiene un método o una técnica específica que nos diga, cuál o cuales son los intervalos adecuados.

Existen una variedad de modelos de probabilidad en los que el interés principal es encontrar intervalos de confianza o intervalos de credibilidad cuando hay parámetros de interés y parámetros de estorbo. A manera de ejemplo, consedere el modelo de probabilidad para el problema on/off (de gran importancia en f´ısica de alta velocidad y en astrofísica), el cual depende de los parámetros  $\mu$  y b de interés y de estorbo respectivamente, con datos que tienen distribución de probabilidad independientes:

$$
X \sim Pois(\mu + b), Y \sim Pois(\tau b)
$$

donde X, Y son las observaciones en el área "on" y área "off", y  $\tau$  es la relación entre los tamaños de las áreas. La función de verosimilitud está dada por:  $\mathcal{L}(\mu, b|X, Y) \equiv$  $f(X, Y | \mu, b)$ . Para encontrar un intervalo de confianza de nivel  $1-\alpha$ , para el parámetro  $\mu$ , se buscan los límites del intervalo  $L(x, y)$  y  $U(x, y)$  tales que

$$
P(L(x, y) < \mu < U(x, y) | X = x, Y = y) = 1 - \alpha
$$

Existe varios métodos para encontrar  $L$  y  $U$ . Muchos de estos están basados en el artículo de J.Neyman  $[2]$  1937, en este lo que se hace es encontrar L y U tal que  $\int_L^U \mathcal{L}(\mu|X, b)d\mu \geq 1 - \alpha$  (o  $\sum_L^U \mathcal{L}(\mu|X, b) \geq 1 - \alpha$ ) donde la integral( o la suma ) se toma después de ordenar las probabilidades de  $X$  de mayor a menor. Desde este artículo no se tinán muchos trabajos al respecto, hasta que Cousins y Feldman [\[1\]](#page-99-1) en 1998 hacen uso de la razón de máxima verosimilitud  $\lambda(\mu|X) = \frac{\pounds(\mu|X,b)}{\sup\{\pounds(\mu|X,b);\mu\}}$  y se hace el mismo ordenamiendo de Neyman pero con respecto a  $\lambda$ . Cousins y Feldman sólo consideran  $X \sim Pois(\mu + b)$  y b es conocido.

En 2009, Bodhisattva Sen, Matthew Walker, and Michael Woodroofe [\[13\]](#page-100-0), motivados por el trabajo de Cousins y Feldman describen una forma para encontrar L y U siempre y cuando se conozca la distribución de  $\lambda(\mu|X)$ .

W.A. Rolke, A.M. López [\[3\]](#page-99-2); W.A. Rolke, A.M. López y Conrad [\[4\]](#page-99-3) describen un método y algunas extensiones al mismo, en este método a diferencia de los anteriores se estudia tanto  $\mu$  y  $b$ , y por lo cual ya no tendremos un intervalo de confianza, si no una región de confianza, la cual la construyen de dos formas, una usando sólo la información de las probabilidades de las distribuciones y el otro usa la información del perfil de verosimilitud.

Otro m´etodo es descrito por J. Conrad, O. Botner, A. Hallgren y C. Perez de los Heros en [\[8\]](#page-99-4) y [\[11\]](#page-100-1). Se dice semi-bayesiano, pues utiliza elementos bayesianos y frecuentistas.

También existen métodos bayesianos, considerando distintas distribuciones a priori, por ejemplo una Gamma con parámetros  $\alpha$ ,  $\beta$ . En este caso los intervalos de credibilidad los consideraremos como de confianza, para poder hacer el cálculo de probabilidades de cobertura, ya que los bayesianos no lo hacen, con lo que resultaria imposible hacer la comparación con intervalos calculados con un método frecuentista.

En este trabajo incluiremos nuevos m´etodos y algunas extensiones a los m´etodos

ya creados, para estimar los límites de intervalos de estimación para el problema on/off.

En la mayoria de problemas en los que deseamos encontrar un intervalo de estimación existe un gran dilema, y es acerca del nivel de confianza  $1 - \alpha$ , no se sabe cual es el valor óptimo a usar y es que va a depender del investigador o del problema que se esté trabajando, los valores que se usan frecuentemente en una variedad de aplicaciones son  $0.90, 0.95$  y  $0.99$ . En los ejemplos trabajados en esté documento se usa un nivel de 0· 90 y en las aplicaciones los niveles de confianza del 0· 95 y 0· 999  $\acute{\textrm{o}}$  95  $\!\%$  y 99<br>· 9  $\!\%$  .

Todos estos métodos tienen en común un único objetivo y es encontrar  $L$  y  $U$ . Sin embargo, se puede de formas distintas, unos pueden ser menos costosos computacionalmente y otros pueden tener intervalos m´as anchos. Para ver que m´etodo usar en determinado problema, se tiene que comparar tanto el ancho del intervalo como su probabilidad de cobetura.

# <span id="page-17-0"></span>Capítulo 2 PRELIMINARES

Este capítulo contiene las nociones básicas que ocuparemos en el resto de este trabajo, como lo son: los intervalos de estimación, los métodos más utilizados para encontrar dichos intervalos y probabilidades de cobertura.

### 2.1. Intervalos de Estimación

<span id="page-17-1"></span>En muchos problemas de Inferencia Estadística de una variedad de modelos de probabilidad estamos interesados en la estimación de uno, digamos  $\mu$  o varios par´ametros, el cual cas´ı siempre no se puede encontrar. Por ende buscamos un conjunto C tal que  $\mu \in C$ , donde  $C = C(x)$  es un conjunto determinado por el valor  $X = x$  de los datos, con que certeza este conjunto contendrá nuestro parámetro de interés.

Las siguientes definiciones y algunos ejemplos nos dan una idea más clara de cómo funciona.

**Definición 2.1.1** (Intervalo de Estimación). Un intervalo de estimación de un parámetro real  $\mu$  es un par de funciones,  $L(x_1, x_2, \dots, x_n)$  y  $U(x_1, x_2, \dots, x_n)$ , de una muestra que satisface  $L(x) \le U(x)$  para todo  $x \in X$ . Si  $X = x$  es una observación, se hace la inferencia  $L(x) \leq \mu \leq U(x)$ . El intervalo aleatorio  $[L(X), U(X)]$ , es llamado un intervalo estimador.

Usaremos la notación anterior  $[L(X), U(X)]$  para denotar un intervalo de estimación basado en la muestra  $X$ , aunque a veces se suele escribir este intervalo como  $(L(X), U(X))$ . Para los casos donde el intervalo sea unilateral, es decir que si  $L(X) = -\infty$  o sea que  $\mu \le U(X)$  y se escribirán como  $(-\infty, U(X)]$  similarmente si  $U(X) = \infty$ , tenemos el intervalo  $[L(X), \infty)$ .

Ejemplo 2.1.1. Sea  $X \sim Pois(\mu)$ , para  $\mu$  grande, donde  $\mu$  es la un intervalo de estimación de  $\mu$  es [X + 2 – 2  $\sqrt{X+1}, X+2+2\sqrt{X+1}$ . La probabilidad de que  $\mu$ esté, en este intervalo es:

$$
P(\mu \in [X + 2 - 2\sqrt{X + 1}, X + 2 + 2\sqrt{X + 1}])
$$
  
=  $P(X + 2 - 2\sqrt{X + 1} \le \mu \le X + 2 + 2\sqrt{X + 1})$   
=  $P((\sqrt{X + 1} - 1)^2 \le \mu \le (\sqrt{X + 1} + 1)^2)$   
=  $P(\sqrt{\mu} - 1 \le \sqrt{X + 1} \le \sqrt{\mu} + 1)$   
 $P(-2 \le \frac{X - \mu}{\sqrt{\mu}} \le 2) \approx P(-2 \le Z \le 2) = 0.9545$ 

Esto es tenemos un  $95\%$  de certeza de que el parámetro estará en dicho intervalo. Cuando  $\mu$  es pequeña no se puede aplicar el teorema de límite central, por lo que tiene que buscarse otra forma de encontrar intervalos de estimación.

Ahora supongamos que tenemos todos los intervalos de estimación que contienen a  $\mu$ .

**Definición 2.1.2.** Para un intervalo estimador  $[L(X), U(X)]$  de un parámetro  $\mu$ , la probabilidad de cobertura de  $[L(X), U(X)]$  es la probabilidad de que el intervalo aleatorio  $[L(X), U(X)]$  contenga el verdadero parámetro  $\mu$ , es decir,  $P_{\mu}(\mu \in$  $[L(X),U(X)])\text{ }o\text{ }P(\mu\in[L(X),U(X)]|\mu).$ 

**Definición 2.1.3.** Para un intervalo estimador  $[L(X), U(X)]$  de un parámetro  $\mu$ , el coeficiente de confianza de  $[L(X), U(X)]$  es el ínfimo de las probabilidades de cobertura,  $\inf_{\mu} P_{\mu}(\mu \in [L(X), U(X)]).$ 

Los intervalos de estimación, con una medida de confianza o coeficiente de confianza) son los llamados intervalos de confianza(frecuentista) o intervalos de credibilidad (bayesianos), y al conjunto de todos los intervalos de confianza se le llama conjunto de confianza.

A un conjunto de confianza con coeficiente de confianza  $1 - \alpha$ , simplemente se le dice conjunto de confianza de nivel  $1 - \alpha$ .

<span id="page-19-1"></span>**Ejemplo 2.1.2.** Sea  $X_1, X_2$  una muestra aleatoria de una población  $Exp(\frac{1}{n})$  $(\frac{1}{\mu}), un$ estimador para  $\mu$  está dado  $\hat{\mu} = \overline{X}$ . Consideremos dos intervalos candidatos a intervalos de estimación:  $\frac{\bar{X}}{a}$  $\left[\frac{\bar{X}}{a}, a\bar{X}\right]$  y  $\left[\bar{X}-b, \bar{X}+b\right]$  para  $a > 0$  y  $b \leq \bar{X}$ .

Para el primer intervalo tenemos

$$
P_{\mu}(\mu\in[\frac{\bar{X}}{a},a\bar{X}])=P_{\mu}(\frac{\bar{X}}{a}\leq\mu\leq a\bar{X})=P_{\mu}(\frac{\mu}{a}\leq\bar{X}\leq a\mu).
$$

Sabemos que si  $x_1, x_2, \cdots, x_n \sim Exp(\frac{1}{n})$  $\frac{1}{\mu}$ ) entonces  $\bar{X} \sim \Gamma(n, \frac{1}{n\mu})$ . Por lo que en nuestro ejemplo tendríamos

$$
P_{\mu}(\frac{\mu}{a} \le \bar{X} \le a\mu) = \int_{\frac{\mu}{a}}^{a\mu} \frac{xe^{-\frac{x}{2\mu}}}{2\mu} dx = -e^{-\frac{a}{2}}(\frac{a}{2}+1) + e^{-\frac{1}{2a}}(\frac{1}{2a}+1)
$$

La probabilidad de cobertura del primer intervalo es independiente del parámetro  $\mu$ , y el coeficiente de confianza del intervalo está dado por:  $-e^{-\frac{a}{2}}(\frac{a}{2}+1)+e^{-\frac{1}{2a}}(\frac{1}{2a}+1)$ . Para el segundo se hace de manera similar, para  $\mu \geq b$ 

$$
P_{\mu}(\mu \in [\bar{X} - b, \bar{X} + b]) = P_{\mu}(\bar{X} - b \le \mu \le \bar{X} + b) = P_{\mu}(\mu - b \le \bar{X} \le \mu + b)
$$

$$
= -e^{-\frac{1}{2} - \frac{b}{2\mu}}(\frac{3}{2} + \frac{b}{2\mu}) + e^{-\frac{1}{2} + \frac{b}{2\mu}}(\frac{3}{2} - \frac{b}{2\mu})
$$

En este caso la probabilidad depende de  $\mu$ , el coeficiente de confianza sería,

$$
\lim_{\mu\to\infty}(-e^{-\frac{1}{2}-\frac{b}{2\mu}}(\frac{3}{2}+\frac{b}{2\mu})+e^{-\frac{1}{2}+\frac{b}{2\mu}}(\frac{3}{2}-\frac{b}{2\mu}))=0.
$$

<span id="page-19-0"></span>por lo que existirán intervalos con cobertura cercana a cero.

#### 2.2. Métodos Para Encontrar Intervalos de Estimación

En el ejemplo [2.1.2,](#page-19-1) para los intervalos dados, obtuvimos su probabilidad de cobertura y el coeficiente de confianza. Pero si estamos interesados en encontrar intervalos de estimación con un coeficiente de confianza del  $1 - \alpha$ , y con buena precisi´on, hay muchas formas de hacerlo. Para esto actualmente existe una gran cantidad de métodos. En esta sección describiremos los más usados.

#### <span id="page-20-0"></span>2.2.1. Invirtiendo una Prueba Estadística

Existe una fuerte relación entre pruebas de hipótesis e intervalos de estimación, se puede decir en general que a cada conjunto de confianza le corresponde una prueba de hipótesis y viceversa.

**Teorema 2.1.** Para todo  $\mu_0 \in \Lambda$ , sea  $A(\mu_0)$  la región de aceptación con un nivel  $1 - \alpha$  de la prueba  $H : \mu = \mu_0$ . Par todo  $\mathbf{x} \in \chi$ , defina un conjunto  $C(\mathbf{x})$  en el espacio de parámetros por

$$
C(\boldsymbol{x}) = \{\mu_0 \in A(\mu_0)\}.
$$

Entonces el conjunto aleatorio  $C(X)$  es un conjunto de confianza del 1 −  $\alpha$ . Similarmete, sea  $C(\mathbf{X})$  un conjunto de confianza del 1 –  $\alpha$ . Para algún  $\mu_0 \in \Lambda$ , defina

$$
A(\mu_0)=\{\mu_0\in C(\mathbf{x})\}.
$$

<span id="page-20-1"></span>Entonces  $A(\mu_0)$  la región de aceptación con un nivel  $1-\alpha$  de la prueba  $H_0: \mu = \mu_0$ . Ejemplo 2.2.1 (Invirtiendo la LRT(Prueba de la Razón de Verosimilitud)). Este ejemplo se basa en el ejemplo 9· 2· 3 de Casella y Berger [ver [\[5\]](#page-99-5)]. Suponga que se quiere encontrar un intervalo de confianza para  $\mu$  de una distribución W eibull $(\mu, k)$ , podemos obtener tal intervalo por inversión de la prueba de nivel  $1-\alpha$ . Si  $H_0: \mu = \mu_0$ vs  $H_1: \mu \neq \mu_0$ . Si se tiene una muestra aleatoria  $x_1, x_2, \cdots, x_n$  el LRT está dado por:

$$
\frac{\mathcal{L}(\mu_0|\boldsymbol{x})}{sup_{\mu}(\mathcal{L}(\mu|\boldsymbol{x}))} = \frac{\left(\frac{k}{\mu_0}\right)^n \left(\frac{\prod_{i=1}^n x_i}{\mu_0^n}\right)^{k-1} e^{\left(-\sum_{i=1}^n \left(\frac{x_i}{\mu_0}\right)^k\right)}}{sup_{\mu}(\left(\frac{k}{\mu}\right)^n \left(\frac{\prod_{i=1}^n x_i}{\mu^n}\right)^{k-1} e^{\left(-\sum_{i=1}^n \left(\frac{x_i}{\mu}\right)^k\right)}\right)}
$$
\n
$$
= \left(\frac{\bar{x}_k}{\mu_0}\right)^{nk} e^{\left(-\sum_{i=1}^n \left(\frac{x_i}{\mu_0}\right)^k + \sum_{i=1}^n \left(\frac{x_i}{x_k}\right)^k\right)} \tag{2.1}
$$
\n
$$
= \left(\frac{1}{n} \sum_{i=1}^n \left(\frac{x_i}{\mu_0}\right)^k\right)^n e^{\left(-\sum_{i=1}^n \left(\frac{x_i}{\mu_0}\right)^k + \sum_{i=1}^n \left(\frac{x_i}{x_k}\right)^k\right)} \tag{2.1}
$$

Para un  $\mu_0$  fija, la región de aceptación esta dada por

<span id="page-21-0"></span>
$$
A(\mu_0) = \left\{ \boldsymbol{x} : \left( \sum_{i=1}^n \left( \frac{x_i}{\mu_0} \right)^k \right)^n e^{-\sum_{i=1}^n \left( \frac{x_i}{\mu_0} \right)^k} \ge k_1 \right\}
$$
(2.2)

Donde  $k_1$  es una constante que satisface  $P_{\mu_0}(\boldsymbol{X} \in A(\mu_0)) = 1 - \alpha$ ,  $\bar{x_k}^k = \frac{\sum_{i=1}^n x_i^k}{n}$ . Para invertir esta región de aceptación y obtener un conjunto de confianza con nivel  $1 - \alpha$ , se hace lo siguiente:

Se sabe que

$$
P(acceptar H_0 | \mu = \mu_0) = P(\mu_0 \in A(\mu_0)) = P_{\mu}(\mu \in C(\mathbf{x})) = 1 - \alpha
$$

donde

$$
C(\mathbf{x}) = \left\{ \mu : \left( \sum_{i=1}^n \left( \frac{x_i}{\mu} \right)^k \right)^n e^{(-\sum_{i=1}^n \left( \frac{x_i}{\mu} \right)^k)} \ge k_1 \right\}
$$

La expresión  $C(\bm{x})$  sólo depende de  $\bm{x}$ , específicamente de  $\sum_{i=1}^n x_i^k$  por lo que el intervalo de confianza se expresa de la forma

$$
C\left(\sum_{i=1}^n x_i^k\right) = \left\{\mu : L\left(\sum_{i=1}^n x_i^k\right) \le \mu^k \le U\left(\sum_{i=1}^n x_i^k\right)\right\},\
$$

donde L y U están sujetas a las restricciones de el conjunto [2.2,](#page-21-0) que tiene probabilidad $1-\alpha,~y$ 

<span id="page-21-1"></span>
$$
\left(\sum_{i=1}^{n} \left(\frac{x_i}{L}\right)^k\right)^n e^{\left(-\sum_{i=1}^{n} \left(\frac{x_i}{L}\right)^k\right)} = \left(\sum_{i=1}^{n} \left(\frac{x_i}{U}\right)^k\right)^n e^{\left(-\sum_{i=1}^{n} \left(\frac{x_i}{U}\right)^k\right)} \tag{2.3}
$$

Sea  $a = \sum_{i=1}^n (\frac{x_i}{L})$  $(\frac{x_i}{L})^k \, y \, b = \sum_{i=1}^n (\frac{x_i}{U})^k$  $\frac{(x_i}{U})^k$ , entonces la Ecuación [2.3](#page-21-1) se transforma en

<span id="page-22-1"></span>
$$
a^n e^{-a} = b^n e^{-b} \tag{2.4}
$$

Para un caso particular, sea  $n = 2$ , sabemos que  $Y_i = (\frac{X_i}{\mu})^k \sim Exp(1)$  y  $\sum_{i=1}^{2} Y_i \sim \Gamma(2, 1)$ , entonces el intervalo de confianza para  $\mu$  está dado por

$$
\{\mu: L \le \mu^k \le U\} = \{\mu: \frac{\sum_{i=1}^2 x_i^k}{a} \le \mu^k \le \frac{\sum_{i=1}^2 x_i^k}{b}\},\
$$

<span id="page-22-0"></span>donde a y b satisfacen

$$
P(\mu \in [L, U]) = P_{\mu} \Big( \frac{\sum_{i=1}^{2} x_{i}^{k}}{a} \leq \mu^{k} \leq \frac{\sum_{i=1}^{2} x_{i}^{k}}{b} \Big)
$$
  
=  $P \Big( b \leq \sum_{i=1}^{2} (\frac{X_{i}}{\mu})^{k} \leq a \Big)$   
=  $\int_{b}^{a} xe^{-x} dx$   
=  $e^{-b}(b+1) - e^{-a}(a+1) = 1 - \alpha$  (2.5)

Por ejemplo si queremos un intervalo de confianza del 95 % se resuelve el sistema dado por las Ecuaciones [2.5](#page-22-0) y [2.4,](#page-22-1) que se resuelven numericamente, obteniendo  $a = 6 \cdot 40122$  y  $b = 0 \cdot 303501$  y por tanto el intervalo de confianza para  $\mu$  está dado por

$$
\left[\left(\frac{\sum_{i=1}^{2} x_i^k}{6 \cdot 40122}\right)^{\frac{1}{k}}, \left(\frac{\sum_{i=1}^{2} x_i^k}{0 \cdot 303501}\right)^{\frac{1}{k}}\right].
$$

Ejemplo 2.2.2. Sea  $X \sim Pois(\mu)$ , podemos obtener un intervalo de confianza para  $\mu$  por inversión de la prueba de nivel  $1 - \alpha$  para  $H_0 : \mu = \mu_0$  vs  $H_1 : \mu \neq \mu_0$ , el LRT está dado por,

$$
\frac{\frac{\mu_0^x e^{-\mu_0}}{x!}}{sup_\mu(\frac{\mu^x e^{-\mu}}{x!})} = (\frac{\mu_0}{x})^x e^{-(\mu_0 - x)}
$$

La región de aceptación está dada por  $A(\mu_0) = \{x : \mu_0^x e^{-\mu_0} \ge k\}$  que satisface  $P_{\mu_0}(x \in A(\mu_0)) = 1 - \alpha.$ 

Invirtiendo la prueba se obtiene el conjunto de confianza del  $1 - \alpha$ 

$$
C(x) = \{\mu : \mu^x e^{-\mu} \ge k\}.
$$

La espresión  $C(x)$  solo depende de x, un intervalo de confianza tiene la forma

$$
\{\mu : L(x) \le \mu \le U(x)\},\
$$

donde L y U satisfacen

$$
P_{\mu}(L(x) \le \mu \le U(x)) = 1 - \alpha
$$

Otro ejemplo sería la Inversión de una Prueba Normal |ver [\[5\]](#page-99-5)

### <span id="page-23-0"></span>2.2.2. Cantidades Pivote

**Definición 2.2.1.** Una variable aleatoria  $Q(X, \mu) = Q(X, X_1, X_2, \dots, X_n, \mu)$  es un cantidad pivote( o pivote) si la distribución de  $Q(X, \mu)$  es independiente de todos los parámetros; es decir que si  $X \sim F(\mathbf{x}|\mu)$ , entonces  $Q(X, \mu)$  es alguna distribución para todos los valores de µ.

Ilustraremos este método con un ejemplo.

Ejemplo 2.2.3. Consideremos la distribución del ejemplo [2.2.1,](#page-20-1) el estadístico  $T =$  $\sum_{i=1}^n x_i^k$  es suficiente para  $\mu$  y  $\frac{2T}{\mu^k} = 2\sum_{i=1}^n (\frac{X_i}{\mu})$  $(\frac{X_i}{\mu})^k \sim \Gamma(n,2)$  esta distribución no depende de  $\mu$ , por lo que  $Q(X,\mu) = \frac{2T}{\mu^k}$  es un pivote. Para encontrar un intervalo de confianza encontramos constantes a y b tal que

$$
P_{\mu}(a \le Q(X,\mu) \le b) = P_{\mu}(a \le \frac{2T}{\mu^k} \le b) = P(a \le \chi_{2n}^2 \le b) = 1 - \alpha
$$

 $A(\mu)=\{t: a\leq \frac{2t}{\mu}\leq b\}$  invirtiendo el conjunto se obtiene  $C(t)=\{\mu: \frac{2t}{b}\leq \mu\leq \frac{2t}{a}\}$  $\frac{2t}{a}$ es un intervalo de confianza del  $1 - \alpha$ .

### <span id="page-23-1"></span>2.2.3. Pivoteando la CDF

**Teorema 2.2** (Pivoteando una cdf). Sea T un estadístico con cdf continua  $F_T(t|\mu)$ . Sea  $\alpha_1 + \alpha_2 = \alpha$  con  $0 \le \alpha \le 1$  valores fijos. Suponga que para cada  $t \in \Lambda$ , las funciones  $\mu_U(t)$  y  $\mu_L(t)$  están definidas por:

(i). Si  $F_T(t|\mu)$  es una función decreciente de  $\mu$  para cada t, define  $\mu_U(t)$  y  $\mu_L(t)$  por

$$
F_T(\mu_U(t)) = \alpha_1, F_T(\mu_L(t)) = 1 - \alpha_2
$$

(ii). Si  $F_T(t|\mu)$  es un función no decreciente de  $\mu$  para todo t, define  $\mu_U(t)$  y  $\mu_L(t)$ por

$$
F_T(\mu_U(t)) = 1 - \alpha_2, F_T(\mu_L(t)) = \alpha_1
$$

Entonces el intervalo aleatorio  $[\mu_L(T), \mu_U(T)]$  es un intervalo de confianza del 1 –  $\alpha$ para µ.

Estos dos últimos métodos casi siempre se usan cuando se tienen PDF continuas, por lo que en los que resta de este trabajo no los usaremos. Para más detalles y ejemplos ver [\[5\]](#page-99-5).

#### <span id="page-24-0"></span>2.2.4. Intervalos Bayesianos

En este método cambiamos todo lo de confianza por credibilidad, es decir, Intervalo de credibilidad, conjunto de credibilidad y usamos la propiedad

$$
\pi(\mu|x) = \frac{f(x|\mu)\pi(\mu)}{\int_0^\infty f(x|\mu)\pi(\mu)d\mu} \tag{2.6}
$$

Donde  $\pi$  es la distribución a priori del parámetro  $\mu$ .

Ejemplo 2.2.4. Consideremos  $X \sim Pois(\mu)$  y una distribución a priori  $\mu \sim \pi(\mu) = \Gamma(\alpha, \beta)$ , con  $\alpha, \beta > 0$ . La distribución posteriori para μ es:

$$
\pi(\mu|x) = \frac{\frac{\mu^x e^{-\mu}}{x!} \frac{\mu^{\alpha-1}}{\Gamma(\alpha)\beta^{\alpha}} e^{-\frac{\mu}{\beta}}}{\int_0^\infty \frac{\mu^x e^{-\mu}}{x!} \frac{\mu^{\alpha-1}}{\Gamma(\alpha)\beta^{\alpha}} e^{-\frac{\mu}{\beta}} d\mu}
$$

$$
= \frac{\mu^{x+\alpha-1} e^{-(1+\frac{1}{\beta})\mu}}{\int_0^\infty \mu^{x+\alpha-1} e^{-(1+\frac{1}{\beta})\mu} d\mu}
$$

$$
= \frac{\mu^{x+\alpha-1} e^{-(1+\frac{1}{\beta})\mu}}{\Gamma(x+\alpha)(1+\frac{1}{\beta})^{x+\alpha}}
$$
(2.7)

por lo que  $\pi(\mu|x) \sim \Gamma(x + \alpha, \frac{\beta}{1+\beta}).$ 

Para encontrar un intervalo de confianza del  $1 - \alpha$ , encontramos  $\mu_1$  y  $\mu_2$  tal que

$$
1 - \alpha = \int_{\mu_1}^{\mu_2} \pi(\mu | x) d\mu \tag{2.8}
$$

y  $\pi(\mu_1|x) = \pi(\mu_2|x)$ 

Por ejemplo, si  $\beta = 1, \alpha = 2$  y  $x = 4$ , se tiene que  $\pi(\mu|x = 4) \sim \Gamma(6, \frac{1}{2})$  $\frac{1}{2}$ ), un intervalo de confianza del 90 % para  $\mu$  está dado por [1·065, 4·862].

Ejemplo 2.2.5. Consideremos la distribución y el primer intervalo del Problema [2.1.2,](#page-19-1) pero con  $\theta = \frac{1}{\mu}$  $\frac{1}{\mu}$  se tenía que

$$
P_{\theta}\left(\frac{\theta}{a} \le \bar{X} \le a\theta\right) = -e^{-\frac{a}{2}}\left(\frac{a}{2} + 1\right) + e^{-\frac{1}{2a}}\left(\frac{1}{2a} + 1\right)
$$

si queremos un intervalo confianza del 95%,  $a = 9.553$  y si  $\bar{X} = 1$  entonces el intervalo está dado por  $\theta \in [0.105, 9.553]$  o  $\mu \in [0.105, 9.524]$ , Ahora supongamos que  $\mu$  tiene distribución a priori,  $\pi(\mu) = e^{-\mu}$ , la distribución posteriori es:

$$
\pi(\mu|x) = \frac{\mu e^{-\mu x - \mu}}{\int_0^\infty \mu e^{-\mu x - \mu} d\mu}
$$

$$
= \frac{\mu e^{-(x+1)\mu}}{\frac{1}{(x+1)^2}} = (x+1)^2 \mu e^{-(x+1)\mu}
$$

Con está expresión un intevalo de confianza del 95 % para  $\mu$ , con  $x = 1$ , es [0·021, 2·383]. Si calcularamos  $\mu_1$  y  $\mu_2$  al invertir una prueba de hipotesis obtendriamos que un intervalo de confianza del 95%, con  $x = 1$  es  $[0.0424, 4.765]$ .

<span id="page-25-0"></span>Este método se trabajará más detalladamente en el siguiente capítulo.

### 2.3. Distribución de LRT

En muchos de los métodos que veremos en el siguiente capítulo, usaremos la Razón de Máxima Verosimilitud, para encontrar intervalos de confianza en modelos de probabilidad que dependen de más de un parámetro. Sería mucho más fácil si se conociera la distribución de la RMV( o LRT), pero en la mayoría de los casos es casí imposible saberla. Por ende, es pertinente utilizar los métodos que discutiremos a lo largo de este trabajo.

Para los casos donde es posible saber la Razón de Máxima Verosimilitud existen varios métodos y técnicas para encontrar los límites del intervalo, por ejemplo en [\[13\]](#page-100-0)

se da un método unificado para tratar problemas que tienen parámetros de interés y parámetros de estorbo, donde se discuten varios casos, entre ellos el siguiente. La razón cuando se tiene más de un parámetro es

<span id="page-26-0"></span>
$$
\lambda(\mu|x,y) = \frac{\sup_{\sigma}(\mathcal{L}(\sigma|x,y,\mu))}{\sup_{\mu,\sigma}(\mathcal{L}(\mu,\sigma|x,y))}
$$
(2.9)

,

Supongamos que se tienen  $X \in Y$  v.a independientes con

$$
X \sim N(\mu, \sigma^2), \mu \ge 0, \frac{Y}{\sigma^2} \sim \chi^2_r
$$

y se encuentra que un intervalo de confianza del nivel  $1 - \alpha$  para  $\mu$  está dado por

$$
[x - bs]_+ \le \mu \le x + bs
$$

donde

$$
b = \sqrt{t_{r,1-\frac{1}{2}\alpha}^2 + \frac{x_{-}^2}{s^2} \left(1 + \frac{t_{r,1-\frac{1}{2}\alpha}^2}{r}\right)}
$$

 $s^2 = \frac{y}{r}$  $\frac{y}{r}$ ,  $y_{-} = -min[0, y]$ ,  $[x - bs]_{+} = max[0, x - bs]$  ,  $t_{r, 1-\frac{1}{2}\alpha}$  es el 1 −  $\frac{1}{2}$  $\frac{1}{2}\alpha$  percentil de una distribución  $T$  con  $r$  grados de libertad.

Para ilustrar el procedimiento necesario para calcular intervalos de confianza para  $\mu$  con este método daremos el siguiente ejemplo:

Consideremos el modelo de probabilidad

$$
X \sim L(\mu, \sigma), \mu \ge 0, \frac{Y}{\sigma} \sim \Gamma(n, 1)
$$

Donde  $L$  es la distribución de Laplace o doble exponencial. Así, la función de verosimilitud es

$$
\mathcal{L}(\sigma, \mu | x, y) = \frac{y^{n-1}}{2\Gamma(n)\sigma^n} e^{-\left(\frac{|x-\mu|+y}{\sigma}\right)}
$$

Para algún  $\mu$ ,  $\mathcal L$  es maximizado por

$$
\hat{\sigma_{\mu}} = \frac{|x - \mu| + y}{n}
$$

y  $\pounds$ es maximizado con respecto a $\mu$ y $\sigma$ simultaneamente por

$$
\hat{\mu} = max(0, x) = x_+
$$

$$
\hat{\sigma} = \frac{|x - \hat{\mu}| + y}{n} = \frac{x_- + y}{n}
$$

sustituyendo en la Ecuación [2.9](#page-26-0) y aplicándole logaritmo se obtiene

$$
ln(\lambda(\mu|x,y)) = -nln(\frac{\hat{\sigma_{\mu}}}{\hat{\sigma}}) = -nln(\frac{|X-\mu|+Y}{X-+Y})
$$

Haciendo los cambios  $W = \frac{|X-\mu|}{\sigma}$  $\frac{-\mu}{\sigma}$  y Z =  $\frac{Y}{\sigma}$  $\frac{Y}{\sigma}$  se tiene que W y Z son v.a independientes con  $W \sim Exp(1)$  y  $Z \sim \Gamma(n, 1)$ , y

$$
ln(\lambda(\mu|x,y)) = -nln\left(\frac{Z+W}{Z+(\frac{\mu}{\sigma}\pm W)_{-}}\right)
$$

Esta expresión es decreciente en  $\sigma$ , para todo  $\mu > 0$ . Y por el hecho que las distribuciones de  $W$  y  $Z$  no dependen de los parámetros,

$$
min_{\sigma>0} P_{\sigma,\mu}(\lambda(\mu|x,y)\geq c) = \lim_{\mu\to 0} P_{\sigma,\mu}(\lambda(\mu|x,y)\geq c) = P(\left(\frac{Z+W}{Z}\right)^{-n}\geq c)
$$

Sea  $V = 1 + \frac{W}{Z} \sim \pi(v) = \frac{n}{v^{n+1}}$ .

En general si  $W \sim Exp(\mu)$  y  $Z \sim \Gamma(r, \mu^{-1})$  entonces  $V = 1 + \frac{W}{Z} \sim \pi(v) = \frac{r}{v^{r+1}}$ ,  $v \ge 1$ . Con esto se obtiene que

$$
P(v^{-n} \ge c) = P(v \ge c^{-\frac{1}{n}}) = 1 - \alpha \Rightarrow c = \alpha^{-\frac{1}{n}}
$$

Por otro lado, como  $\lambda(\mu|x, y) \geq c$  se obtiene el intervalo del 1 –  $\alpha$ 

$$
[x + y - c^{\frac{1}{n}}(y + x_{-})]_{+} \le \mu \le x + y + c^{\frac{1}{n}}(y + x_{-}).
$$

Por ejemplo, si  $n = 4$ ,  $\alpha = 0.05$  y  $y = 1$ , en la Figura 2-1, se muestran los intervalos de confianza para  $\mu$ .

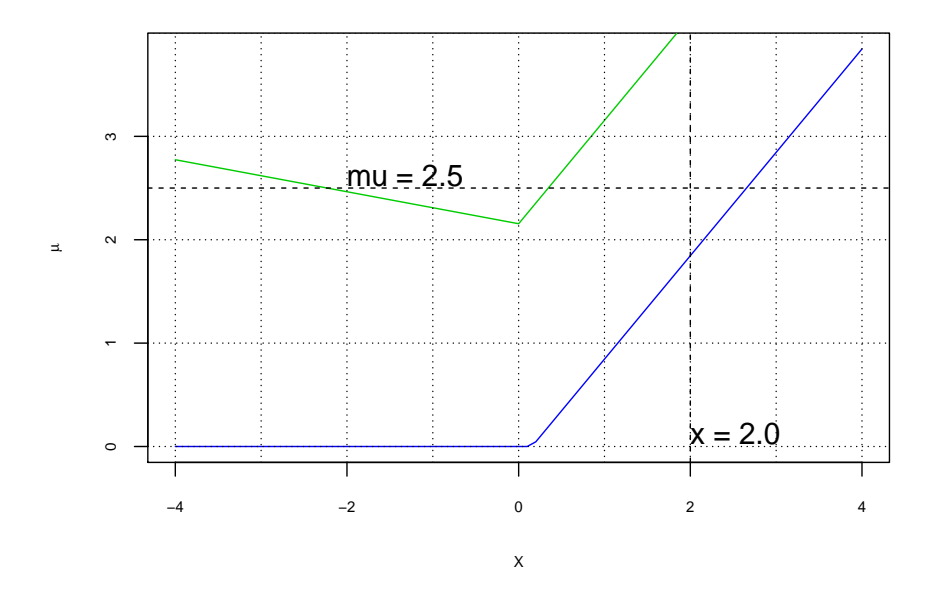

<span id="page-28-1"></span><span id="page-28-0"></span>Figura 2–1: Intervalos de Confianza del 95% para  $\mu \geq 0$ , de una Doble Exponencial $(\mu,\sigma)$ .

#### 2.4. Problema on/off

El término On / Off se originó en el campo de la Astronomía. Aquí a veces uno se enfrenta a la siguiente pregunta: se sospecha que en una determinada área o zona del cielo, además de las fuentes de luz normales existe una adicional. Así un telescopio especializado observa el área "on" y el número de fuentes de luz se cuentan. A continuación, el telescopio se mueve al área "off", donde sabemos que no hay fuente adicional, y el número de fuentes de luz se cuenta.

Digamos que observamos 9 fuentes de luz en el área "on" y 4 en "off". ¿Qué se puede decir acerca de la tasa de estas fuentes de luz adicionales?.

Si  $X$  es la variable aleatoria que cuenta las fuentes de luz en el área "on", y  $Y$  la variable aleatoria de los recuentos en el área "off". Además  $\tau$  es la relación entre los tamaños de las áreas, de modo que $\frac{Y}{\tau}$ es la estimación de la tasa de fuentes de luz regulares ( o "fondo"). Teoría astronómica y probabilidad sugieren que tanto  $X$  y  $Y$  se pueden modelar como una variable aleatoria de Poisson, y así nos encontramos

con el siguiente modelo de probabilidad para este problema

<span id="page-29-0"></span>
$$
X \sim Pois(\mu + b), Y \sim Pois(\tau b)
$$
\n(2.10)

donde  $\mu$  y  $b$  son los tasas de las fuentes respectivas, fuentes de el área "on". Claramente  $X-\frac{Y}{\tau}$  $\frac{Y}{\tau}$  es el estimador de máxima verosimilitud de  $\mu$ . En el ejemplo anterior, si se utilizan las áreas de igual tamaño, se estima la tasa de fuentes de luz adicionales para ser  $\mu = 9 - \frac{4}{1} = 5$ . Pero, ¿cuál es un intervalo de confianza (digamos) 95 % para  $\mu$ ?.

El mismo problema se plantea en otros campos también. Por ejemplo, en experimentos de física de alta energía que cuenten con mediciones de desintegraciones de partículas. Uno de ellos es la masa de la partícula. Digamos que queremos saber si en un determinado rango de masas hay un exceso de eventos. Aquıtambien se puede utilizar el modelo dado en la ecuación [2.10.](#page-29-0)

# <span id="page-30-0"></span>Capítulo 3 METODOS USADOS EN EL PROBLEM ´ ON/OFF

En la búsqueda de intervalos de estimación, para ciertos módelos de probabilidad se han creado muchos métodos para encontrar los límites del intervalo, o sea, encontrar los valores de  $L$  y  $U$ . Sin embargo todos estén tras el mismo objetivo, difieren ya sea en la anchura del intervalo, es decir ganan o pierden precisión, o en que las probabilidades de cobertura no sean las requeridas. Para los problemas a tratar, usaremos varios m´etodos y algunas formas alternativas de los mismos.

En los métodos clásicos, por ejemplo los que hemos discutido en la Sección [2.2,](#page-19-0) si tenemos la función de probabilidad  $P(x|\mu)$  para encontrar los límites del intervalo de confianza del  $1 - \alpha$ , se tiene la siguiente condición

$$
P_{\mu}(\mu \in [L(\mathbf{x}), U(\mathbf{x})]) \ge 1 - \alpha \tag{3.1}
$$

Sin embargo, esta ecuación tiene dos valores desconocidos, por lo que se necesita otra condición para poder resolverla, de tal forma que el conjunto  $C(X)$  tenga una cobertura corecta, es decir  $P_{\mu}(\mu \in [L(\mathbf{x}), U(\mathbf{x})]) \ge 1 - \alpha$ . Si existe  $\mu$  para el cual  $P_{\mu}(\mu \in [L(\mathbf{x}), U(\mathbf{x})]) < 1 - \alpha$ , se dice que este intervalo está falto de cobertura, y por tanto tendremos problemas al momento de rechazar la hipótesis nula.

Existen muchas formas de establecer la otra condición que se necesita, pero hasta el momento no hay una de tal forma que obtengamos un intervalo óptimo es decir, menos ancho y con mayor cobertura.

Las más usadas son:

<span id="page-31-1"></span>
$$
P_{\mu}(\mu < L|X) = P_{\mu}(\mu > U|X) = \frac{\alpha}{2}.\tag{3.2}
$$

y

<span id="page-31-0"></span>
$$
P(L|X) = P(U|X). \tag{3.3}
$$

Claro que lo anterior, es después de hacer la inversión o cuando ya sabemos la región de rechazo. Por otro lado, ecuación [3.3](#page-31-0) sólo se usa cuando la distribución de X es continua o para el caso de métodos bayesianos. Construir esta región del 1−α, es encontrar  $x_1$  y  $x_2$  tal que  $P(x \in [x_1, x_2]) = 1 - \alpha$ , para poder encontrar estos valores necesitamos otra condición, que podemos usar cualquiera de las Ecuaciones [3.2,](#page-31-1) y [3.3,](#page-31-0) pero con  $x_1$  y  $x_2$ , es decir

<span id="page-31-2"></span>
$$
P(x < x_1 | \mu) = P(x > x_2 | \mu) = \frac{\alpha}{2} \tag{3.4}
$$

$$
P(x_1|\mu) = P(x_2|\mu)
$$
\n(3.5)

A los intervalos que cumplen las Ecuaciones [3.2](#page-31-1) y [3.4](#page-31-2) se les llama intervalos de confianza centrales, en algunos casos se usan las condiciones,

<span id="page-31-3"></span>
$$
P(x < x_1 | \mu) = \alpha_1, P(x > x_2 | \mu) = \alpha_2, \alpha_1 + \alpha_2 = \alpha.
$$
 (3.6)

La condición [3.6](#page-31-3) usa el método descrito en la Sección [2.2.3](#page-23-1) para encontrar  $\mu_1$  y  $\mu_2$ , que es lo mismo encontrar L y U antes mencionados.

Antes de tratar el problema on/off daremos algunos ejemplos donde se ilustra, las limitaciones que tienen los métodos clásicos para encontrar los límites del intervalo de estimación.

Ejemplo 3.0.1. Consideremos  $X \sim N(μ, 1)$  es decir,

$$
P(x|\mu) = \frac{1}{\sqrt{2\pi}} e^{-\frac{1}{2}(x-\mu)^2}
$$

Para encontrar intervalos que cumplan la Condición [3.4](#page-31-2) y un  $\alpha = 0.10$ , se obtiene la región de rechazo  $|x - \mu| > z_{0.05} = 1.645$  entonces se tiene que  $x_1 = \mu - 1.645$ y  $x_2 = \mu + 1.645$ , para cierto valor de  $\mu$ , si deseamos encontrar un intervalo de confianza para  $\mu$ , hacemos la inversión y obtendriamos un intervalo  $[\mu_1, \mu_2]$  con  $\mu_1 = x - 1.645$  y  $\mu_2 = x + 1.645$ . En la Figura 3-1 se puede observar que para encontrar  $[x_1, x_2]$ , se fija un valor de  $\mu$ , y para encontrar  $[\mu_1, \mu_2]$ , se fija un valor de x.

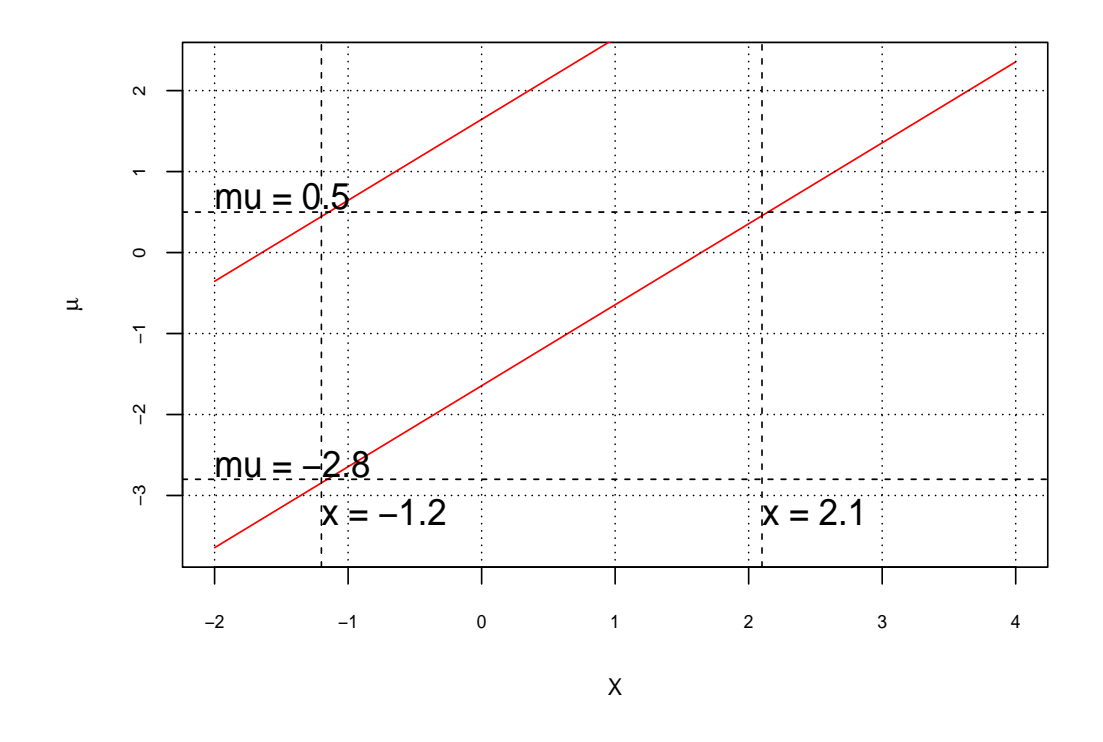

<span id="page-32-0"></span>Figura 3–1: Intervalos de Confianza del 90% para  $\mu$ , de una v.a  $N(\mu, 1)$ .

En esta figura los intervalos de confianza, sus límites están sobre las dos rectas, es decir las regiones de aceptación, están incluidas en la banda, que se le llama banda de confianza.

Ahora supongamos que la distribución cumple al menos una de las siguientes condiciones: no es continua, no es simétrica alrededor de  $\mu$  o el parámetro  $\mu$  tiene alguna restricción.

Veamos el siguiente ejemplo para mostrar el caso cuando el parámetro está restringido.

<span id="page-33-0"></span>Ejemplo 3.0.2. Supongamos que

$$
P(x|\mu) = \begin{cases} \frac{2}{\sqrt{2\pi}}e^{-\frac{1}{2}(x-\mu)^2} & \text{si} \quad x \ge \mu, \\ 0 & \text{si} \quad x < \mu. \end{cases}
$$

Si usamos la Condición [3.4](#page-31-2) y  $\alpha = 0.10$ ,  $P(x < x_1 | \mu) = P(x > x_2 | \mu) = 0.05$ , entonces los valores de  $x_1$  y  $x_2$  para un intervalo de confianza de 90% se calculan  $as\ell,$ 

$$
\int_{\mu}^{x_1} \frac{2}{\sqrt{2\pi}} e^{-\frac{1}{2}(x-\mu)^2} dx = \frac{2}{\sqrt{2\pi}} \int_0^{x_1-\mu} e^{-\frac{1}{2}u^2} du \Rightarrow
$$
  

$$
x_1 = \mu + qnorm(\frac{1}{2} + \frac{0.05}{2}) = \mu + 0.063.
$$

Similarmente  $x_2 = \mu + 1.960$  como se necesita que  $\mu \geq 0$ , al invertir la prueba  $\mu_1 = max(0, x - 0.063)$  y  $\mu_2 = max(0, x + 1.960)$ .

Con esta restricción algunos intervalos de confianza para  $\mu$  no tendrián la cobertura deseada, es decir que  $P(\mu_0 \in [\mu_1, \mu_2]) < 0.90$ . Por ejemplo para  $\mu_0 = 0.5$ , se tiene que

$$
P(\mu_0 \in [\mu_1, \mu_2]) = P(\mu_1 \le \mu_0 \le \mu_2) = P(x - 0.063 \le \mu_0 \le x + 0.960)
$$

$$
= P(-0.460 \le x \le 0.563) = 2(0.21318) = 0.42636.
$$

En la Figura  $3-2$  se muestra la banda de confianza del 90%.

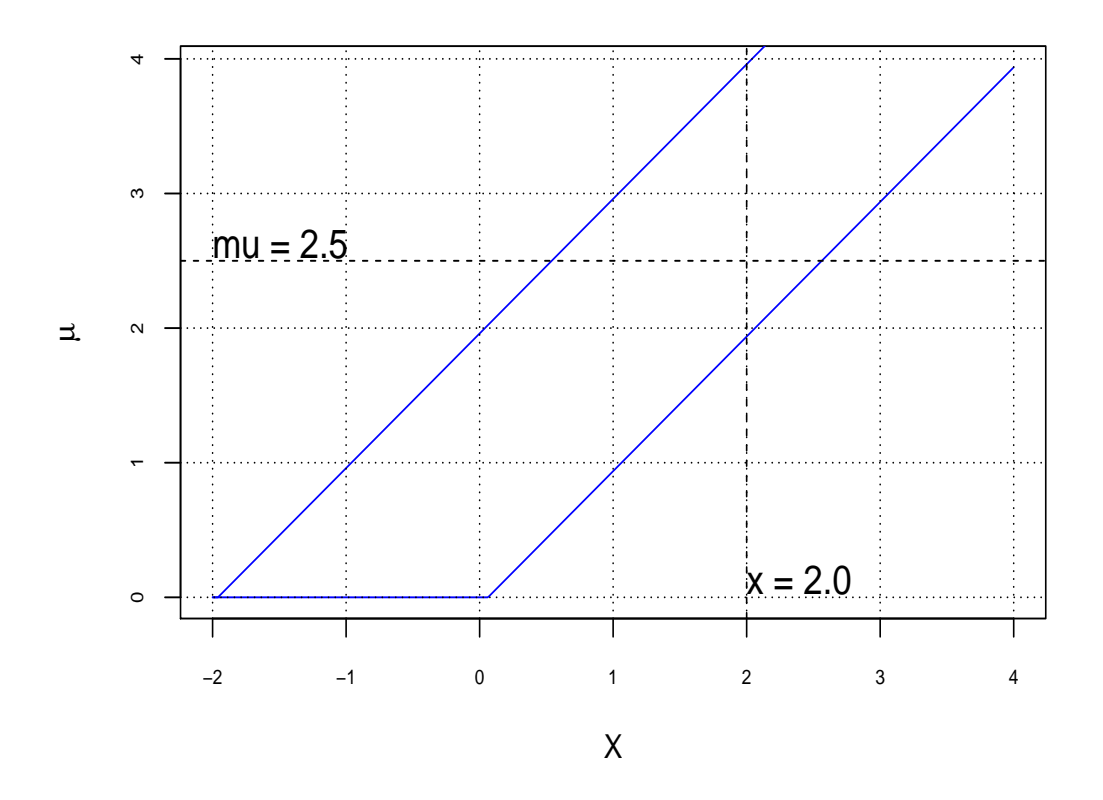

<span id="page-34-0"></span>Figura 3–2: Banda de Confianza del 90 %,de una v.a  $N(\mu, 1)$ , con  $\mu \geq 0$ , usando un método Clásico.

Como nos hemos dado cuenta en el Ejemplo [3.0.2,](#page-33-0) está no sería la manera adeacuada de encontrar  $x_1$  y  $x_2$ . Cuando restringimos a  $\mu$ , los intervalos de confianza no siempre tendrán la cobertura correcta, por lo que para problemas donde tengamos estas restricciones no convendría usar esta técnica. Para ello en lo que resta de este capítulo describiremos varios métodos, algunos de los cuales están basados en lo siguiente.

En 1937, J.Neyman [\[1\]](#page-99-1) propone una forma alternativa, para encontrar intervalos de confianza, es uno de los métodos más clásicos, y simples que existen. Acontinuación se describe es una manera de usar este método.

Si tenemos la función de probabilidad  $P(x|\mu)$ , la región de confianza serán todos los valores de  $P(x|\mu)$  tales que:

(i.)  $\sum_{x_1}^{x_2} P(x|\mu) \ge 1 - \alpha$  ó  $\int_{x_1}^{x_2} P(x|\mu) \ge 1 - \alpha$ (ii.) Para todo  $x \in [x_1, x_2]$  y para todo  $y \notin [x_1, x_2]$ , entonces  $P(x|\mu) > P(y|\mu)$ .

A este método se le conoce como el Principio de Ordenamiento.

El siguiente ejemplo muestra como construir con este método un intervalo de confianza de 90 % para  $\mu$ .

Ejemplo 3.0.3. Consideremos la v.a  $X \sim Pois(\mu + b)$ , es decir

$$
P(x|\mu, b) = \frac{(\mu + b)^x e^{-(\mu + b)}}{x!}
$$
 (3.7)

Donde x es el total de eventos observados, µ es la media de los eventos de la señal (se denomina parámetro de interes) y b la media de los eventos de ruido o de fondo (denominado parametro de estorbo). Por el momento supondremos que b es conocido.

La Tabla [3–1,](#page-37-0) muestra los valores cuando  $\mu = 0.5$ ,  $b = 3$ : En la primera columna los valores de x, en la segunda los valores de  $P(x|\mu, b)$  y en la tercera los valores mostrados están de tal forma, que el 1, es el mayor de la segunda columna o el  $t\acute{e}rmino$  de mayor probabilidad, el 2 es el mayor excluyendo el que le a correspondido el 1, es decir la segunda probabilidad m´as grande, as´ı sucesivamente hasta que la suma de los elementos que han sido numerados de la segunda columna sea mayor o *igual*  $a 1 - \alpha$ .

Por ejemplo, si consideramos los valores de la tercera fila, aquí  $x = 2$ ,  $P(x = 2, \mu =$  $(0,5, b = 3) = 0.18496$  y el valor de 3, quiere decir que la probabilidad anterior es la tercera más grande de la segunda columna. Por ende, tenemos valores de x tal que  $\sum_{x} P(x|\mu = 0.5, b = 3) \ge 0.90$ , o sea que tenemos la región de confianza que está dada por  $[1, 6]$ , la cual es la que se representa el la columna 4.

El siguiente paso es la inversión para obtener un intervalo de confianza para  $\mu$ , para encontrar este intervalo se fija un x, ver Figura [3–3,](#page-36-0)buscamos los valores de  $\mu_1$  y  $\mu_2$  que estén dentro de la banda de confianza, por ejemplo para  $x = 2$  se obtiene el
intervalo  $[0.000, 3.477]$ , y para  $x = 8$  el intervalo de confianza es  $[0.586, 10.039]$ . Para comprobar si estos intervalos tienen la cobertura correcta, se encuentran todos los intervalos de confianza que contienen a  $\mu = 0.5$ , que es  $0.90452$ . En la Figura [3–4,](#page-37-0) se muestra la cobertura de  $\mu \in [0, 12]$ . Mientras que en la siguiente sección se volverá a tratar este ejemplo y se explicará como se encuentran estos límites.

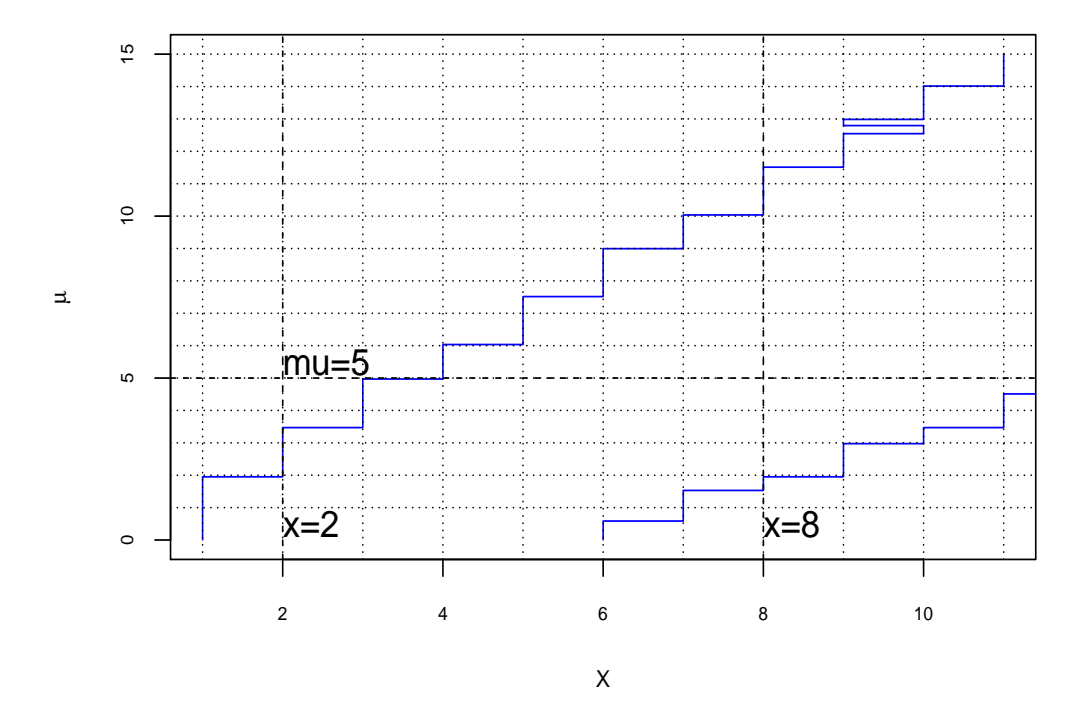

<span id="page-36-0"></span>Figura 3–3: Banda de Confianza del 90%, para una v.a  $Pois(\mu + b)$ , unsando el método de Neyman.

Cuadro 3-1: Ilustra las calculaciones en la construcción de la región de confianza para la señal  $\mu$ , en presencia de un parámetro de estorbo  $b = 3 \cdot 0$ . Aquí se encuentra el intervalo de aceptación para  $\mu = 0.5$ .

| $\boldsymbol{x}$ | $P(x \mu, b)$ | rank           | $\sum_x P(x \mu, b)$ | IC             |
|------------------|---------------|----------------|----------------------|----------------|
| 0                | 0.03020       |                |                      |                |
| 1                | 0.10569       | 5              | 0.82742              | 1              |
| $\overline{2}$   | 0.18496       | 3              | 0.58956              | $\overline{2}$ |
| 3                | 0.21579       | 1              | 0.21579              | 3              |
| 4                | 0.18881       | $\overline{2}$ | 0.40460              | 4              |
| 5                | 0.13217       | 4              | 0.72173              | 5              |
| 6                | 0.07710       | 6              | 0.90452              | 6              |
| 7                | 0.03855       |                |                      |                |
| 8                | 0.01687       |                |                      |                |
| 9                | 0.00656       |                |                      |                |
| 10               | 0.00230       |                |                      |                |
| 11               | 0.00073       |                |                      |                |

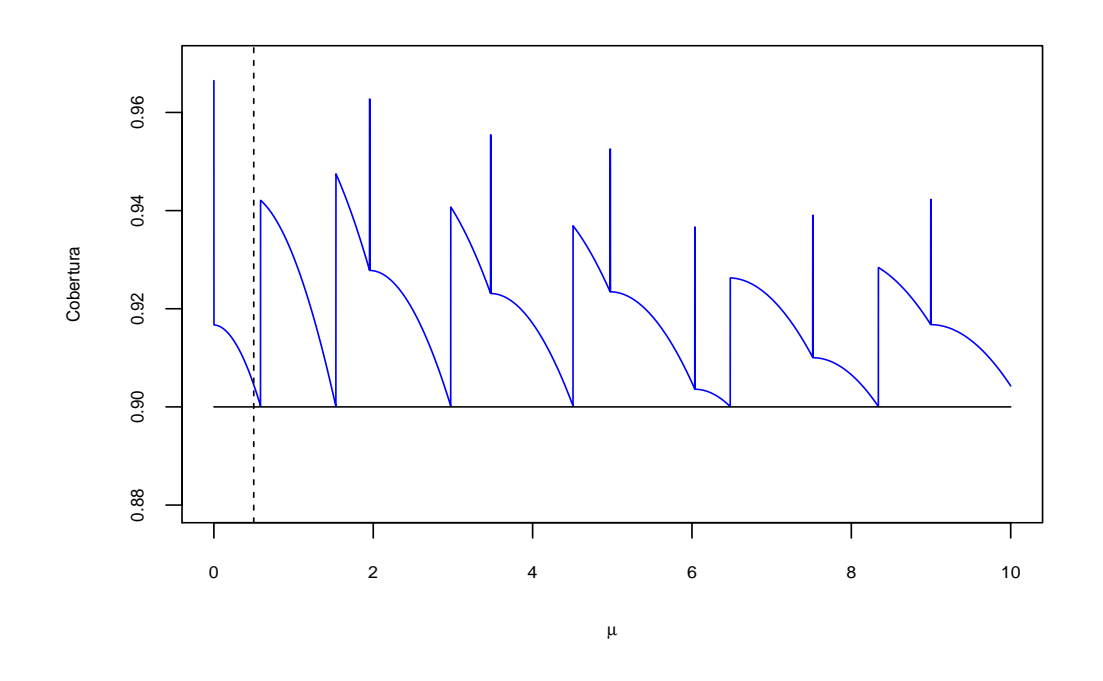

<span id="page-37-0"></span>Figura 3–4: Probabilidad de Cobertura de los IC del 90% para  $\mu$ ,usando el método de Neyman.

Para el problema con Ecuación [3.7](#page-35-0) existen muchas variantes para calcular  $[x_1, x_2]$ , una dada por Crow y Garber [\[15\]](#page-100-0). En las siguientes secciones discutiremos los métodos propuestos en la actualidad y que se están usando en una variedad de problemas tanto en física, como en otras áreas afines.

## 3.1. Método de FC

<span id="page-38-1"></span>El m´etodo FC o de Feldman y Cousins( ver [\[1\]](#page-99-0)), se basa en el Principio de Ordenamiento de J.Neyman, con la variante que ya no ordenaremos los valores de  $P(x|\mu, b)$ , como en el Ejemplo [3.0.3,](#page-35-1) si no que consideraremos los valores de la razón de máxima verosimilitud( ver Ecuación  $2.2.1$ ), es decir que consideramos

<span id="page-38-0"></span>
$$
\lambda(\mu) = \frac{\mathcal{L}(\mu|x, b)}{\sup_{\lambda} (\mathcal{L}(\mu|x, b))} = \frac{P(x|\mu, b)}{P(x|\hat{\mu}, b)}.
$$
\n(3.8)

Donde  $\hat{\mu}$  es el estimador de máxima verosimilitud, que en este caso consideraremos, de la distribución Poisson, el valor se encuentra como sigue. La razón de máxima verosimilitud está dada por:

$$
\mathcal{L}(\mu|x, b) = \frac{(\mu + b)^x e^{-(\mu + b)}}{x!}
$$

$$
l(\mu) = ln(\mathcal{L}(\mu|x, b)) = x ln(\mu + b) - (\mu + b) - ln(x!)
$$

derivando e igualando a cero,

$$
\frac{dl}{d\mu} = \frac{x}{\mu + b} - 1 = 0
$$

por lo que  $\mu = x - b$ , como  $\mu \geq 0$  entonces  $\hat{\mu} = max(0, x - b)$ . Por ejemplo los cálculos para  $\mu = 0.5$  y  $b = 3.0$  se encuentran en la Tabla [3–2.](#page-39-0)

Suponga que  $x = 2$ , se encuentra en la primera columna, la probabilidad es  $P(x =$  $2|\mu = 0.5, b = 3.0) = 0.18496$  en la segunda columna,  $\hat{\mu} = 0.0$  es el valor del estimador de máxima verosimilitud tercera columna.

 $P(x = 2|\hat{\mu} = 0.5, b = 3.0) = 0.22404$ es el valor de máxima verosimilitud cuarta columna,  $\lambda(\mu = 0.5) = \frac{0.18496}{0.22404} = 0.82556$  es el valor de la máxima verosimilitud la quinta columna y las otras columnas su explicación es la misma que la del Ejemplo [3.0.3.](#page-35-1)

Hasta este momento tenemos para  $\mu = 0.5$ ,  $b = 3.0$  la región de confianza de 90%, que es  $[0, 6]$ , para construir la banda de confianza, solo necesitamos hacer variar a  $\mu$ , por ejemplo,iniciamos en 0 y en cada paso vamos aumentando 0· 005, hasta donde deseemos o necesitemos, en la Figura [3–5](#page-40-0) se puede apreciar la banda de confianza 90 %.

Cuadro 3–2: Ilustra las calculaciones en la construcción de la región de confianza para la señal  $\mu$ , en presencia de un parametro de estorbo  $b = 3.0$  con el metodo FC. Aquí se encuentra el intervalo de aceptación para  $\mu = 0.5$ .

<span id="page-39-0"></span>

| $\mathcal{X}$  | $P(x \mu, b)$ | $\hat{\mu}$ | $P(x \hat{\mu},b)$ | $\lambda(\mu)$ | rank           | $\sum_{x} P(x \mu, b)$ | IC             |
|----------------|---------------|-------------|--------------------|----------------|----------------|------------------------|----------------|
| 0              | 0.03020       | 0.0         | 0.04979            | 0.60653        | 6              | 0.85761                | $\theta$       |
| 1              | 0.10569       | 0.0         | 0.14936            | 0.70762        | 5              | 0.82742                | $\mathbf{1}$   |
| $\overline{2}$ | 0.18496       | 0.0         | 0.22404            | 0.82556        | 3              | 0.58956                | $\overline{2}$ |
| 3              | 0.21579       | 0.0         | 0.22404            | 0.96315        | $\overline{2}$ | 0.40460                | 3              |
| 4              | 0.18881       | $1 \cdot 0$ | 0.19537            | 0.96645        | $\mathbf{1}$   | 0.18881                | $\overline{4}$ |
| 5              | 0.13217       | $2\cdot 0$  | 0.17547            | 0.75324        | $\overline{4}$ | 0.72173                | 5              |
| 6              | 0.07710       | 3.0         | 0.16062            | 0.48000        | 7              | 0.93471                | 6              |
| $\overline{7}$ | 0.03855       | $4\cdot 0$  | 0.14900            | 0.25871        |                |                        |                |
| 8              | 0.01687       | 5.0         | 0.13959            | 0.12082        |                |                        |                |
| 9              | 0.00656       | 6.0         | 0.13176            | 0.04978        |                |                        |                |
| 10             | 0.00230       | 7.0         | 0.12511            | 0.01835        |                |                        |                |
| 11             | 0.00073       | 8.0         | 0.11938            | 0.00612        |                |                        |                |

Con este método se soluciona el caso cuando  $x = 0$ , que con el ordenamiento de Neyman se obtienen intervalos de confianza para  $\mu$  vacios, como se puede observar en el Gráfico [3–3.](#page-36-0)

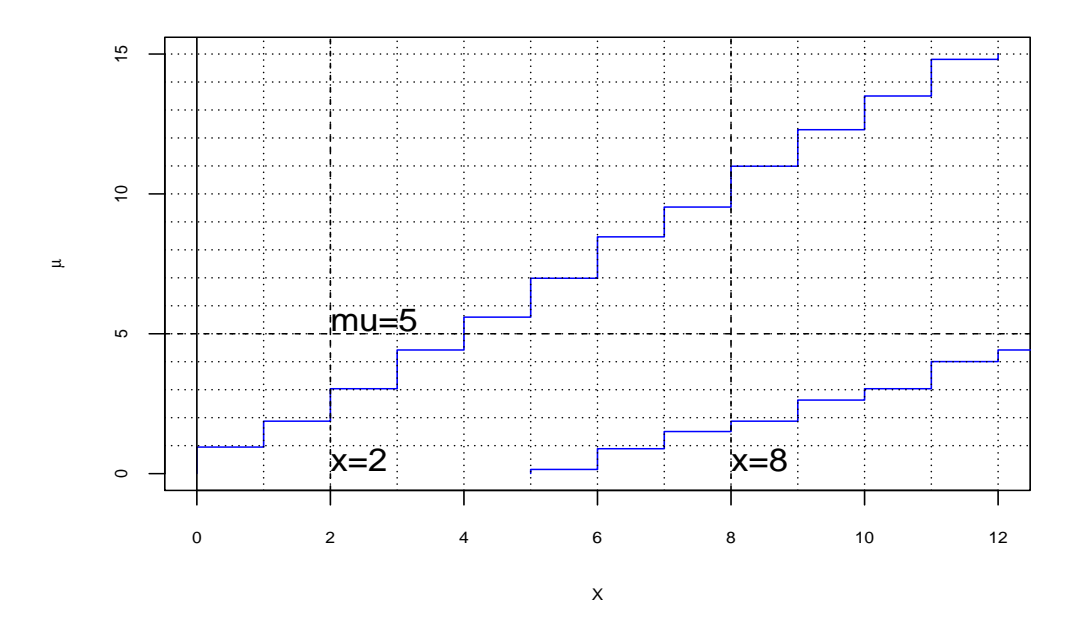

<span id="page-40-0"></span>Figura 3–5: Banda de Confianza del 90%, para una v.a  $Pois(\mu + b)$ , unsando el método de FC.

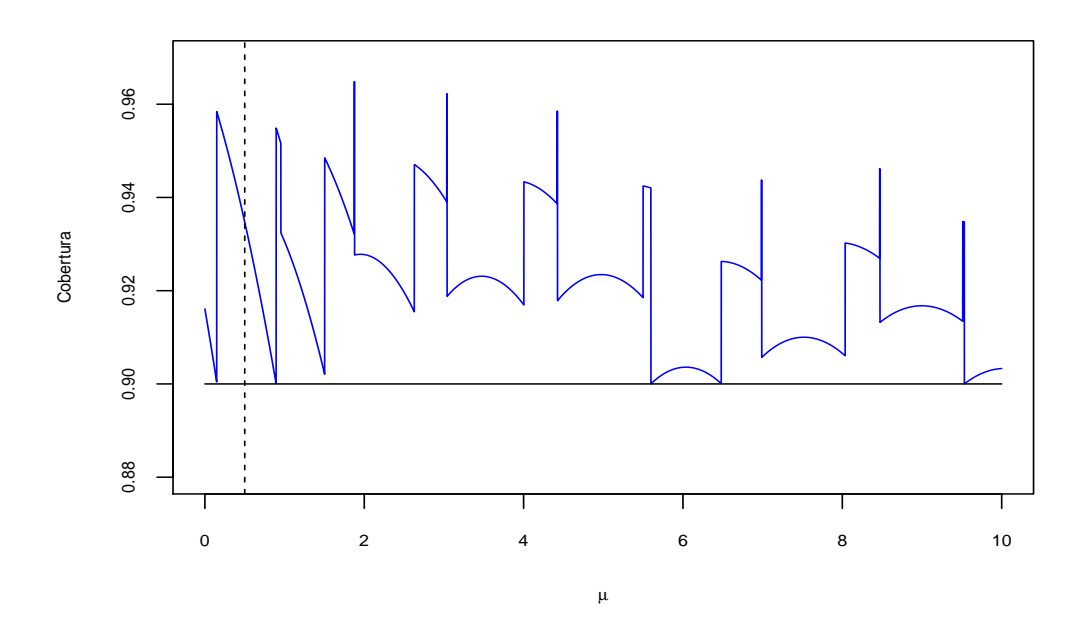

<span id="page-40-1"></span>Figura 3–6: Probabilidad de Cobertura de los IC del 90 % para  $\mu,$ usando el método FC.

Para la inversión de la prueba se fija un valor de  $x$ , y encontraremos los valores de  $\mu_1$  y  $\mu_2$  que le corresponda. Esto se puede hacer de muchas formas, una es aplicarle el método de bisección, para cada uno de los límites, la probabilidad de cobertura para  $b = 0.5$  es  $0.93471$ .

En la Figura  $3-6$ , se puede apreciar la probabilidad de cobertura para este método,  $\mu \in [0, 12].$ 

Existen varias variantes de este método, por ejemplo Roe and Woodroofe [\[12\]](#page-100-1), Aqu´ı ya no usan el principio de ordenamiento para los cocientes de las probabilidades,  $\frac{\pounds(\mu|x,b)}{sup_{\mu}(\pounds(\mu|x,b))}$  con  $P(x|\mu,b)$ . Si no que la reemplaza por  $q_k(x|\mu,b)$  definida por;

$$
q_k(x|\mu, b) = \begin{cases} \frac{P(k|\mu, b)}{P(x|b)} & \text{si } k \leq x, \\ \sum_{i=0}^k \frac{P(i|b)P(k-i|\mu)}{P(x|b)} & \text{si } k > x. \end{cases}
$$

donde  $P(x|b) = \frac{b^x e^{-b}}{x!}$  $\frac{e^{-b}}{x!}$ ,  $P(k-i|\mu) = \frac{\mu^{k-i}e^{-\mu}}{(k-i)!}$  con  $k ≤ x$ , luego se procede como el método de J.Neyman.

Y Giunti [\[10\]](#page-99-1), reemplaza en la Ecuación [3.8](#page-38-0) a $\hat{\mu}$  por  $\mu_{ref},$  definida por

$$
\mu_{ref} = \int_0^\infty \mu P(\mu|x, b) d\mu
$$

Donde  $P(\mu|x, b)$  es la distribución de probabilidad posteriori para  $\mu$ , asumiendo una distribución a priori constante. haciendo las calculaciones se obtiene.

$$
P(\mu|x, b) = (\mu + b)^{x} e^{-\mu} (x! \sum_{i=0}^{n} \frac{b^{i}}{k!})^{-1}.
$$

Por lo que

$$
\mu_{ref} = x + 1 - \left(\sum_{i=0}^{n} \frac{ib^i}{k!} \right) \left(\sum_{i=0}^{n} \frac{b^i}{k!} \right)^{-1} \tag{3.9}
$$

y la razón de máxima verosimilitud estará dada por

$$
\lambda(\mu) = \frac{P(x|\mu, b)}{P(x|\mu_{ref}, b)}.
$$

Estas dos variantes tienen una gran mejoría en la anchura de la banda de confianza de la Figura [3–5.](#page-40-0)

Otra variante es, cuando incluimos la eficiencia en la medición de  $\mu$ . Si consideremos el modelo

$$
X \sim Pois(\epsilon \mu + b),
$$

<span id="page-42-0"></span>para algún  $\epsilon$ , se obtiene que  $\hat{\mu}$  es:  $max(0, \frac{x-b}{\epsilon})$  $\frac{-b}{\epsilon}$ ).

## 3.2. Método de RLC

Considere ahora el método RLC o de Rolke, Lopez y Conrad.

En los m´etodos mostrados hasta el momento se tiene que tener un conocimiento preciso de la tasa  $b$ , que se ha tomado fijo. Estos métodos pueden fallar cuando hay un error o incertidumbre en la calculación, por ejemplo, cuando se usan métodos Monte Carlo para estimarlo. Una posible solución se discute en Cousins y Highland [\[14\]](#page-100-2) en la que sugiere el tratamiento del error de b como error sistemático (se discutirá en la Sección [3.3\)](#page-50-0). En esta sección trataremos este error, como un error estadístico y se desarrolla un método adecuado para esta situación.

Este m´etodo se basa en la prueba de raz´on de verosimilitud, junto con un ajuste para las situaciones en que hay poca (o ninguna) observación de la señal. Se demostrará que este método tiene una probabilidad de cobertura correcta y que tiene una buena precisión.

La tasa b puede ser estimado, ya sea a partir de los datos o a través de Monte Carlo. Estos dos m´etodos tienen sus fortalezas y sus debilidades. El uso de los datos requiere la elección de las bandas laterales, e implícitamente asume que la densidad de los eventos de fondo es la misma que los de la región de la señal.

Esto lleva a un dilema: Si elegimos una peque˜na banda lateral , este supuesto parece más razonable, pero entonces veremos también que resulta un menor número de eventos de fondo y por lo tanto tienen un mayor error estadístico en la estimación de la tasa  $b$ . La eleccion de una región grande podría producir estadísticos más altos,

pero hace la suposición de un fondo lineal más delicado. Una forma alternativa para estimar la tasa de fondo es por Monte Carlo.

Un problema con este enfoque es que un buen Monte Carlo es a menudo difícil de hacer, porque nunca podemos estar completamente seguros de que hemos modelado todos los efectos pertinentes correctamente. Esto es particularmente cierto en la b´usqueda de se˜nales peque˜nas ya que los esfuerzos para reducir el fondo significan a menudo, que uno está investigando los extremos de las distribuciones que pueden ser difíciles de modelar.

En la actualidad, en Física de Altas Energías la ejecución de simulaciones Monte Carlo de un experimento puede ser una tarea muy costosa desde el punto de vista computacional, y es posible que el m´etodo Monte Carlo sea suficiente para eliminar efectivamente el error en la estimación de fondo. Por esto, es que en muchos casos no es posible hacer caso omiso del error en la tasa de fondo.

El método aquí presentado hace frente al error que presentan estos dos casos, aquellos en los que el fondo se calcula a partir de los datos y así como aquellos en las que se estima el fondo usando Monte Carlo. Este m´etodo se adapta cualquiera de las dos estimaciones.

Para definir el método necesitamos la siguiente notación. Supongamos que observamos  $x$  eventos en una región de la señal adecuadamente elegida y un total de eventos  $y$  en la región de fondo. Aquí la región de fondo se puede elegir con bastante libertad y no tiene que estar contiguo. Además, se supone que la relación entre el tamaño de la región de fondo y el tamaño de la región de la señal es  $\tau$ .

Por ejemplo, si utilizamos dos regiones, y la región de fondo del mismo tamaño que la región de la señal se tiene  $\tau = 2$ . Un módelo de probabilidad para los datos viene dado por

$$
X \sim Pois(\mu + b), Y \sim Pois(\tau b)
$$

Donde  $\mu$  es la tasa de señal, b es la tasa de fondo y  $Pois$  es la Distribución de Poisson. Suponga que  $X \in Y$  son independientes, por lo que

$$
P(X = x, Y = y | \mu, b) = \frac{(\mu + b)^x e^{-(\mu + b)}}{x!} \frac{(\tau b)^y e^{-\tau b}}{y!}
$$

Si se desea encontrar una región de confianza (o intervalos de confianza para los parámetros en una dimensión) para  $\mu$  y b, se hará con la misma técnica que los dem´as m´etodos descritos hasta el momento han usado, que es encontrar una prueba de hipótesis correspondiente y luego invertir la prueba.

Comencemos con una prueba de hipótesis simultánea para  $\mu$  y b, con la hipótesis nula  $H_0: \mu = \mu_0, b = b_0$ . Los pasos son los siguientes:

(i.) Lista de todas las observaciones  $(x_i, y_i)$ ,  $i = 1, ..., n$ , junto con sus probabilidades, que se dan por

$$
P(X = x_i, Y = y_i | \mu_0, b_0) = \frac{(\mu_0 + b_0)^{x_i} e^{-(\mu_0 + b_0)}}{x_i!} \frac{(\tau b_0)^{y_i} e^{-\tau b_0}}{y_i!}
$$

donde  $\mu_0$ y  $b_0$  son los valores especificados en la hipóesis nula. En general, puede que hayan un número grande de observaciones, pero sólo se toman aquellas que tienen una probabilidad mayor que una tolerancia dada (ejemplo  $tol = 10^{-6}$ ).

- (ii.) Ordenar todas las observaciones desde la más probable hasta la más improbable.
- (iii.) Encuentra las sumas parciales desde la más grande a la  $k$  ésima observación hasta llegar a  $1 - \alpha$ , si el nivel deseado de la prueba es  $\alpha$ .
- (iv.) Si lo observado  $(x, y)$  aparece en la lista de posibles observaciones antes de alcanzar el nivel  $1 - \alpha$ , aceptar la hipótesis nula, de lo contrario rechazarla.

Si sólo se utilizan las probabilidades como las cantidades de ordenamiento, la prueba simplemente comprueba si la observación  $(x, y)$  es compatible con los tipos de  $\mu_0$  y  $b_0$  especificado en la hipótesis nula. Y por eso el uso de los coeficientes de probabilidad como la cantidad de ordenamiento de manera similar a Feldman y Cousins  $[1]$ , sería un principio superior.

La inversión de la prueba de hipótesis a continuación, implica una búsqueda a través de todos los pares  $(\mu, b)$ . Si para algún par se llega a la aceptación de la hipótesis nula, lo añadimos a la región de confianza, de lo contrario no lo hacemos.

Como ejemplo tenemos la Figura  $3-7$ , donde se muestran la región de confianza obtenida para  $x\,=\,3$  y  $y\,=\,3$  observaciones. Los límites de la región mencionada tienen cambios bruscos, y es debido a la naturaleza discreta de la variable aleatoria Poisson, las cuales se calcularon usando la razón de máxima verosimilitud es decir,

$$
\lambda(\mu, b|x, y) = \frac{\mathcal{L}(\mu, b|x, y)}{\sup_{\mu, b} (\mathcal{L}(\mu, b|x, y))},
$$

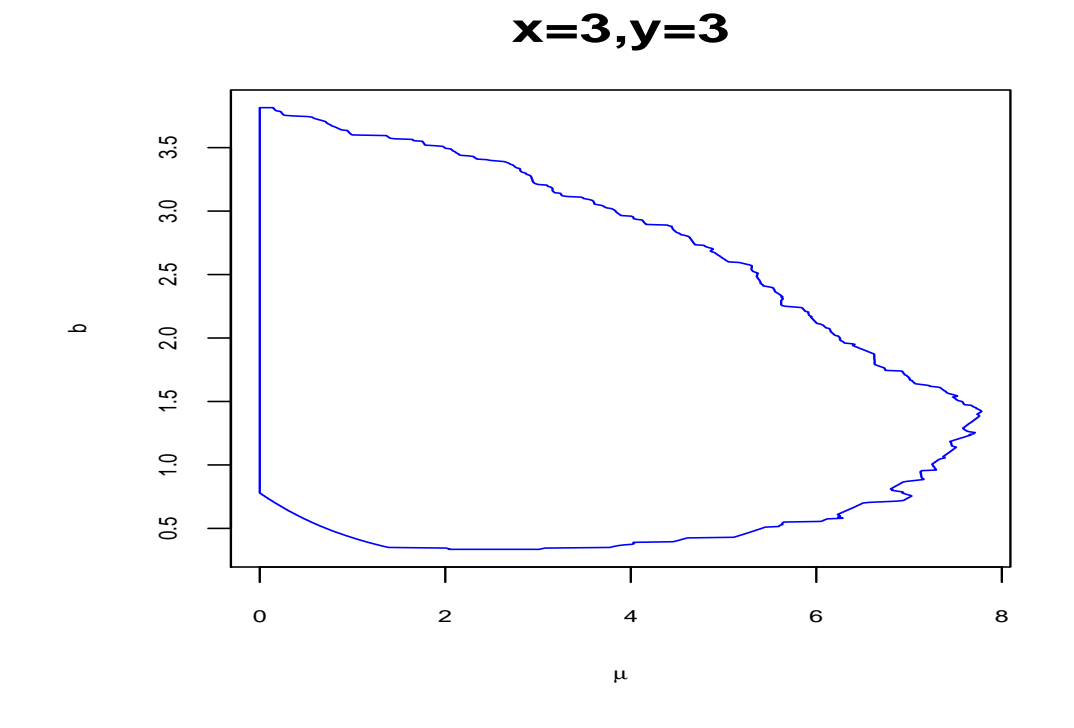

<span id="page-45-0"></span>Figura 3–7: Región de confianza del 90 % con el método RLC, para  $\mu$  y  $b$  simultáneamente, con  $x = 3, y = 3, \tau = 2$ .

donde $\mathcal{L}(\mu, b|x, y) = P(X=x, Y=y|\mu, b)$ y el $sup_{\mu, b} P(X=x, Y=y|\mu, b).$  Se calcula así,

$$
l(\mu, b) = ln(\mathcal{L}(\mu, b|x, y)) = xln(\mu + b) - (\mu + b) - ln(x!) + yln(\tau b) - \tau b - ln(y!),
$$

por lo que

<span id="page-46-0"></span>
$$
\frac{\partial l}{\partial \mu} = \frac{x}{\mu + b} - 1 = 0,\tag{3.10}
$$

<span id="page-46-1"></span>
$$
\frac{\partial l}{\partial b} = \frac{x}{\mu + b} + \frac{y}{b} - (1 + \tau) = 0 \tag{3.11}
$$

Por ende, la solución de las Ecuaciones [3.10](#page-46-0) y [3.11](#page-46-1) es:  $\hat{\mu} = x - \frac{y}{\tau}$  $\frac{y}{\tau}$  y  $\hat{b} = \frac{y}{\tau}$  $\frac{y}{\tau}$ . Si se desea encontrar un intervalo de confianza para  $\mu$ , usa algo similar a lo descrito anteriormente, con un cambio en el numerador de la razón de máxima verosimilitud,

$$
\lambda(\mu|x,y) = \frac{\sup_b \mathcal{L}(b|x,y,\mu)}{\sup_{\mu,b}(\mathcal{L}(\mu,b|x,y))}
$$

A esta razón se le llama perfil de verosimilitud.

Los valores que hacen máximo el denominador son los, ya encontrados antes, es decir  $\hat{\mu} = x - \frac{y}{\tau}$  $\frac{y}{\tau}$  y  $\hat{b} = \frac{y}{\tau}$  $\frac{y}{\tau}$ , para encontrar  $sup_b P(X=x, Y=y|\mu, b)$ , tenemos que  $\frac{\partial l}{\partial b}$  es la misma que la de la Ecuación [3.11,](#page-46-1) esta ecuación se puede resolver algebraícamente, resultando ser:

$$
\hat{b}(\mu) = \frac{x + y - (1 + \tau)\mu + \sqrt{(x + y - (1 + \tau)\mu)^2 + 4(1 + \tau)y\mu}}{2(1 + \tau)}.
$$
(3.12)

En caso de no poderse resolver aplicaríamos un método numérico para resolverla. Un resultado muy importante es que la razón,

$$
\lambda(\mu|x,y) = \frac{sup_b(\pounds(b|x,y,\mu))}{sup_{\mu,b}(\pounds(\mu,b|x,y))}
$$

es que  $-2ln(\lambda(\mu|x,y))$  es aproximadamente  $\chi^2_1$ . Esta aproximación sólo es posible usarla cuando  $x \geq \frac{y}{x}$  $\frac{y}{\tau}$ .

Ya teniendo la región de aceptación, el siguiente paso es la inversión de la prueba, que se hace similar que en los otros métodos, aunque va a depender de qué método de aproximación de los límites se utilice, aquí hemos usado el método de bisección. En el capítulo  $4$  se detallarán como se han hecho las calculaciones.

Otras extenciones de este m´etodo es considerar distintas ditribuciones para los datos  $Y(\text{ver }[4]).$ 

Aquí se enumeran tres extenciones del método:

 $(1)$  Una primera opción es incluir una segunda región de fondo presente en los datos. Se ejecuta a Monte Carlo  $n$  veces y se observa un total de eventos  $z$  de este tipo. Considere que tenemos x observaciones en la región de la señal y las observaciones de  $Y$  en una región de fondo convenientemente elegido.

El modelo de probabilidad está dado por

 $x \sim Pois(\mu + b + \eta), Y \sim Pois(\tau b),$ 

 $Z \sim Pois(n\eta)$ ,

donde  $\mu$  es la razón de la señal, b es la razón de la primera señal de fondo y  $\eta$  es la segunda razón de fondo y se supone que  $X,Y$  y  $Z$  son independientes, por lo que

$$
P(X = x, Y = y, Z = z | \mu, b, \eta) = \frac{(\mu + b + \eta)^x e^{-(\mu + b + \eta)}}{x!} \frac{(\tau b)^y e^{-\tau b}}{y!} \frac{(\eta \eta)^z e^{-n\eta}}{z!}.
$$

Para construir un intervalo de confianza para  $\mu$  tendremos que calcular:

$$
\lambda(\mu|x,x,z) = \frac{\sup_{b,\eta}(\mathcal{L}(b,\eta|x,y,\mu))}{\sup_{\lambda,b,\eta}(\mathcal{L}(\mu,b,\eta|x,y))},
$$

Por ende,

$$
l(\mu) = ln(\mathcal{L}(b, \eta | x, y, \mu)) =
$$

$$
xln(\mu + b + \eta) - (\mu + b + \eta) + yln(\tau b) - \tau b + zln(n\eta) - n\eta - ln(x!y!z!)
$$

Entonces

<span id="page-48-0"></span>
$$
\frac{\partial l}{\partial \mu} = \frac{x}{\mu + b + \eta} - 1 = 0,\tag{3.13}
$$

<span id="page-48-1"></span>
$$
\frac{\partial l}{\partial b} = \frac{x}{\mu + b + \eta} + \frac{y}{b} - (1 + \tau) = 0,\tag{3.14}
$$

y

<span id="page-48-2"></span>
$$
\frac{\partial l}{\partial \eta} = \frac{x}{\mu + b + \eta} + \frac{z}{\eta} - (1 + n) = 0.
$$
 (3.15)

Usando las Ecuaciones  $3.13, 3.14$  $3.13, 3.14$  $3.13, 3.14$  y  $3.15$  se obtiene los valores que hacen máximo el denominador es,  $(\hat{\mu}, \hat{b}, \hat{\eta}) = (max(0, x - \frac{y}{\tau}))$  $\frac{y}{\tau}$ ),  $\frac{y}{\tau}$  $\frac{y}{\tau}$ ,  $\frac{z}{n}$  $\frac{z}{n}$ ). Para encontrar los valores que maximizan el numerador se usan solamente las Ecuaciones [3.14](#page-48-1) y [3.15,](#page-48-2) de las cuales se obtiene

$$
\hat{b}(\mu) = \frac{x + y - (1 + \tau)(\mu + \hat{\eta}) + \sqrt{(x + y - (1 + \tau)(\mu + \hat{\eta}))^2 + (1 + \tau)y(\mu + \hat{\eta})}}{2(1 + \tau)},
$$

donde  $\hat{\eta}(\mu)$ , se calcula resolviendo la ecuación cúbica  $a_1\eta^3 + a_2\eta^2 + a_3\eta + a_4 = 0$  y

$$
a_1 = (1+n)(n-\tau),
$$
  
\n
$$
a_2 = (x+z-(1+n)\mu)(\tau-n) - (1+n)(z+y),
$$
  
\n
$$
a_3 = xz + (\tau-n)z\mu + z^2 + yz - (1+n)z\mu,
$$
  
\n
$$
a_4 = \mu z^2,
$$

por lo que la razón quedaría así

<span id="page-48-3"></span>
$$
\lambda(\mu|x, x, z) = \frac{P(X = x, Y = y, Z = z | \mu, \hat{b}, \hat{\eta})}{P(X = x, Y = y, Z = z | \hat{\mu}, \hat{b}, \hat{\eta})}.
$$
\n(3.16)

(2) La segunda extensión del método considera el tratamiento de eficiencia y errores sistemáticos.

El módelo está definido por

$$
X \sim Pois(e\mu + b), Y \sim Pois(\tau b), Z \sim Bin(n, e)
$$

donde  $Bin$  es la distribución binomial, igual que en el modelo anterior, para encontrar un intervalo de confianza para  $\mu$  tendremos que resolver las siguientes ecuaciones para calcular la razón de máxima verosimilitud,

<span id="page-49-0"></span>
$$
\frac{\partial l}{\partial \mu} = \frac{ex}{e\mu + b} - e = 0,
$$
\n(3.17)

<span id="page-49-1"></span>
$$
\frac{\partial l}{\partial b} = \frac{x}{e\mu + b} + \frac{y}{b} - (1 + \tau) = 0,\tag{3.18}
$$

<span id="page-49-2"></span>
$$
\frac{\partial l}{\partial e} = \frac{x\mu}{e\mu + b} - \mu + \frac{z}{e} - \frac{n - z}{1 - e} = 0.
$$
 (3.19)

De las Ecuaciones [3.17,](#page-49-0) [3.18](#page-49-1) y [3.19](#page-49-2) se obtiene,  $(\hat{\mu}, \hat{b}, \hat{e}) = (max(0, \frac{x-\frac{y}{e}}{e}), \frac{y}{\tau})$  $\frac{y}{\tau}$ ,  $\frac{z}{n}$  $\frac{z}{n}$ ) y sólo usando [3.18](#page-49-1) y [3.19](#page-49-2) para algún valor de  $\mu$ , se tiene un sistema no lineal, que la mejor opción es aplicarle un método numérico para resolverlo, con esto podríamos calcular los valores de la ecuación [3.16.](#page-48-3)

(3) La tercera extensión es cuando los eventos de fondo no tienen distribución Poisson e igual que la del error sistem´atico. Por ejemplo si el modelo a considerar es

$$
X \sim Pois(e\mu + b), Y \sim N(b, \sigma_b), Z \sim N(e, \sigma_e).
$$

De igual forma que en los demas métodos se encuentrá que

$$
\frac{\partial l}{\partial \mu} = \frac{ex}{e\mu + b} - e = 0,
$$
\n(3.20)

$$
\frac{\partial l}{\partial b} = \frac{x}{e\mu + b} + \frac{y - b}{\sigma_b^2} - 1 = 0,\tag{3.21}
$$

37

$$
\frac{\partial l}{\partial e} = \frac{x\mu}{e\mu + b} - \mu + \frac{z - e}{\sigma_e^2} = 0,\tag{3.22}
$$

de las cuales se obtiene:

$$
(\hat{\mu}, \hat{b}, \hat{e}) = (max(0, \frac{x-y}{e}), y, z),
$$

y

$$
\hat{e}(\mu) = \frac{-B + \sqrt{B^2 + 4AC}}{2A},
$$

$$
\hat{b}(\mu) = a\hat{e}(\mu) - (az - y),
$$

donde

$$
a = \frac{\sigma_b^2}{\mu \sigma_e^2},
$$
  

$$
A = a(a + \mu),
$$
  

$$
B = (\mu + a)(az - \sigma_b^2) + a(az - y),
$$

y

$$
C = x\sigma_b^2 - (az - y)(az - \sigma_b^2).
$$

<span id="page-50-0"></span>Existen más extenciones, que daremos más adelante.

# 3.3. Método CH

El método CH o de Cousins y Highland [\[14\]](#page-100-2) y [\[7\]](#page-99-3), como ya se ha mencionado de la incorporación de errores sistemáticos en el cálculo de intervalos de confianza es, en cierta medida, un problema no resuelto. El método presentado en está sección es semi-Bayesiano que tiene un comportamiento intuitivo satisfactoria y es relativamente fácil de calcular, y también añadiremos varias variantes para el método. Igual que en todos los m´etodos frecuentistas la probabilidad de cobertura es muy importante, así, que si tienen muy buena cobertura y por ser un método bayesiano, estos métodos suelen ser aceptados con mayor facilidad por la comunidad de la física de partículas. Por lo que, la cobertura será siempre de gran interés.

La forma en que se incorpora la incertidumbre en este método es mediante la integración de las funciones de densidad de probabilidad de la parametrización de las incertidumbres, que tiene en cuenta las incertidumbres en la predicción de los eventos de fondo, incertidumbres en la eficiencia de detección de señal y la eficiencia de fondo. En el Capítulo [4](#page-64-0) presentamos estudios de cobertura, de éste y los demas métodos. Por construcción, aunque este método es de una precisión limitada en el límite de las incertidumbres sistemáticas relativas altas.

Algunas extenciones de este m´etodo fueron propuestas por Conrad , Hallgren y Heros  $[8]$ ,  $[9]$  aquí incluyen las incertidumbres sistemáticas tanto en la señal y la eficiencia de fondo, así como incertidumbres teóricas en la predicción de fondo. Como ya se mencion´o este m´etodo presentado es referido como "semi-bayesiano", que combina elementos clásicos y bayesianos. Se tendrán en cuenta las incertidumbres sistemáticas asumiendo (o, si es posible determinar) una PDF que incluye parámetros para nuestro conocimiento acerca de las incertidumbres y la integración en esta PDF, es decir con un enfoque bayesiano.

Primero consideramos que las incertidumbres vienen descritas por una distribución normal, y se hará el cálculo "exacto" de la integral, y no lo haremos con métodos Monte Carlo como se hace en los artículos citados anteriormente, luego daremos varias extensiones posibles del método.

Se ha venido hablando anteriormente de parámetros de incertidumbre sistemáticas, que generalmente son llamados par´ametros de estorbo(nuisance parameters).

A continuación describimos dos casos del método.

(1.) En el caso en que sólo hay una única incertidumbre presente.

Sean x los eventos observados en la región de la señal, la PDF  $q(x|\mu, b)$ , se define

de la siguiente forma,

<span id="page-52-0"></span>
$$
q(x|\mu, b) = \frac{1}{x! \sqrt{2\pi} \sigma_b} \int_0^\infty (\mu + b') e^{-(\mu + b')} e^{-\frac{1}{2} (\frac{b' - b}{\sigma_b})^2} db', \tag{3.23}
$$

donde b es la tasa de fondo estimada y  $\sigma_b$  es el error en la estimación de fondo. Una forma alternativa de plantear esta integral es tomando que cuenta que así como está dada  $q(x|\mu, b)$ , no es una distribución de probabilidad, para esto se hará un pequeño cambio en la ecuación [3.23,](#page-52-0) es decir considere

<span id="page-52-1"></span>
$$
q(x|\mu, b) = \int_0^\infty P(x|\mu, b') P_1(b' | b, \sigma_b) db', \tag{3.24}
$$

donde

$$
P_1(x|b, \sigma_b) = \begin{cases} \frac{1}{\sqrt{2\pi}\sigma_b(1-\Phi(-\frac{b}{\sigma_b}))}e^{-\frac{1}{2}(\frac{b'-b}{\sigma_b})^2} & \text{si } \sigma_b - \frac{b}{\sigma_b} \ge 0, \\ 0 & \text{si } \sigma_b - \frac{b}{\sigma_b} < 0, \end{cases}
$$

$$
= \int_{-\infty}^{-\frac{b}{\sigma_b}} \frac{e^{-\frac{t^2}{2}}}{\frac{c^2}{\sqrt{2\pi}}} dt.
$$

y  $\Phi(-\frac{b}{a})$  $\left(\frac{b}{\sigma_b}\right) = \int_{-\infty}^{-\frac{b}{\sigma_b}}$ −∞  $\frac{2}{\sqrt{2\pi}}$ 

Con esta expresión podríamos redefinir  $q(x|\mu, b)$  de forma que esté bien definida, como una PDF.

Si se hacen las calculaciones de la integral obtenemos una representación alternativa, dada por

<span id="page-52-2"></span>
$$
q(x|\mu, b) = \frac{e^{-(\mu + b - \frac{\sigma_b^2}{2})}}{2\sqrt{2\pi}(1 - \Phi(-\frac{b}{\sigma_b}))} \sum_{i=0}^{x} \binom{x}{i} g^i \sigma_b^{x-i} 2^{\frac{x-i+1}{2}} \Gamma(\frac{x-i+1}{2}) p_i(z_0), \quad (3.25)
$$

donde  $g = \mu + b - \sigma_b^2$ ,  $w_0 = \sigma_b - \frac{b}{\sigma_b^2}$  $\frac{b}{\sigma_b}$ ,  $z_0 = w_0^2$  y

$$
p_i(z_0) = \begin{cases} 1 - \Phi_{\Gamma(\frac{x-i+1}{2},2)}(z_0) & si \quad w_0 \ge 0, \\ 1 + (-1)^{x-i} \Phi_{\Gamma(\frac{x-i+1}{2},2)}(z_0) & si \quad w_0 < 0. \end{cases}
$$

A las Ecuaciones [3.24](#page-52-1) y [3.25](#page-52-2) sera el método FC modificado, la demostración de Ecuación [3.25](#page-52-2) se hace en Apendice [A,](#page-88-0) Teorema [4.](#page-91-0)

(2.) Si además de la incertidumbre teórica para el fondo, existe la necesidad de incluir la incertidumbre en la eficiencia de la detección de señal, la expresión para  $q(x|\mu, b)$  podría extenderse a:

<span id="page-53-1"></span>
$$
q(x|\epsilon\mu, b) = \frac{1}{2\pi\sigma_b\sigma_\epsilon} \int_0^\infty \int_0^\infty p_{\epsilon'\mu + b'}(x) e^{-\frac{1}{2}(\frac{b-b'}{\sigma_b})^2} e^{-\frac{1}{2}(\frac{\epsilon-\epsilon'}{\sigma_\epsilon})^2} db' d\epsilon',\tag{3.26}
$$

Esta variante es distinta a las dadas en los artículos citados, que dan el caso cuando  $\epsilon = 1$  y hacen el estudio de la incertidumbres por separado. El ya visto antes para la incertidumbre en el cálculo de b, y para el caso de la eficiencia,  $q(x|\epsilon\mu, b)$  se calcula resolviendo la integral

<span id="page-53-0"></span>
$$
q(x|\epsilon\mu, b) = \frac{1}{\sqrt{2\pi}\sigma_{\epsilon}} \int_0^\infty P(x|\epsilon'\mu, b) e^{-\frac{1}{2}(\frac{\epsilon'-\epsilon}{\sigma_{\epsilon}})^2} d\epsilon'. \tag{3.27}
$$

De igual forma que para la Ecuación [3.23,](#page-52-0) se puede definir como

$$
q(x|\epsilon\mu, b) = \int_0^\infty P(x|\epsilon'\mu, b) P_2(\epsilon'|\epsilon, \sigma_\epsilon^2) d\epsilon', \tag{3.28}
$$

$$
P_2(\epsilon' | \epsilon, \sigma_{\epsilon}^2) = \begin{cases} \frac{1}{\sqrt{2\pi}\sigma_{\epsilon}(1-\Phi(-\frac{\epsilon}{\sigma_{\epsilon}}))}e^{-\frac{1}{2}(\frac{\epsilon' - \epsilon}{\sigma_{\epsilon}})^2} & \text{si} \quad \sigma_{\epsilon} - \frac{\epsilon}{\sigma_{\epsilon}} \ge 0, \\\\ 0 & \text{si} \quad \sigma_{\epsilon} - \frac{\epsilon}{\sigma_{\epsilon}} < 0. \end{cases}
$$

Haciendo el calculo de la integral se obtiene

$$
q(x|\epsilon\mu, b) = \frac{e^{-(\epsilon\mu + b - \frac{\mu^2 \sigma_{\epsilon}^2}{2})}}{2\sqrt{2\pi}(1 - \Phi(-\frac{\epsilon}{\sigma_{\epsilon}}))} \sum_{i=0}^{x} \binom{x}{i} g^i (\epsilon \sigma_{\epsilon})^{x-i} 2^{\frac{x-i+1}{2}} \Gamma(\frac{x-i+1}{2}) p_i(z_0),
$$
\n(3.29)

donde  $g = \epsilon \mu + b - \mu^2 \sigma_{\epsilon}^2$ ,  $w_0 = \sigma_b - \frac{b}{\sigma_b}$  $\frac{b}{\sigma_b}$ ,  $z_0 = w_0^2$  y

$$
p_i(z_0) = \begin{cases} 1 - \Phi_{\Gamma(\frac{x-i+1}{2},2)}(z_0) & si \quad w_0 \ge 0 \\ 1 + (-1)^{x-i} \Phi_{\Gamma(\frac{x-i+1}{2},2)}(z_0) & si \quad w_0 < 0 \end{cases}
$$

ver Apendice [A,](#page-88-0) Teorema  $5$ , para la demostración.

Igual que las Ecuaciónes [3.24](#page-52-1) y [3.27,](#page-53-0) la Ecuación [3.26](#page-53-1) la podemos reescribir como:

$$
q(x|\epsilon\mu, b) = \int_0^\infty \int_0^\infty P(x|\epsilon'\mu, b) P_1(\epsilon'|\epsilon, \sigma_\epsilon^2) d\epsilon'
$$

donde

$$
P_1(x|b, \sigma_b) = \begin{cases} \frac{1}{\sqrt{2\pi}\sigma_b(1-\Phi(-\frac{b}{\sigma_b}))} e^{-\frac{1}{2}(\frac{b'-b}{\sigma_b})^2} & si & \sigma_b - \frac{b}{\sigma_b} \ge 0, \\ 0 & si & \sigma_b - \frac{b}{\sigma_b} < 0, \end{cases}
$$
  

$$
P_2(\epsilon'|\epsilon, \sigma_\epsilon^2) = \begin{cases} \frac{1}{\sqrt{2\pi}\sigma_\epsilon(1-\Phi(-\frac{\epsilon}{\sigma_\epsilon}))}} e^{-\frac{1}{2}(\frac{\epsilon'-\epsilon}{\sigma_\epsilon})^2} & si & \sigma_\epsilon - \frac{\epsilon}{\sigma_\epsilon} \ge 0, \\ 0 & si & \sigma_\epsilon - \frac{\epsilon}{\sigma_\epsilon} < 0. \end{cases}
$$

Haciendo el calculo de la integral se obtiene que  $q(x|\epsilon \mu, b)$  es igual a:

$$
\frac{e^{-\frac{(\epsilon\mu+b+g)}{2}}}{8\pi c} \sum_{i=0}^{x} \sum_{j=0}^{i} {x \choose i} {i \choose j} g^{x-i} (\mu \sigma_{\epsilon})^{i-j} \sigma_{b}^{j} 2^{\frac{i+2}{2}} \Gamma(\frac{i-j+1}{2}) \Gamma(\frac{j+1}{2}) p_{i,j}(z_0) q_{j}(w_0),
$$
  
donde  $c = (1 - \Phi(-\frac{b}{\sigma_b})) (1 - \Phi(-\frac{\epsilon}{\sigma_{\epsilon}})),$   

$$
g = \epsilon \mu + b - \mu^2 \sigma_{\epsilon}^2 - \sigma_{p}^2, v_0 = \sigma_b - \frac{b}{\sigma_b}, u_0 = \sigma_{\epsilon} - \frac{b}{\sigma_{\epsilon}},
$$

y

y

$$
z_0 = u_0^2, w_0 = v_0^2
$$
  

$$
p_{i,j}(z_0) = \begin{cases} 1 - \Phi_{\Gamma(\frac{i-j+1}{2},2)}(z_0) & si \quad u_0 \ge 0, \\ 1 + (-1)^{i-j} \Phi_{\Gamma(\frac{i-j+1}{2},2)}(z_0) & si \quad u_0 < 0 \end{cases}
$$

$$
q_j(w_0) = \begin{cases} 1 - \Phi_{\Gamma(\frac{j+1}{2},2)}(w_0) & si \quad v_0 \ge 0, \\ 1 + (-1)^j \Phi_{\Gamma(\frac{j+1}{2},2)}(w_0) & si \quad v_0 < 0 \end{cases}
$$

ver Apendice [A,](#page-88-0) Teorema [1,](#page-94-0) para la demostración.

En estos casos se ha considerado que la medición de la incertidumbre y la eficiencia tienen distribuciónes normales o casi normales. Otras variantes de este método es considerar otra distribución, aquí discutiremos el caso donde se tiene distribución Gamma ó Poisson. Veamos dos cosos con la distribución Gamma:

(1) Sea

$$
q(x|\mu, b) = \int_0^\infty P(x|\mu, b') \frac{b'^{\frac{b^2}{\delta} - 1} e^{-\frac{bb'}{\delta}}}{\Gamma(\frac{b^2}{\delta})(\frac{\delta}{b})^{\frac{b^2}{\delta}}} db',
$$

con  $b>0$ y $\delta>0,$ para este caso se desea que  $\delta$ sea un valor bastante pequeño, ya que  $E(b') = b$  y  $Var(b') = \delta$ , si b' es v.a con PDF  $\Gamma(\frac{b^2}{\delta})$  $\frac{b^2}{\delta}, \frac{\delta}{b}$  $\frac{\delta}{b}$ ), ya que b' estima a b. Integrando se obtiene la siguiente expresión para  $q(x|\mu, b)$ 

$$
q(x|\mu, b) = \frac{\left(\frac{b}{\delta}\right)^{\frac{b^2}{\delta}} e^{-\mu}}{\Gamma(\frac{b^2}{\delta})x!} \sum_{i=0}^x \binom{x}{i} \mu^{x-i} \frac{\Gamma(i + \frac{b^2}{\delta})}{(1 + \frac{b}{\delta})^{i + \frac{b^2}{\delta}}},
$$
(3.30)

ver Apendice [A,](#page-88-0) Teorema [6.](#page-95-0)

 $(2)$ Sea

$$
q(x|\epsilon \mu, b) = \int_0^\infty P(x|\epsilon' \mu, b) \frac{\epsilon'^{\frac{\epsilon^2}{\delta} - 1} e^{-\frac{\epsilon \epsilon'}{\delta}}}{\Gamma(\frac{\epsilon^2}{\delta})(\frac{\delta}{\epsilon})^{\frac{\epsilon^2}{\delta}}} d\epsilon'
$$

haciendo el cálculo de la integral se obtiene

$$
q(x|\epsilon\mu, b) = \frac{\left(\frac{\epsilon}{\delta}\right)^{\frac{\epsilon^2}{\delta}} e^{-b}}{\Gamma(\frac{\epsilon^2}{\delta})x!} \sum_{i=0}^x \binom{x}{i} \mu^{x-i} b^i \frac{\Gamma(x-i+\frac{\epsilon^2}{\delta})}{(\mu+\frac{\epsilon}{\delta})^{x-i+\frac{\epsilon^2}{\delta}}} \tag{3.31}
$$

La demostración se hace similar a la del Teorema [6,](#page-95-0) Apendice [A.](#page-88-0)

Ahora si consideramos que la incertidumbre tiene una PDF Poisson, supongamos  $x$ los eventos observados en la región de la señal y  $y$  los observados en la región de fondo, la nueva distribución esta dada por,

$$
q(x,y|\mu) = \int_0^\infty \frac{(\mu+b)^x e^{-(\mu+b)}}{x!} \frac{(\tau b)^y e^{-\tau y}}{y!} db,
$$

que haciendo las calculaciones adecuadas obtenemos

$$
q(x,y|\mu) = \frac{\tau^y e^{-\mu}}{x!y!} \int_0^\infty (\mu+b)^x b^y e^{-(1+\tau)b} db,
$$
  

$$
= \frac{\tau^y e^{-\mu}}{x!y!} \sum_{i=0}^x \binom{x}{i} \mu^{x-i} \int_0^\infty b^{y+i} e^{-(1+\tau)b} db,
$$
  

$$
= \frac{\tau^y e^{-\mu}}{x!y!} \sum_{i=0}^x \binom{x}{i} \mu^{x-i} \frac{\Gamma(y+i+1)}{(1+\tau)^{y+i+1}}.
$$

En estos métodos descritos hasta el momento en esta sección sólo se ha considerado el problema con eventos en la región de la señal. Supongamos ahora que observamos  $x$  eventos en una región de la señal y un total de eventos  $y$  en la región de fondo. Aquí la región de fondo se puede elegir con bastante libertad y no tiene que estar contiguo y  $\tau$  como en la Sección [3.2.](#page-42-0)

Consideremos el modelo de probabilidad dado por

$$
X \sim q(x|\mu, b), Y \sim q(y|\tau b),
$$

donde

<span id="page-56-0"></span>
$$
q(x|\mu, b) = \int_0^\infty P(x|\mu', b) P_1(\mu'|\mu, \sigma_\mu^2) d\mu', \tag{3.32}
$$

<span id="page-56-1"></span>
$$
q(y|\tau b) = \int_0^\infty P(y|\tau b') P_2(b'|b, \sigma_b^2) db', \qquad (3.33)
$$

y

$$
P_1(\mu'|\mu, \sigma_\mu^2) = \begin{cases} \frac{1}{\sqrt{2\pi}\sigma_\mu(1 - \Phi(\frac{\mu}{\sigma_\mu}))} e^{-\frac{1}{2}(\frac{\mu' - \mu}{\sigma_\mu})^2} & \text{si } \sigma_\mu - \frac{\mu}{\sigma_\mu} \ge 0, \\ 0 & \text{si } \sigma_\mu - \frac{\mu}{\sigma_\mu} < 0 \end{cases}
$$
(3.34)

$$
P_2(b'|b,\sigma_b^2) = \begin{cases} \frac{1}{\sqrt{2\pi}\sigma_b(1-\Phi(\frac{b}{\sigma_b}))}e^{-\frac{1}{2}(\frac{b'-b}{\sigma_b})^2} & si & \sigma_b - \frac{b}{\sigma_b} \ge 0, \\ 0 & si & \sigma_b - \frac{b}{\sigma_b} < 0. \end{cases}
$$
(3.35)

Las Ecuaciones [3.32](#page-56-0) y [3.33](#page-56-1) se pueden reescribir como

$$
q(x|\mu, b) = \frac{e^{-(\mu + b - \frac{\sigma_{\mu}^2}{2})}}{\sqrt{2\pi}(1 - \Phi(-\frac{\mu}{\sigma_{\mu}}))} \sum_{i=0}^{x} {x \choose i} (\mu + b - \sigma_{\mu}^2)^{x-i} \sigma_{\mu}^{i} 2^{\frac{i+1}{2}} \Gamma(\frac{i+1}{2}) p_i(z_0),
$$

$$
q(y|\tau b) = \frac{\tau^y e^{-(\tau b - \frac{\tau^2 \sigma_b^2}{2})}}{\sqrt{2\pi}(1 - \Phi(-\frac{b}{\sigma_b}))} \sum_{j=0}^y \binom{y}{j} (b - \tau \sigma_b^2)^{y-j} \sigma_b^j 2^{\frac{j+1}{2}} \Gamma(\frac{j+1}{2}) p_j(w_0),
$$

donde  $v_0 = \tau \sigma_b - \frac{b}{\sigma_b}$  $\frac{b}{\sigma_b}, u_0 = \sigma_\mu - \frac{\mu}{\sigma_\mu}$  $\frac{\mu}{\sigma_{\mu}}$  y  $z_0 = u_0^2, w_0 = v_0^2$ 

$$
p_i(z_0) = \begin{cases} 1 - \Phi_{\Gamma(\frac{i+1}{2},2)}(z_0) & si u_0 \ge 0, \\ 1 + (-1)^i \Phi_{\Gamma(\frac{i+1}{2},2)}(z_0) & si u_0 < 0 \end{cases}
$$

y

$$
p_j(w_0) = \begin{cases} 1 - \Phi_{\Gamma(\frac{j+1}{2},2)}(w_0) & si \quad v_0 \ge 0, \\ 1 + (-1)^j \Phi_{\Gamma(\frac{j+1}{2},2)}(w_0) & si \quad v_0 < 0, \end{cases}
$$

ver Apendice [A,](#page-88-0) Teorema [7,](#page-95-1) para la demostración

Un segundo modelo propuesto está dado por:

Sea

$$
X \sim q(x|\mu, b), Y \sim q(y|\tau b),
$$

donde

$$
q(x|\mu, b) = \int_0^\infty P(x|\mu', b) \frac{\mu'^{\frac{\mu^2}{\delta} - 1} e^{-\frac{\mu \mu'}{\delta}}}{\Gamma(\frac{\mu^2}{\delta})(\frac{\delta}{\mu})^{\frac{\mu^2}{\delta}}} d\mu',
$$
\n(3.36)

$$
q(y|\tau b) = \int_0^\infty P(y|\tau b') \frac{b'^{\frac{b^2}{\varepsilon} - 1} e^{-\frac{bb'}{\varepsilon}}}{\Gamma(\frac{b^2}{\varepsilon})(\frac{\varepsilon}{b})^{\frac{b^2}{\varepsilon}}} db',\tag{3.37}
$$

con  $\delta, \varepsilon, \mu, b > 0$ . Calculando las integrales se obtiene

$$
q(x|\mu, b) = \frac{\left(\frac{\mu}{\delta}\right)^{\frac{\mu^2}{\delta}} e^{-b}}{\Gamma(\frac{\mu^2}{\delta})x!} \sum_{i=0}^{x} {x \choose i} b^{x-i} \frac{\Gamma(i + \frac{\mu^2}{\delta})}{(1 + \frac{\mu}{\delta})^{i + \frac{\mu^2}{\delta}}},
$$

y

$$
q(y|\tau b) = \frac{\tau^y(\frac{b}{\varepsilon})^{\frac{b^2}{\varepsilon}}}{y!\Gamma(\frac{b^2}{\varepsilon})}\frac{\Gamma(i+\frac{b^2}{\varepsilon})}{(1+\frac{b}{\varepsilon})^{i+\frac{b^2}{\varepsilon}}}.
$$

ver Apendice [A,](#page-88-0) Teorema  $8$ , para la demostración.

Hasta este momento en todos los métodos sólo tenemos la función de densidad de probabilidad. Ahora, como nuestro objetivo es encontrar intervalos de confianza(o regiones de confianza) y su correspondiente probabilidad de cobertura, para esto usaremos el método descrito en la Sección [3.1](#page-38-1) es decir el método FC y para los ´ultimos dos usaremos el m´etod RLC( ver Secci´on [3.3\)](#page-50-0). Las calculaciones de los estimadores para calcular la razón de máxima verosimilitud se harán númericamente, pues como se puede apreciar las ecuaciones no son posible tratarlas algebráicamente para maximizarlas.

#### 3.4. Métodos Bayesianos

Ya se ha dado la noción que necesitamos para encontrar intervalos de credibilidad usando algún método bayesiano. Estos métodos se pueden aplicar a una variedad de problemas bastante extensa y con diferentes funciones de densidad de probabilidad a priori. Sin embargo, s´olo trataremos el problema que hemos estado describiendo, entonces el modelo de probabilidad a considerar será

$$
X \sim P(\mu + b), Y \sim P(\tau b),
$$

o el modelo tratando la eficiencia en el calculo de  $\mu$  será

$$
X \sim P(\epsilon \mu + b), Y \sim P(\tau b).
$$

Con $X$ y $Y$  independientes, para métodos frecuentistas las distribuciones de  $X$  e  $Y$ son más que suficientes para encontrar la región de confianza, pero para poder usar

una idea bayesiana necesitamos distribuciones a priori para los parámetros  $\mu$  y b, y más general sería que también  $\epsilon$  tenga su propia distribución. Una pregunta que hasta el momento no tiene repuesta es, ¿cuál es la distribución a priori óptima a usar?.

Aquí trataremos tres casos:

Caso (1): Las distribuciones a priori  $\pi$  están dadas por

$$
\mu \sim \Gamma(\alpha_1, \beta_1), b \sim \Gamma(\alpha_2, \beta_2) \tag{3.38}
$$

Para ciertos valores de  $\alpha_1, \alpha_2, \beta_1, \beta_2$  dados.

La distribución a posteriori para  $\mu$  y b ese calcula usando la siguiente definición

$$
f(\mu, b|x, y) = \frac{f(x, y | \mu, b)\pi(\mu, b)}{\int_0^\infty \int_0^\infty f(x, y | \mu, b)\pi(\mu, b)d\mu db}
$$

que integrando y simplificando se obtiene

$$
f(\mu, b|x, y) = \frac{(\mu + b)^{x} \mu^{\alpha_1 - 1} b^{y + \alpha_2 - 1} e^{-(1 + \frac{1}{\beta_1})\mu - (1 + \tau + \frac{1}{\beta_2})b}}{\sum_{i=1}^{x} {x \choose i} \frac{\Gamma(x - i + \alpha_1)\Gamma(y + i + \alpha_2)}{(1 + \frac{1}{\beta_1})^{x - i + \alpha_1}(1 + \tau + \frac{1}{\beta_2})^{y + i + \alpha_2}}}
$$
(3.39)

La demostración se hace en Apendice [A,](#page-88-0) Teorema [1.](#page-88-1)

Con esta expresión podemos encontrar un intervalo de credibilidad de  $1 - \alpha$  para el parámetro  $\mu$ , es decir encontrar  $\mu_1$  y  $\mu_2$  de tal forma que

<span id="page-59-0"></span>
$$
f(\mu_1|x, y) = f(\mu_2|x, y), \tag{3.40}
$$

y

<span id="page-59-1"></span>
$$
1 - \alpha = \int_{\mu_1}^{\mu_2} f(\mu | x, y) d\mu.
$$
 (3.41)

Por ende,

$$
f(\mu|x,y) = \int_0^\infty f(\mu, b|x,y)db,
$$
  
=  $k \int_0^\infty (\mu + b)^x \mu^{\alpha_1 - 1} b^{y + \alpha_2 - 1} e^{-(1 + \frac{1}{\beta_1})\mu - (1 + \tau + \frac{1}{\beta_2})b} db,$ 

$$
= k \sum_{i=0}^{x} {x \choose i} \mu^{x-i+\alpha_1-1} e^{-(1+\frac{1}{\beta_1})\mu} \int_0^{\infty} b^{y+i+\alpha_2-1} e^{-(1+\tau+\frac{1}{\beta_2})b} db,
$$
  

$$
= k \sum_{i=0}^{x} {x \choose i} \frac{\Gamma(y+i+\alpha_2)}{(1+\tau+\frac{1}{\beta_2})^{y+i+\alpha_2}} \mu^{x-i+\alpha_1-1} e^{-(1+\frac{1}{\beta_1})\mu}.
$$

Y la segunda condición se calcula de la siguiente forma

$$
\int_{\mu_1}^{\mu_2} f(\mu|x, y) d\mu
$$
  
=  $k \int_{\mu_1}^{\mu_2} \sum_{i=0}^{x} {x \choose i} \frac{\Gamma(y+i+\alpha_2)}{(1+\tau+\frac{1}{\beta_2})^{y+i+\alpha_2}} \mu^{x-i+\alpha_1-1} e^{-(1+\frac{1}{\beta_1})\mu} d\mu,$   
=  $k \sum_{i=0}^{x} {x \choose i} \frac{\Gamma(y+i+\alpha_2)}{(1+\tau+\frac{1}{\beta_2})^{y+i+\alpha_2}} \int_{\mu_1}^{\mu_2} \mu^{x-i+\alpha_1-1} e^{-(1+\frac{1}{\beta_1})\mu} d\mu,$   
=  $k \sum_{i=0}^{x} {x \choose i} \frac{\Gamma(x-i+\alpha_1)\Gamma(y+i+\alpha_2)}{(1+\frac{1}{\beta_1})^{x-i+\alpha_1}(1+\tau+\frac{1}{\beta_2})^{y+i+\alpha_2}} (p_i(\mu_2) - p_i(\mu_1)),$ 

donde

$$
p_i(\mu) = \Phi_{(\frac{x-i+\alpha_1-1}{2}, \frac{\beta_1}{1+\beta_1})}(\mu),
$$

y

$$
k = \frac{1}{\sum_{i=0}^{x} {x \choose i} \frac{\Gamma(x-i+\alpha_1)\Gamma(y+i+\alpha_2)}{(1+\frac{1}{\beta_1})^{x-i+\alpha_1}(1+\tau+\frac{1}{\beta_2})^{y+i+\alpha_2}}}.
$$

Las Ecuaciones  $3.40$  y  $3.41$  es un sistema no lineal por lo que se resuelve númericamente, para encontrar los valores de $\mu_1$  y  $\mu_2.$ 

Si se desea encontrar una intervalo de credibilidad para  $\mu$  y  $b$  simultáneamente, que sería una región de credibilidad, se encuentran $\mu_1,\,\mu_2$ y  $b_1$ y  $b_2$ tal que

$$
f(\mu_1, b_1 | x, y) = f(\mu_2, b_2 | x, y), \qquad (3.42)
$$

$$
1 - \alpha = \int_{\mu_1}^{\mu_2} \int_{b_1}^{b_2} f(\mu, b | x, y) db d\mu.
$$
 (3.43)

De manera similar se obtiene:

$$
k\sum_{i=0}^{x} {x \choose i} \frac{\Gamma(x-i+\alpha_1)\Gamma(y+i+\alpha_2)}{(1+\frac{1}{\beta_1})^{x-i+\alpha_1}(1+\tau+\frac{1}{\beta_2})^{y+i+\alpha_2}} \big(p_i(\mu_2)-p_i(\mu_1)\big)\big(q_i(b_2)-q_i(b_1)\big),
$$

donde

$$
p_i(\mu) = \Phi_{(\frac{x-i+\alpha_1}{2},\frac{\beta_1}{1+\beta_1})}(\mu),
$$

y

$$
q_i(b) = \Phi_{(\frac{y+i+\alpha_2}{2},(1+\tau+\frac{1}{\beta_2})^{-1})}(b).
$$

Caso (2): Las distribuciones a priori son,

$$
\mu \sim \pi(\mu) = \mu^{\alpha_1 - 1}, b \sim \pi(b) = b^{\alpha_2 - 1}
$$
\n(3.44)

para ciertos  $\alpha_1, \alpha_2 \in (0,1),$ entonces se tiene que la distribución posteriori para  $\mu$ y $b$ está dada por:

$$
f(\mu, b|x, y) = \frac{(\mu + b)^{x} \mu^{\alpha_1 - 1} b^{y + \alpha_2 - 1} e^{-\mu - (1 + \tau)b}}{\sum_{i=0}^{x} {x \choose i} \frac{\Gamma(x - i + \alpha_1) \Gamma(y + i + \alpha_2)}{(1 + \tau)^{y + i + \alpha_2}}}.
$$

Un intervalo de credibilidad del 1 −  $\alpha$  para  $\mu,$  se obtiene encontrando  $\mu_1$  y  $\mu_2$ tal que  $f(\mu_1|x,y) = f(\mu_2|x,y)$  y

$$
1 - \alpha = k_1 \sum_{i=0}^{x} {x \choose i} \frac{\Gamma(x - i + \alpha_1)\Gamma(y + i + \alpha_2)}{(1 + \tau)^{y + i + \alpha_2}} (p_i(\mu_2) - p_i(\mu_1)),
$$

donde

$$
f(\mu|x,y) = \int_0^\infty f(\mu, b|x,y)db = k_1 \int_0^\infty (\mu + b)^x \mu^{\alpha_1 - 1} b^{y + \alpha_2 - 1} e^{-\mu - (1 + \tau)b} db,
$$
  
=  $k_1 e^{-\mu} \sum_{i=0}^x {x \choose i} \mu^{x - i + \alpha_1 - 1} \frac{\Gamma(y + i + \alpha_2)}{(1 + \tau)^{y + i + \alpha_2}},$ 

 $p_i(\mu) = \Phi_{(x-i+\alpha_1,1)}(\mu),$ 

y

$$
k_1 = \frac{1}{\sum_{i=0}^x \binom{x}{i} \frac{\Gamma(x-i+\alpha_1)\Gamma(y+i+\alpha_2)}{(1+\tau)^{y+i+\alpha_2}}}
$$

Caso (3): Las distribuciones a priori son Normales,

$$
\mu \sim N(\mu_0, \sigma_\mu^2), b \sim N(b_0, \sigma_b^2) \tag{3.45}
$$

.

La distribución posteriori $f(\mu, b|x, y)$ es,

$$
\frac{(\mu+b)^x b^y e^{-\left(\frac{1}{2}(\frac{\mu-e}{\sigma_\mu})^2+\frac{1}{2}(\frac{b-g}{\sigma_b})^2\right)}}{\sigma_\mu \sigma_b \sum_{i=0}^x \sum_{j=0}^y \sum_{k=0}^i \binom{x}{i} \binom{y}{j} \binom{i}{k} (e+g)^{x-i} g^{y-j} \sigma_\mu^{i-k} \sigma_b^{j+k} I_{i,j,k}(z_0,w_0)},
$$

donde

$$
I_{i,j,k} = \int_{u_0}^{\infty} u^{i-k} e^{-\frac{1}{2}u^2} du \int_{v_0}^{\infty} v^{k+j} e^{-\frac{1}{2}v^2} dv,
$$
  
=  $2^{\frac{i+j+2}{2}} \Gamma(\frac{i-k+1}{2}) \Gamma(\frac{j+k+1}{2}) p_{i,k}(z_0) q_{k,j}(w_0).$ 

Aquí  $z_0 = u_0^2$ ,  $w_0 = v_0^2$  y

$$
p_{i,k}(z_0) = \begin{cases} 1 - \Phi_{(\frac{i-k+1}{2},2)}(z_0) & si & u_0 \ge 0, \\ & & \\ 1 + (-1)^{i-k} \Phi_{(\frac{i-k+1}{2},2)}(z_0) & si & u_0 < 0 \\ & & \\ 1 - \Phi_{(\frac{j+k+1}{2},2)}(w_0) & si & v_0 \ge 0, \\ & & \\ 1 + (-1)^{j+k} \Phi_{(\frac{j+k+1}{2},2)}(w_0) & si & v_0 < 0. \end{cases}
$$

Para encontrar los límites de un intervalo de credibilidad para  $\mu$ , se hace igual que en los casos anteriores y las ecuaciones que se resolverían son:  $f(\mu_1|b, x, y) =$  $f(\mu_2|b,x,y)$ y

$$
1 - \alpha =
$$
  

$$
\frac{\sum_{i=0}^{x} \sum_{j=0}^{y} \sum_{k=0}^{i} {x \choose i} {y \choose j} {i \choose k} (e+g)^{x-i} g^{y-j} \sigma_{\mu}^{i-k} \sigma_{b}^{j+k} I'_{i,j,k}(z_0, w_0)}{\sum_{i=0}^{x} \sum_{j=0}^{y} \sum_{k=0}^{i} {x \choose i} {y \choose j} {i \choose k} (e+g)^{x-i} g^{y-j} \sigma_{\mu}^{i-k} \sigma_{b}^{j+k} I_{i,j,k}(z_0, w_0)},
$$

$$
I'_{i,j,k}(z_0, w_0) = \int_{u_1}^{u_2} u^{i-k} e^{-\frac{1}{2}u^2} du \int_{v_0}^{\infty} v^{k+j} e^{-\frac{1}{2}v^2} dv
$$
  
=  $2^{\frac{i+j+2}{2}} \Gamma(\frac{i-k+1}{2}) \Gamma(\frac{j+k+1}{2}) (\Phi_{\frac{i-k+1}{2},2}(u_2) - \Phi_{\frac{i-k+1}{2},2}(u_1)) q_{k,j}(w_0),$ 

con esto se encontrarían los valores de  $u_1 = \frac{\mu_1 - g}{\sigma_u}$  $\frac{1-g}{\sigma_{\mu}}$  y  $u_2 = \frac{\mu_2 - e}{\sigma_{\mu}}$  $\frac{2-e}{\sigma_{\mu}}$  y por lo tanto se tendrián los de $\mu_1$  y  $\mu_2.$ 

# <span id="page-64-0"></span>Capítulo 4 IMPLEMENTACIÓN Y RESULTADOS DE LOS **MÉTODOS**

Hasta el momento sólo se ha dado la parte teórica de los métodos para encontrar intervalos de estimación, aquí se presentará la imprementación en  $R$  y sus respectivos resultados.

## 4.1. Método FC

En la Tabla [4–1](#page-65-0) se muestran intevalos de confianza del 95 % con el método FC( ver Sección [3.1\)](#page-38-1) para  $\mu$  y  $b = 0.5, 1, 3$ , para encontrar los límites se aplicó el método de bisección. Por ejemplo, para encontrar el límite inferior L del intervalo cuando  $x = 8, b = 0.5$ , comenzamos preguntando si  $L \in [0, 1]$ , si la aceveración es verdadera bisecamos el intervalo y obtentendríamos que  $L \in [0, 0.5]$  ó  $L \in [0.5, 1]$ y en el intervalo que pertenezca lo volvemos a bisecar hasta donde deseemos, si la aceveración inicial es falsa preguntamos si  $L \in [1,2]$  y procedemos como antes, así se va busacando hasta encontrar el intervalo al que pertenece este, en nuestro caso particular  $L \in [2, 3]$  y se encuentra que  $L = 2.632813$ . Similarmente encontramos U, para calcular la probabilidad de cobertura para algún  $\mu$ , se encuentran todos los intervalos que contienen a  $\mu$  y para cada uno de estos se evalua la CDF en x, b y  $\mu$ , luego se hace la suma de estos valores y esta es la probabilidad deseada, que para que sea correcta tiene que ser mayor o igual a  $1 - \alpha$ , supongamos que  $\mu = 0.5$  se obtiene que la probabilidad de cobertura es de 0· 981012.

<span id="page-65-0"></span>

| $\mathcal{X}$    | $IC95\%, b = 0.5$ |                | $IC95\%, b = 1.0$ |                | $IC95\%, b = 3.0$ |                |
|------------------|-------------------|----------------|-------------------|----------------|-------------------|----------------|
|                  | L                 | U              | L                 | U              | L                 | U              |
| $\left( \right)$ | 0.000             | 2.637          | 0.000             | 2.336          | 0.000             | 1.621          |
| 1                | 0.000             | 4.645          | 0.000             | 4.145          | 0.000             | 2.629          |
| 2                | 0.000             | 6.223          | 0.000             | 5.723          | 0.000             | 3.840          |
| 3                | 0.316             | 7.754          | 0.000             | 7.254          | 0.000             | 5.254          |
| 4                | 0.863             | 9.262          | 0.363             | 8.762          | 0.000             | 6.762          |
| 5                | 1.469             | 10.762         | 0.969             | 10.262         | 0.000             | 8.262          |
| 6                | 1.898             | 12.254         | 1.605             | $11 \cdot 754$ | 0.000             | 9.754          |
| 7                | 2.266             | 13.313         | 1.969             | 12.813         | 0.285             | 10.813         |
| 8                | 2.633             | 14.793         | 2.332             | 14.293         | 0.980             | 12.293         |
| 9                | 3.855             | 16.273         | 3.355             | 15.773         | 1.617             | 13.773         |
| 10               | 4.250             | 17.316         | 3.750             | 16.816         | 2.250             | 14.816         |
| 11               | 4.641             | 18.793         | 4.141             | 18.293         | 2.625             | 16.293         |
| 12               | 5.816             | 19.836         | 5.316             | 19.336         | 3.438             | 17.336         |
| 13               | 6.219             | $21 \cdot 305$ | 5.719             | 20.805         | 3.836             | 18.805         |
| 14               | 7.336             | 22.445         | 6.836             | 21.945         | 4.836             | 19.945         |
| 15               | 7·750             | $23 \cdot 809$ | 7·250             | 23.309         | 5.250             | $21 \cdot 309$ |

Cuadro 4–1: Intervalos del 95% para la Poisson con señal media $\mu,$ de un total  $x$ eventos observados, con  $b = 0.5, 1.0$  y  $3.0$ .

**FC, b=0.5, 1.0, 3.0, IC95%**

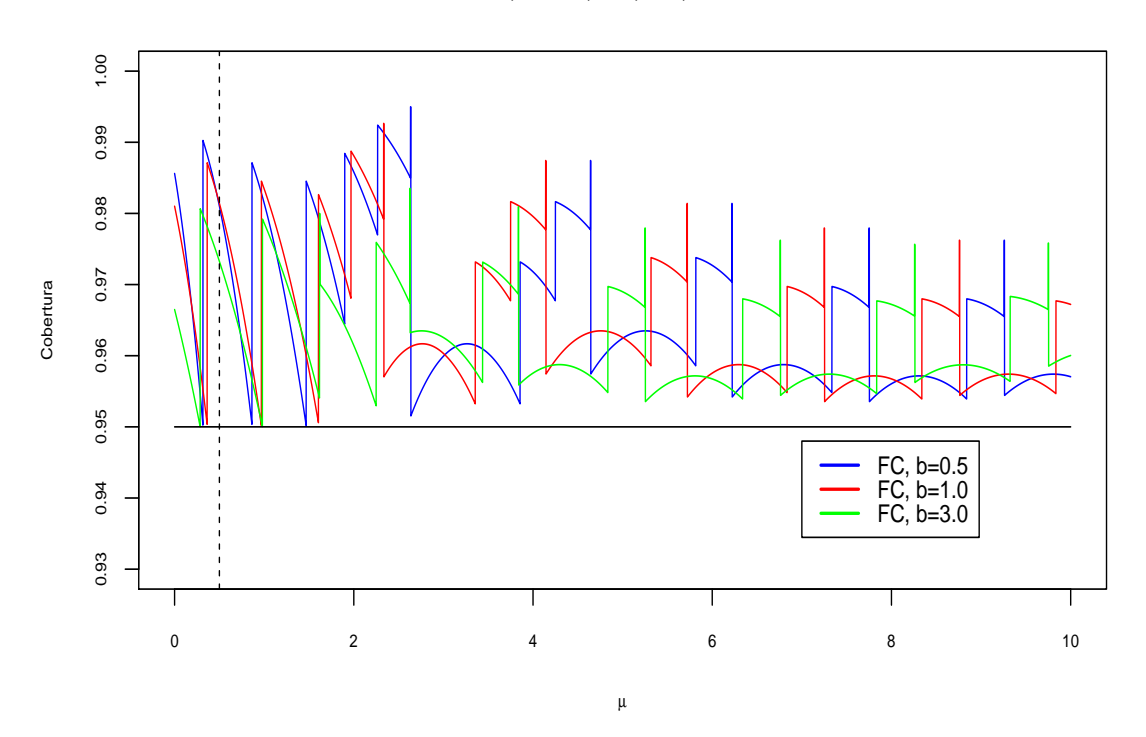

<span id="page-65-1"></span>Figura 4–1: Probabilidad de Cobertura para la señal media  $\mu$  con el método FC, para  $b = 0.5, 1.0$  y  $3.0$  de los IC95%.

La Figura [4–1](#page-65-1) muestra las probabilidades de cobertura de los intervalos de confianza del 95 %, para todos los valores de  $\mu \in [0, 10]$ , con  $b = 0.5, 1, 3$ .

La Figura  $4\text{--}2$ y la Tabla $4\text{--}2$ muestran los mismos cálculos con los mismos valores de  $b,$ pero con una confianza del 99 $\cdot$ 9%, aquí nos podemos dar cuenta que al aumentar la confianza estamos perdiendo precisión, digamos que  $x = 8, b = 1$ , el intervalo pasa de ser [2· 632813, 14· 792969] a [1· 468750, 21· 105469].

Cuadro 4–2: Intervalos del 99,9% para la Poisson con señal media  $\mu$ , de un total x eventos observados, con  $b = 0.5, 1.0$  y  $3.0$ .

<span id="page-66-0"></span>

| $\mathcal{X}$  | $\overline{IC}99,9\%, b = 0.5$ |                | $\overline{IC}99,9\%, b = 1.0$ |                | $\overline{IC}99,9\%, b = 3.0$ |                |
|----------------|--------------------------------|----------------|--------------------------------|----------------|--------------------------------|----------------|
|                | L                              | U              | L                              | U              | L                              | U              |
| 0              | 0.000                          | 6.566          | 0.000                          | 6.066          | 0.000                          | 4.824          |
| 1              | 0.000                          | 8.879          | 0.000                          | 8.379          | 0.000                          | 6.789          |
| $\overline{2}$ | 0.000                          | 10.957         | 0.000                          | 10.457         | 0.000                          | 8.551          |
| 3              | 0.000                          | 12.969         | 0.000                          | 12.469         | 0.000                          | 10.469         |
| 4              | 0.000                          | 14.645         | 0.000                          | 14.145         | 0.000                          | $12 \cdot 145$ |
| 5              | 0.238                          | 16.508         | 0.000                          | $16 \cdot 008$ | 0.000                          | 14.008         |
| 6              | 0.605                          | 18.047         | 0.105                          | 17.547         | 0.000                          | 15.547         |
| 7              | 1.019                          | 19.574         | 0.519                          | 19.074         | 0.000                          | 17.074         |
| 8              | 1.469                          | $21 \cdot 105$ | 0.969                          | 20.605         | 0.000                          | 18.605         |
| 9              | 1.949                          | 22.672         | 1.449                          | $22 \cdot 172$ | 0.000                          | $20 \cdot 172$ |
| 10             | 2.457                          | 24.179         | 1.957                          | 23.679         | 0.000                          | 21.679         |
| 11             | 2.988                          | 25.629         | 2.488                          | 25.129         | 0.488                          | $23 \cdot 129$ |
| 12             | 3.539                          | $27 \cdot 113$ | 3.039                          | 26.613         | 1.039                          | 24.613         |
| 13             | 4.109                          | 28.609         | 3.609                          | $28 \cdot 109$ | 1.609                          | $26 \cdot 109$ |
| 14             | 4.695                          | $30 \cdot 102$ | 4.195                          | 29.602         | 2.195                          | 27.602         |
| 15             | 5.203                          | 31.594         | 4.793                          | 31.094         | 2.793                          | 29.094         |

**FC, b=0.5, 1.0, 3.0, IC99.9%**

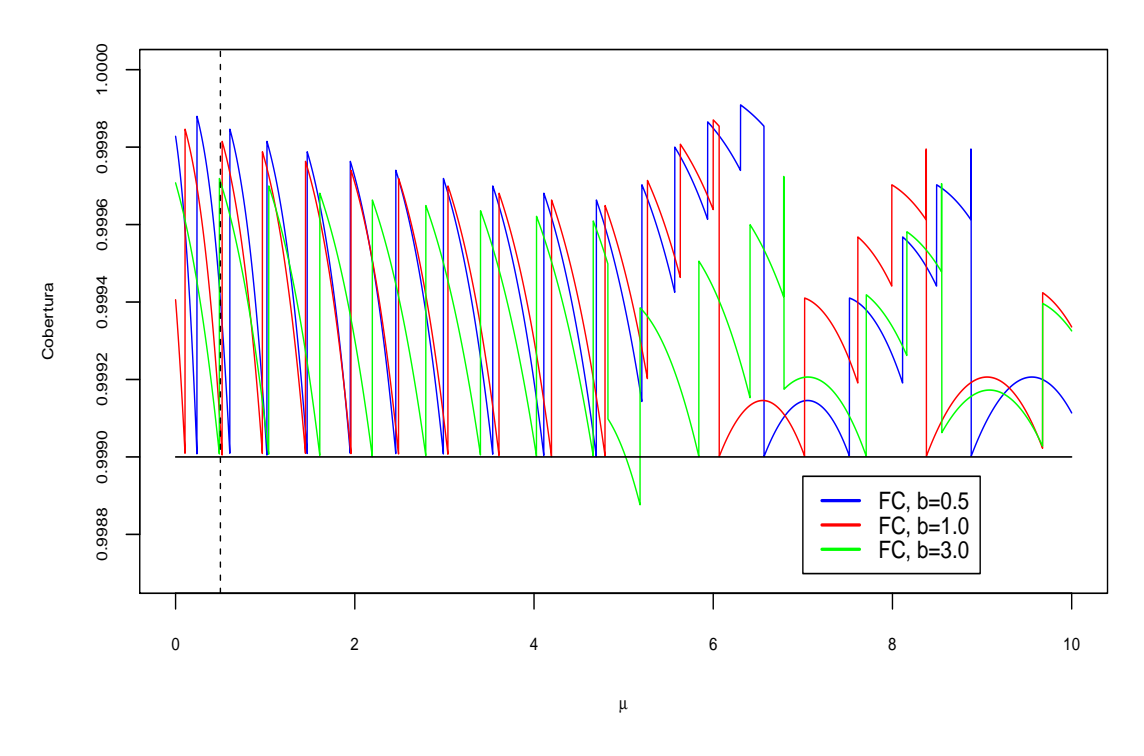

<span id="page-67-0"></span>Figura 4–2: Probabilidad de Cobertura para la señal media  $\mu$  con el método FC, para $b=0\cdotp0,1\cdotp0$ y 3·0 de los IC99,9%.

Ahora si consideramos la eficiencia en la medición de  $\mu$ , para este caso la eficiencia la tomamos constante. La Tabla  $4-3$  muestras la calculaciones con  $b = 3 \cdot 0$ , para  $\epsilon=0\cdotp8,0\cdotp9$ y cuando la eficiencia es $1$ y con una confianza del 99 $\cdotp9\%$ . Podemos observar como (era de esperarse) que los intervalos son más anchos o sea que a menor eficiencia menor precisión y en la Figura  $4-3$  se muestran las probabilidades de cobertura $\mu$ para  $b=3\cdotp 0$  con $\epsilon=0\cdotp 8, 0\cdotp 9$ y 1.

<span id="page-68-0"></span>

| $\boldsymbol{x}$ | $\epsilon = 0.8$ |                | $\epsilon = 0.9$ |                | $\epsilon = 1.0$ |                |
|------------------|------------------|----------------|------------------|----------------|------------------|----------------|
|                  | L                | U              | L                | U              | L                | U              |
| $\left( \right)$ | 0.000            | 6.031          | 0.000            | 5.359          | 0.000            | 4.824          |
| 1                | 0.000            | 8.488          | 0.000            | 7.543          | 0.000            | 6.789          |
| 2                | 0.000            | 10.691         | 0.000            | 9.504          | 0.000            | 8.551          |
| 3                | 0.000            | $13 \cdot 086$ | 0.000            | $11 \cdot 633$ | 0.000            | 10.469         |
| 4                | 0.000            | $15 \cdot 184$ | 0.000            | 13.496         | 0.000            | $12 \cdot 145$ |
| 5                | 0.000            | 17.508         | 0.000            | 15.563         | 0.000            | 14.008         |
| 6                | 0.000            | 19.434         | 0.000            | 17.273         | 0.000            | 15.547         |
| 7                | 0.000            | 21.344         | 0.519            | 18.973         | 0.000            | 17.074         |
| 8                | 0.000            | $23 \cdot 254$ | 0.000            | 20.672         | 0.000            | 18.605         |
| 9                | 0.000            | 25.215         | 0.000            | 22.414         | 0.000            | $20 \cdot 172$ |
| 10               | 0.000            | 27.098         | 0.000            | 24.086         | 0.000            | 21.679         |
| 11               | 0.613            | 28.910         | 0.543            | 25.695         | 0.488            | $23 \cdot 129$ |
| 12               | 1.301            | 30.766         | 1.156            | 27.348         | 1.039            | $24 \cdot 613$ |
| 13               | 2.012            | 32.637         | 1.789            | 29.008         | 1.609            | $26 \cdot 109$ |
| 14               | 2.742            | 34.500         | 2.438            | 30.668         | 2.195            | 27.602         |
| 15               | 3.492            | 36. 363        | 3.102            | 32.324         | 2.793            | 29.094         |

Cuadro 4–3: Intervalos del 99,9% para la Poisson con señal media $\mu,$ de un total  $x$ eventos observados, con una eficiencia de $\epsilon=0$ · $8,0$ · $9$ y $b=3$ · $0.$ 

**FC, b=3.0, IC99.9%**

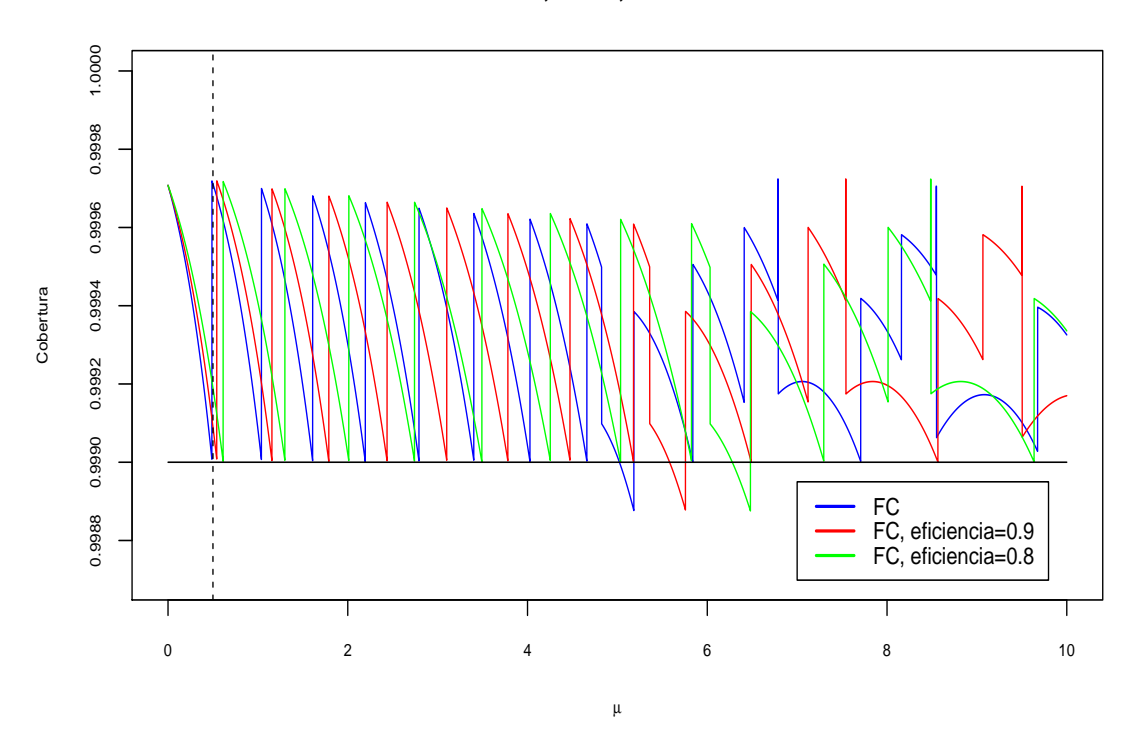

<span id="page-68-1"></span>Figura 4–3: Comparación de la probabilidad de cobertura para la señal media  $\mu$  con el método FC, para  $b = 3\cdot 0$  y  $\epsilon = 0\cdot 8$  de los IC99,9 %.

## 4.2. Método RLC

Para el método RLC considere primero el modelo de probabilidad

$$
X \sim Pois(\mu + b), Y \sim Pois(\tau b).
$$

La implementación es similar que el método FC, con la diferencia que ya se incluyen más valores y el costo computacional es mucho mayor. Es decir, para el método FC para hacer la calculación de la razón de máxima verosimilitud sólo es necesario un vector, mientras que para el m´etodo RLC se necesita una matriz y los vectores que se utilizan son de mayor dimensión. Para encontrar los límites de los intervalos, igual se aplicó bisección.

En la Figura [4–4](#page-70-0) se muestran las probabilidades de cobertura para  $\mu \in [0, 10]$  con  $b=0\cdotp5$ y $\tau=0\cdotp5,1,3$ con una confianza de 95 %, mientras que la Tabla [4–4](#page-70-1) muestra los intervalos de confianza de  $\mu$  para  $x = 0, 1, 2, 3, 4, 5$  y  $y = 0, 2, 4$  con los mismos valores de  $b \, y \, \tau$  antes mencionados.

<span id="page-70-1"></span>

| $\boldsymbol{x}$ | $\mathcal{Y}$  | IC95 %, $\tau = 0.5$ |                |       | $IC95\%, \tau = 1.0$ | $IC95\%, \tau = 3.0$ |                |  |
|------------------|----------------|----------------------|----------------|-------|----------------------|----------------------|----------------|--|
|                  |                | L                    | U              | L     | U                    | L                    | U              |  |
| $\theta$         | 0              | 0.000                | 2.445          | 0.000 | 2.289                | 0.000                | 1.339          |  |
| 1                | 0              | 0.000                | 4.777          | 0.000 | 4.645                | 0.000                | 3.582          |  |
| $\overline{2}$   | 0              | 0.000                | 6.625          | 0.000 | 6.336                | 0.152                | 5.004          |  |
| 3                | 0              | 0.289                | 8.164          | 0.391 | 8.023                | 0.602                | 6.508          |  |
| 4                | 0              | 0.832                | 9.679          | 0.922 | 9.570                | 0.969                | 8.004          |  |
| 5                | 0              | 1.336                | $11 \cdot 179$ | 1.336 | $11 \cdot 102$       | 1.336                | 9.488          |  |
| 0                | 1              | 0.000                | 3.281          | 0.000 | 3.203                | 0.000                | 2.762          |  |
| 1                | 1              | 0.000                | 4.211          | 0.000 | 4.902                | 0.000                | 5.336          |  |
| $\overline{2}$   | 1              | 0.125                | 5.781          | 0.000 | 6.809                | 0.000                | 7.105          |  |
| 3                | 1              | 0.621                | 7.441          | 0.281 | 8.469                | 0.113                | 8.719          |  |
| 4                | 1              | 1.117                | 8.977          | 0.742 | 10.082               | 0.535                | 10.297         |  |
| 5                | 1              | 1.484                | 10.348         | 1.227 | 11.429               | 0.887                | $11 \cdot 598$ |  |
| 0                | $\overline{2}$ | 0.000                | 3.563          | 0.000 | 2.934                | 0.000                | 3.074          |  |
| 1                | 2              | 0.000                | 3.574          | 0.000 | 3.613                | 0.000                | 5.434          |  |
| $\overline{2}$   | $\overline{2}$ | 1.089                | 3.582          | 0.227 | 5.281                | 2.195                | 7.152          |  |
| 3                | $\overline{2}$ | 1.664                | 3.738          | 0.832 | 6.758                | 0.105                | 8.793          |  |
| 4                | 2              | 4.016                | 5.339          | 1.281 | 8.262                | 0.527                | 10.395         |  |
| 5                | 2              | 3.734                | 5.945          | 1.645 | 9.699                | 0.883                | 11.969         |  |

Cuadro 4–4: Intervalos del 95% para  $\mu$  con el método RLC, para  $x = 0, 1, 2, 3, 4, 5,$  $y = 0, 1, 2$  y  $b = 0.5$ , con  $\tau = 0.5, 1, 3$ .

**RLC, b=0.5,tau=0.5, 1.0, 3.0, IC95%**

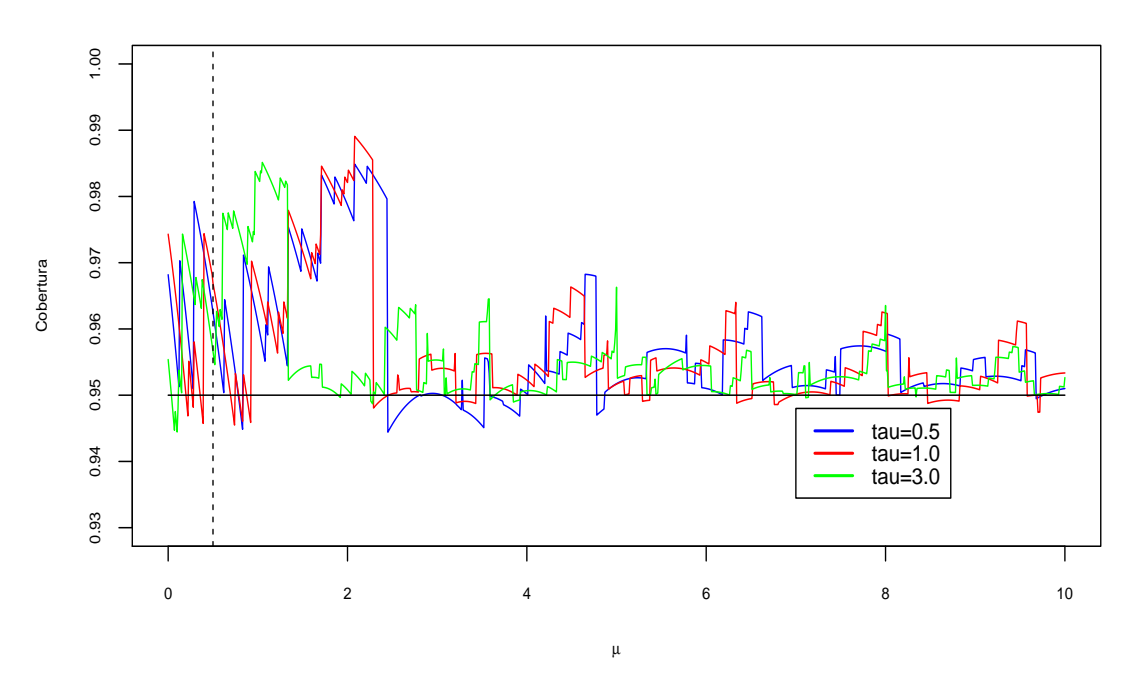

<span id="page-70-0"></span>Figura 4–4: Probabilidad de Cobertura de  $\mu$ con el método RLC, para  $b$  = 0· 5 y  $\tau=0\cdotp5,1,3$ de los IC95 %.

La Figura [4–5](#page-72-0) muestra las probabilidades de cobertura para  $\mu \in [0, 10]$  con  $b = 2.5$ y $\tau = 0.5, 1, 3$ de los intervalos de confianza del 95% y la Figura [4–6](#page-73-0) igual muestra las probabilidades de cobertura con  $b = 2.5$  y  $\tau = 0.5, 1, 3$ . Las Tablas [4–5](#page-71-0) y [4–6](#page-73-1) muestran los intervalos de confianza del 95% para  $\mu$ , con  $b = 2 \cdot 5$  $y b = 5.0$  repectivamente, para ciertos valores de x y y. Por ejemplo con  $x =$  $2, y = 3$  y  $b = 2.5$  se tienen los intervalos de confianza del 95%, [0·000, 5·535],  $[0.000, 1.324]$  y  $[0.000, 2.457]$  para  $\tau = 0.5, 1, 3$  respectivamente. Podemos apreciar que al aumentar  $\tau$  el ancho del intervalo disminuye y la probabilidad de cobertura sigue siendo correcta. En las tablas cuando el valor del límite superior del intervalo es NA, ocurre cuando el punto  $(x, y)$ , cae fuera de la región de aceptación en la prueba de hipótesis, es decir no hay intervalo con estos valores de x, y para  $\mu$ . Cuadro 4–5: Intervalos del 95 % para  $\mu$  con el método RLC, para  $x = 0, 1, 2, 3, 4, 5,$  $y = 3, 4, 5$  y  $b = 2.5$ , con  $\tau = 0.5, 1, 3$ .

<span id="page-71-0"></span>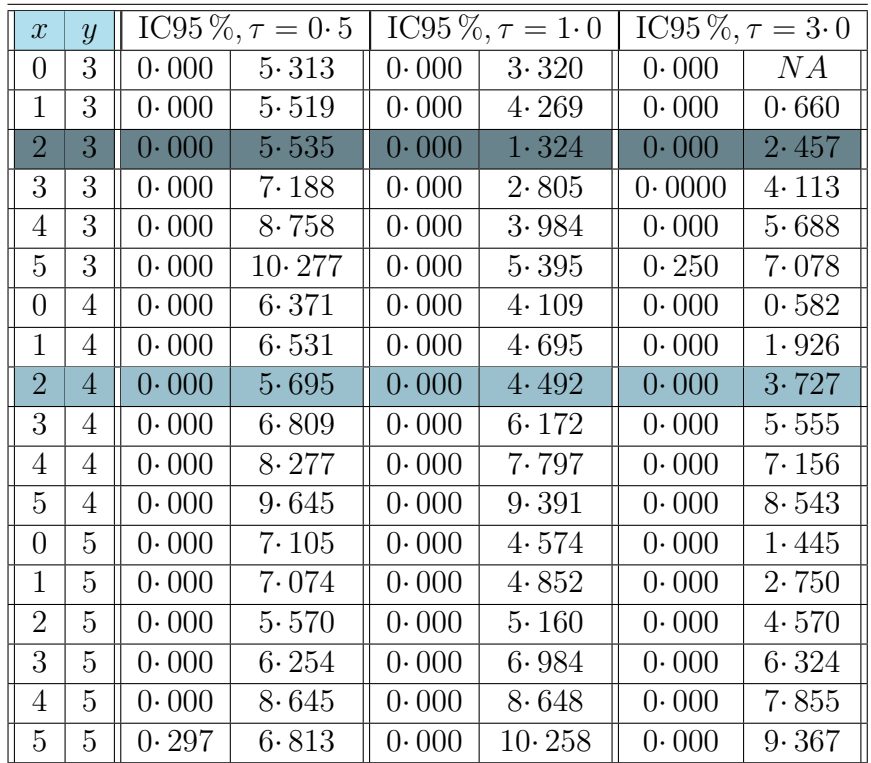
**RLC, b=2.5,tau=0.5, 1.0, 3.0, IC95%**

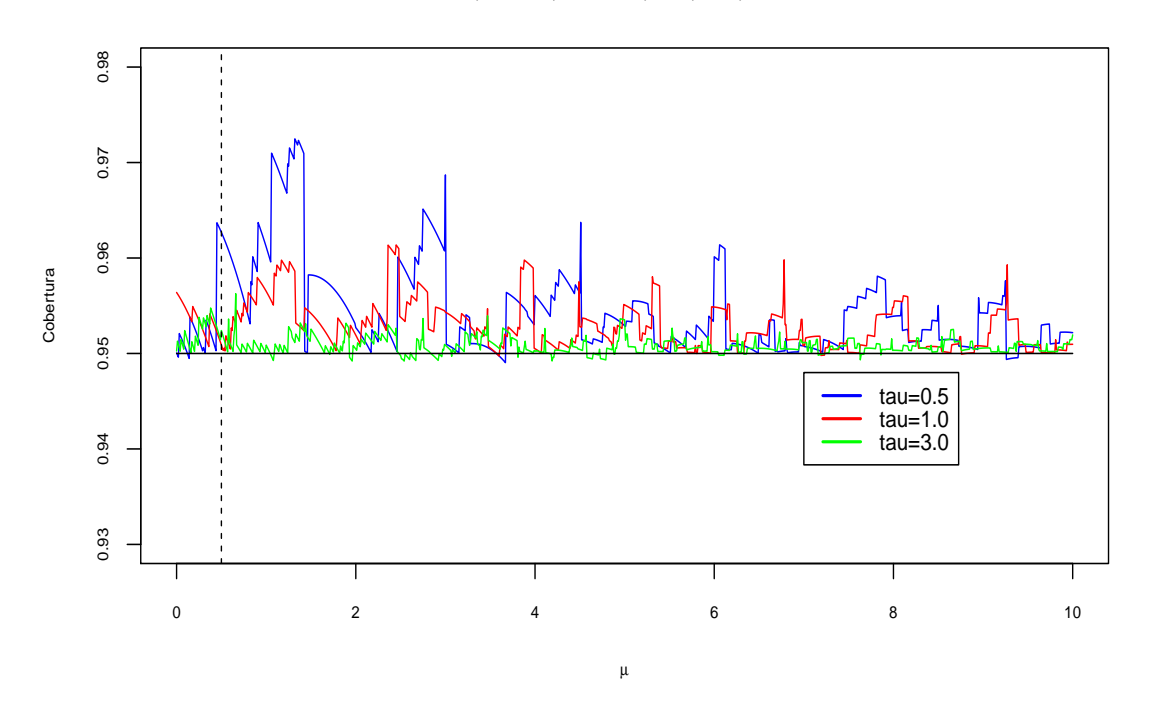

Figura 4–5: Probabilidad de Cobertura de  $\mu$ con el método RLC, para  $b$  = 2· 5 y  $\tau=0\cdotp5,1,3$ de los IC95 %.

| $\mathcal{X}$  | $\overline{y}$ |       | $IC95\%, \tau = 0.5$ |       | $IC95\%, \tau = 1.0$ |       | $IC95\%, \tau = 3.0$ |
|----------------|----------------|-------|----------------------|-------|----------------------|-------|----------------------|
| 0              | 6              | 0.000 | 8.238                | 0.000 | 3.629                | 0.000 | NА                   |
| 1              | 6              | 0.000 | 8.320                | 0.000 | 4.129                | 0.000 | NΑ                   |
| $\overline{2}$ | 6              | 0.000 | 8.473                | 0.000 | 4.652                | 0.000 | NA                   |
| 3              | 6              | 0.000 | 8.695                | 0.000 | 5.469                | 0.000 | ΝA                   |
| 4              | 6              | 0.000 | 8.891                | 0.000 | 6.355                | 0.000 | NA                   |
| 5              | 6              | 0.000 | 9.047                | 0.000 | 7.582                | 0.000 | NA                   |
| 0              | 7              | 0.000 | 9.363                | 0.000 | 4.375                | 0.000 | NA                   |
| 1              | 7              | 0.000 | 9.379                | 0.000 | 4.797                | 0.000 | NA                   |
| 2              | 7              | 0.000 | 9.422                | 0.000 | 5.223                | 0.000 | NA                   |
| 3              | 7              | 0.000 | 9.445                | 0.000 | 5.773                | 0.000 | NА                   |
| 4              | 7              | 0.000 | 9.473                | 0.000 | 6.508                | 0.000 | NA                   |
| 5              | 7              | 0.000 | 9.500                | 0.000 | 7.488                | 0.000 | NA                   |
| 0              | 8              | 0.000 | 10.324               | 0.000 | 5.035                | 0.000 | ΝA                   |
| 1              | 8              | 0.000 | 10.281               | 0.000 | 5.418                | 0.000 | NA                   |
| $\overline{2}$ | 8              | 0.000 | 10.215               | 0.000 | 5.664                | 0.000 | NA                   |
| 3              | 8              | 0.000 | $10 \cdot 172$       | 0.000 | 6.086                | 0.000 | 0.566                |
| 4              | 8              | 0.000 | 10.055               | 0.000 | 6.586                | 0.000 | 2.004                |
| 5              | 8              | 0.000 | 9.902                | 0.000 | 7.289                | 0.000 | 3.457                |

Cuadro 4–6: Intervalos del 95% para  $\mu$  con el método RLC, para  $x = 0, 1, 2, 3, 4, 5,$  $y = 3, 4, 5$  y  $b = 5 \cdot 0$ , con  $\tau = 0 \cdot 5, 1, 3$ .

**RLC, b=5.0,tau=0.5, 1.0, 3.0, IC95%**

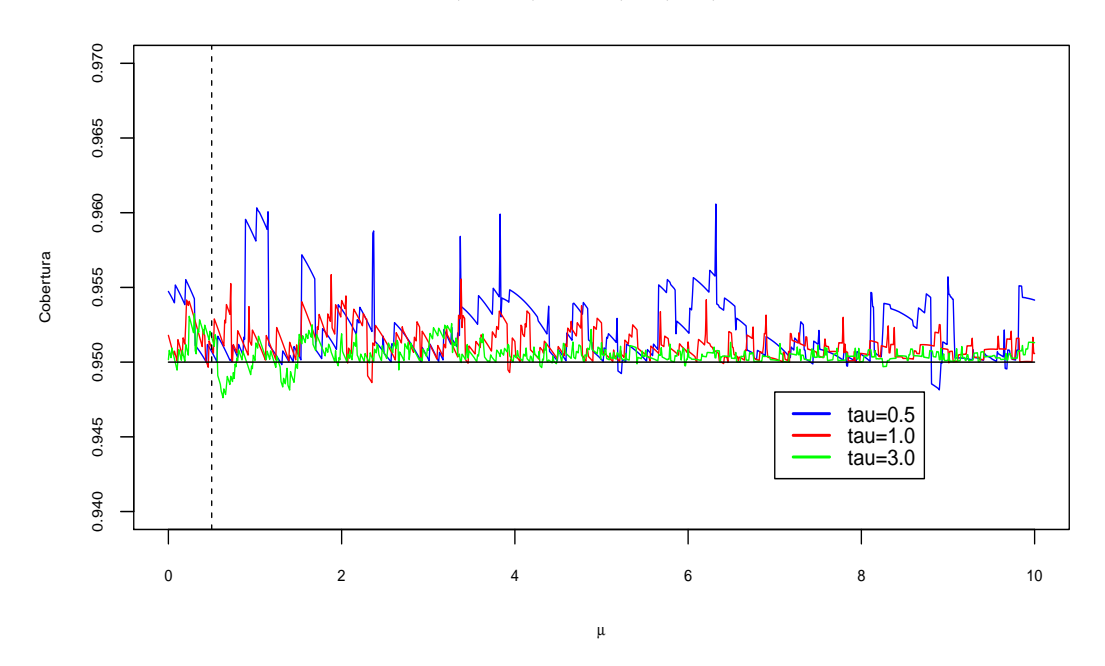

Figura 4–6: Probabilidad de Cobertura de  $\mu$ con el método RLC, para  $b$  = 5· 0 y  $\tau=0\cdotp5,1,3$ de los IC95 %.

<span id="page-74-1"></span>

| $\boldsymbol{x}$ | $\mathcal{Y}$    | $\overline{\text{IC}}99.9\%, \tau = 0.5$ |                |       | $\overline{\text{IC99}}$ $\cdot$ 9 %, $\tau = 1 \cdot 0$ |              | $\overline{\text{IC99}\cdot 9\%}, \tau = 3.0$ |  |
|------------------|------------------|------------------------------------------|----------------|-------|----------------------------------------------------------|--------------|-----------------------------------------------|--|
| 1                | 0                | 0.000                                    | 9.258          | 0.000 | 9.125                                                    | 0.000        | 8.117                                         |  |
| $\overline{2}$   | $\left( \right)$ | 0.000                                    | $11 \cdot 426$ | 0.000 | $11 \cdot 246$                                           | 0.000        | 10.269                                        |  |
| 3                | 0                | 0.000                                    | 13.426         | 0.000 | 13.184                                                   | 0.000        | $12 \cdot 188$                                |  |
| 4                | 0                | 0.000                                    | 14.551         | 0.000 | 14.371                                                   | 0.043        | 13.746                                        |  |
| 5                | $\theta$         | 0.203                                    | 15.293         | 0.258 | $15 \cdot 102$                                           | $0\cdotp395$ | 14.418                                        |  |
| 1                | 1                | 0.000                                    | 8.461          | 0.000 | 9.395                                                    | 0.000        | 9.508                                         |  |
| $\overline{2}$   |                  | 0.000                                    | 10.738         | 0.000 | $11 \cdot 523$                                           | 0.000        | $11 \cdot 679$                                |  |
| 3                | 1                | 0.000                                    | 12.762         | 0.000 | 13.559                                                   | 0.000        | 13.723                                        |  |
| 4                | 1                | 0.082                                    | 14.328         | 0.000 | 14.551                                                   | 0.000        | 14.539                                        |  |
| 5                | 1                | 0.359                                    | 15.051         | 0.211 | 15.293                                                   | 0.195        | 15.281                                        |  |
| 1                | 2                | 0.000                                    | 7.871          | 0.000 | 7.914                                                    | 0.000        | 9.605                                         |  |
| $\overline{2}$   | $\overline{2}$   | 0.000                                    | 9.465          | 0.000 | 10.188                                                   | 0.000        | 11.691                                        |  |
| 3                | 2                | 0.019                                    | 10.293         | 0.000 | $12 \cdot 160$                                           | 0.000        | 13.758                                        |  |
| 4                | 2                | 0.449                                    | $12 \cdot 105$ | 0.152 | 13.894                                                   | 0.000        | 14.551                                        |  |
| 5                | 2                | 0.875                                    | 13.793         | 0.449 | 14.629                                                   | 0.164        | 15.293                                        |  |

Cuadro 4–7: Intervalos del 99 $\cdot$ 9% para  $\mu$  con el método RLC, para  $x = 1, 2, 3, 4, 5,$  $y = 0, 1, 2$  y  $b = 0.5$ , con  $\tau = 0.5, 1, 3$ .

**RLC, b=0.5, tau=0.5, 1.0, 3.0, IC99.9%**

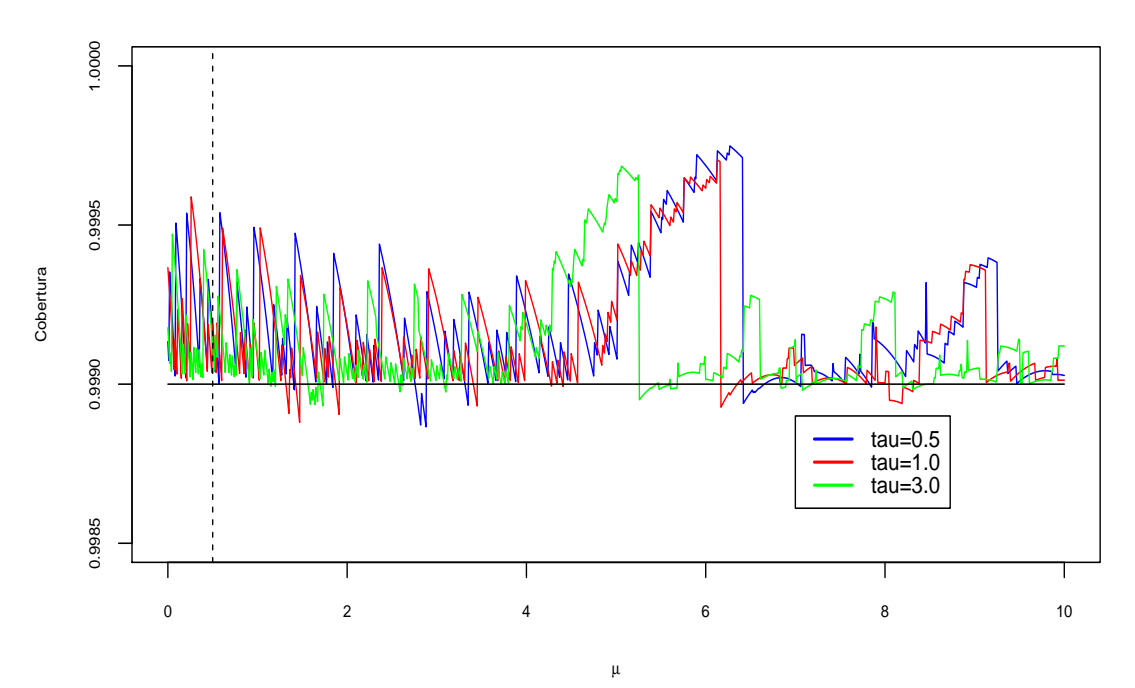

<span id="page-74-0"></span>Figura 4–7: Probabilidad de Cobertura de  $\mu$ con el método RLC, para  $b$  = 0· 5 y  $\tau = 0.5, 1, 3$  de los IC99 $.9\%$ .

<span id="page-75-1"></span>

| $\boldsymbol{x}$ | $\mathcal{Y}$ |       | $\overline{\text{IC99}}$ $\cdot$ 9 %, $\tau = 0$ $\cdot$ 5 |       | $\overline{\text{IC99}\cdot 9\%}, \tau = 1.0$ |       | $\overline{\text{IC99}}$ $\cdot$ 9 %, $\tau = 3 \cdot 0$ |
|------------------|---------------|-------|------------------------------------------------------------|-------|-----------------------------------------------|-------|----------------------------------------------------------|
| 1                | 3             | 0.000 | 9.633                                                      | 0.000 | 8.141                                         | 0.000 | 6.195                                                    |
| $\overline{2}$   | 3             | 0.000 | 10.5195                                                    | 0.000 | 9.941                                         | 0.000 | 8.656                                                    |
| 3                | 3             | 0.000 | $11 \cdot 621$                                             | 0.000 | 11.918                                        | 0.000 | 10.695                                                   |
| 4                | 3             | 0.000 | 12.769                                                     | 0.000 | 14.039                                        | 0.000 | 12.551                                                   |
| 5                | 3             | 0.000 | 14.391                                                     | 0.000 | 15.711                                        | 0.000 | 14.316                                                   |
| 1                | 4             | 0.000 | 10.434                                                     | 0.000 | 8.750                                         | 0.000 | 7.281                                                    |
| $\overline{2}$   | 4             | 0.000 | 10.879                                                     | 0.000 | 10.031                                        | 0.000 | 9.609                                                    |
| 3                | 4             | 0.000 | 11.746                                                     | 0.000 | 11.484                                        | 0.000 | 11.676                                                   |
| 4                | 4             | 0.000 | 12.566                                                     | 0.000 | 13.441                                        | 0.000 | 13.582                                                   |
| 5                | 4             | 0.000 | 13.660                                                     | 0.000 | 15.086                                        | 0.000 | 15.391                                                   |
| 1                | 5             | 0.000 | 10.871                                                     | 0.000 | 8.938                                         | 0.000 | 7.918                                                    |
| $\overline{2}$   | 5             | 0.000 | $11 \cdot 211$                                             | 0.000 | 10.016                                        | 0.000 | 10.234                                                   |
| 3                | 5             | 0.000 | $12 \cdot 133$                                             | 0.000 | $11 \cdot 332$                                | 0.000 | $12 \cdot 316$                                           |
| 4                | 5             | 0.000 | 12.387                                                     | 0.000 | 12.758                                        | 0.000 | 14.195                                                   |
| 5                | 5             | 0.000 | 12.859                                                     | 0.000 | 14.293                                        | 0.000 | $16 \cdot 102$                                           |

Cuadro 4–8: Intervalos del 99·9% para  $\mu$ con el método RLC, para  $x=1,2,3,4,5,$  $y = 3, 4, 5$  y  $b = 2.5$ , con  $\tau = 0.5, 1, 3$ .

**RLC, b=2.5, tau=0.5, 1.0, 3.0, IC99.9%**

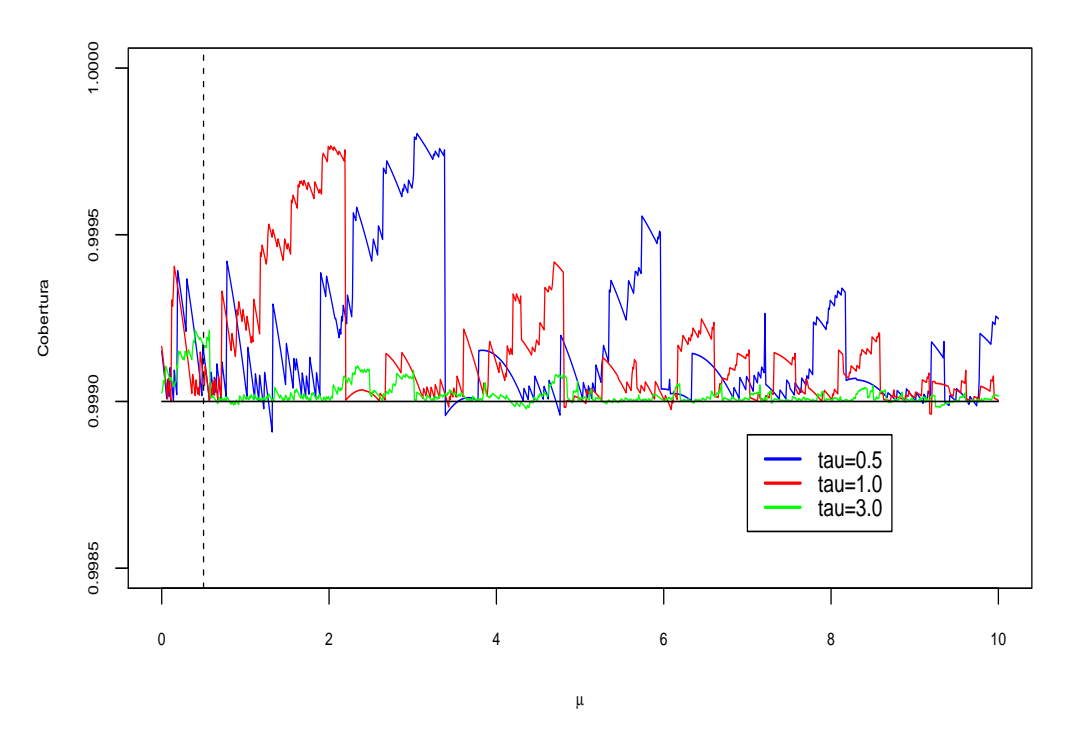

<span id="page-75-0"></span>Figura 4–8: Probabilidad de Cobertura de  $\mu$ con el método RLC, para  $b$  = 2· 5 y  $\tau=0\cdotp5,1,3$ de los IC99 $\cdot$ 9 %.

<span id="page-76-1"></span>

| $\mathcal{X}$  | $\overline{y}$ |       | IC99.9%, $\tau = 0.5$ |       | $\overline{\text{IC}}99.9\%, \tau = 1.0$ |       | $\overline{\text{IC99}}$ $\cdot$ 9 %, $\tau = 3$ $\cdot$ 0 |
|----------------|----------------|-------|-----------------------|-------|------------------------------------------|-------|------------------------------------------------------------|
| 1              | 3              | 0.000 | 8.023                 | 0.000 | 5.496                                    | 0.000 | NА                                                         |
| $\overline{2}$ | 3              | 0.000 | 9.000                 | 0.000 | 7.125                                    | 0.000 | NA                                                         |
| 3              | 3              | 0.000 | 10.047                | 0.000 | 8.918                                    | 0.000 | NА                                                         |
| 4              | 3              | 0.000 | 11.457                | 0.000 | 10.820                                   | 0.000 | NA                                                         |
| 5              | 3              | 0.000 | 13.031                | 0.000 | 12.809                                   | 0.000 | NA                                                         |
| 1              | 4              | 0.000 | 9.715                 | 0.000 | 6.617                                    | 0.000 | NA                                                         |
| $\overline{2}$ | 4              | 0.000 | 10.301                | 0.000 | 7.906                                    | 0.000 | NA                                                         |
| 3              | 4              | 0.000 | $11 \cdot 277$        | 0.000 | 9.496                                    | 0.000 | 0.645                                                      |
| 4              | 4              | 0.000 | $12 \cdot 117$        | 0.000 | 11.429                                   | 0.000 | 2.063                                                      |
| 5              | 4              | 0.000 | 13.281                | 0.000 | 13.203                                   | 0.000 | 3.621                                                      |
| 1              | 5              | 0.000 | $11 \cdot 070$        | 0.000 | 7.586                                    | 0.000 | NA                                                         |
| $\overline{2}$ | 5              | 0.000 | 11.484                | 0.000 | 8.738                                    | 0.000 | 1.348                                                      |
| 3              | 5              | 0.000 | $12 \cdot 105$        | 0.000 | $10 \cdot 145$                           | 0.000 | 3.019                                                      |
| 4              | 5              | 0.000 | 12.836                | 0.000 | 11.633                                   | 0.000 | 4.762                                                      |
| 5              | 5              | 0.000 | 13.582                | 0.000 | 13.516                                   | 0.000 | 6.238                                                      |

Cuadro 4–9: Intervalos del 99 $\cdot$ 9% para  $\mu$  con el método RLC, para  $x = 1, 2, 3, 4, 5,$  $y=3,4,5$ y $b=5\cdotp0,$ con $\tau=0\cdotp5,1,3.$ 

**RLC, b=5.0, tau=0.5, 1.0, 3.0, IC99.9%**

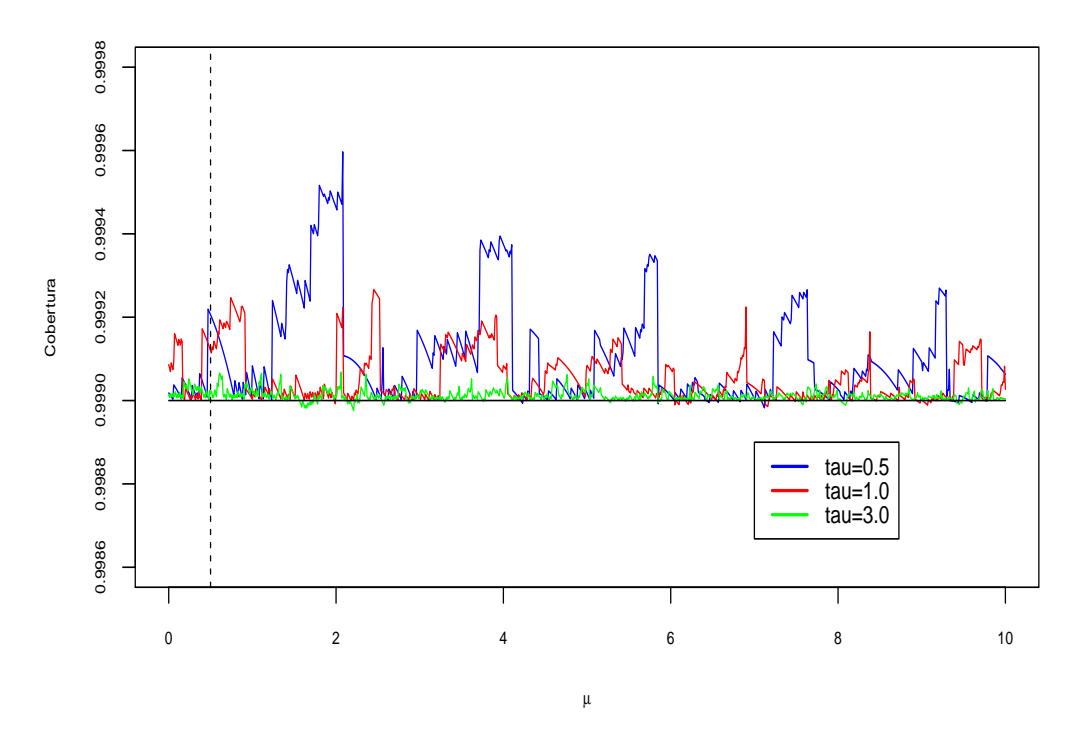

<span id="page-76-0"></span>Figura 4–9: Probabilidad de Cobertura de  $\mu$ con el método RLC, para  $b = 5\cdot 0$  y  $\tau=0\cdotp5,1,3$ de los IC99 $\cdot$ 9 %.

En las Figuras [4–7,](#page-74-0) [4–8](#page-75-0) y [4–9](#page-76-0) se muestran las probabilidades de cobertura para los mismos valores de  $b \, y \, \tau$  antes mencionados pero con un nivel de confianza del 99. 9%. En éstas se puede observar que la mayoría de valores de  $\mu$  tienen cobertura correcta y los trayectos donde la gráfica baja del la linea de confianza es debido a que se ésta usando una aproximación de los límites del intervalo. Sin embargo, lo m´as bajo que llegan es alrededor de 0· 949 y 0· 9989 para los distintos niveles de confianza. En las Tablas  $4-7$ ,  $4-8$  y  $4-9$  se dan las calculaciones de los límite de los intervalos para  $\mu$  con una confianza del 99 $\cdot$ 9%, para algunos valores de x y y.

#### 4.3. Método CH

Presentamos calculaciones del módelo discutido con el método CH, con sus respectivas modificaciones, es decir, consideramos a  $x$  con la función de probabili-dad dada en la Ecuación [3.23.](#page-52-0) Para poder usar este método tiene que cumplirse la restricción del  $\sigma_b$  y b.

$$
\frac{b}{\sigma_b} \gg \Phi^{-1}(1-\frac{\alpha}{2}),
$$

Esto, debido a que tanto la distribución Poisson y la normal tienen que estar cercanas alrededor de  $b$ , esta condición nos limita a que tenemos que ser bastante precisos en la medición de b, para que  $\sigma_b$  sea bastante pequeña. Sin embargo, cuando agregamos la constante de integración  $1-\Phi(-\frac{b}{\sigma})$  $\frac{b}{\sigma_b}$ ), se puede ser más flexible en el error cometido al medir b, siempre y cuando las dos distribuciones no se separen demasiado, de lo contrario se estar´ıa encontrando los intervalos incorrectos.

La implementación y los resultados de este método se hicieron con los resultados obtenidos en la Sección [3.3,](#page-50-0) de los cuales todas las ecuaciones a excepción de las Ecuaciones  $3.23$ ,  $3.26$  y  $3.27$  son nuevos resultados que se han incluido en éste trabajo.

La Tabla [4–10](#page-78-0) muestra las calculaciones de intervalos de confianza del 95 % para  $\mu$ , con  $b = 0.5$  y usando los métodos FC, CH y el CH cuando incluimos la constante en los dos últimos se usa un  $\sigma_b = 0.1$ ). Se puede observar los límites del intervalo,

son bastante idénticos, pero si los cálculos lo hacemos con  $\sigma_b = 0.25$ , aquí con CH, los intervalos van perdiendo precisión, mientras que con la modificación que se le ha hecho seguimos con la misma o mejor precisión que FC, como se puede observar en la Tabla [4–11.](#page-79-0) Igual en la Tabla [4–12](#page-80-0) y Figura [4–12,](#page-81-0) se hacen la calculaciones de los intervalos y la cobertura, cuando  $b=5\cdotp0$  y  $\sigma_b=0\cdotp4,$ aquí también se puede observar la pequeña mejoría en la precisión de los intervalos con la modificación hecha al método CH. Mientras que en la Tabla [4–13](#page-82-0) y 4–13 se hacen las calculaciones de los intervalos y probabilidades de cobertura cunado la distribución de la incertidumbre es una  $\Gamma(\frac{b^2}{n})$  $\frac{b^2}{\eta},\frac{\eta}{b}$  $\frac{\eta}{b}$ , con  $\eta = 0.1, 0.25, 0.4$  y  $b = 0.5, 1, 5$  respectivamente. Se obtienen intervalos muy similares a los encontrados con el CH modificado.

Cuadro 4–10: Intervalos del 95% para la Poisson con señal media  $\mu$ , de un total x eventos observados, con  $b = 0.5$ , usando FC, y CH con  $\sigma_b = 0.1$ .

<span id="page-78-0"></span>

| $\boldsymbol{x}$ | $FC,b=0.5$ |                |       | $CH.b = 0.5$   |       | CH modificado $b = 0.5$ |  |  |
|------------------|------------|----------------|-------|----------------|-------|-------------------------|--|--|
|                  | L          | U              | L     | U              | L     | U                       |  |  |
| $\theta$         | 0.000      | 2.637          | 0.000 | 2.633          | 0.000 | 2.633                   |  |  |
| 1                | 0.000      | 4.645          | 0.000 | 4.648          | 0.000 | 4.648                   |  |  |
| $\overline{2}$   | 0.000      | 6.223          | 0.000 | 6.223          | 0.000 | 6.223                   |  |  |
| 3                | 0.316      | 7.754          | 0.309 | 7.754          | 0.309 | 7.754                   |  |  |
| 4                | 0.863      | 9.262          | 0.859 | 9.262          | 0.859 | 9.262                   |  |  |
| 5                | 1.469      | 10.762         | 1.465 | 10.762         | 1.465 | 10.762                  |  |  |
| 6                | 1.898      | $12 \cdot 254$ | 1.895 | 12.254         | 1.895 | $12 \cdot 254$          |  |  |
| $\overline{7}$   | 2.266      | 13.313         | 2.262 | 13.313         | 2.262 | 13.313                  |  |  |
| 8                | 2.633      | 14.793         | 2.629 | 14.793         | 2.629 | 14.793                  |  |  |
| 9                | 3.855      | 16.273         | 3.859 | 16.273         | 3.859 | 16.273                  |  |  |
| 10               | 4.250      | 17.316         | 4.250 | $17 \cdot 316$ | 4.250 | 17.316                  |  |  |
| 11               | 4.641      | 18.793         | 4.645 | 18.793         | 4.645 | 18.793                  |  |  |

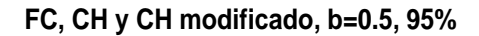

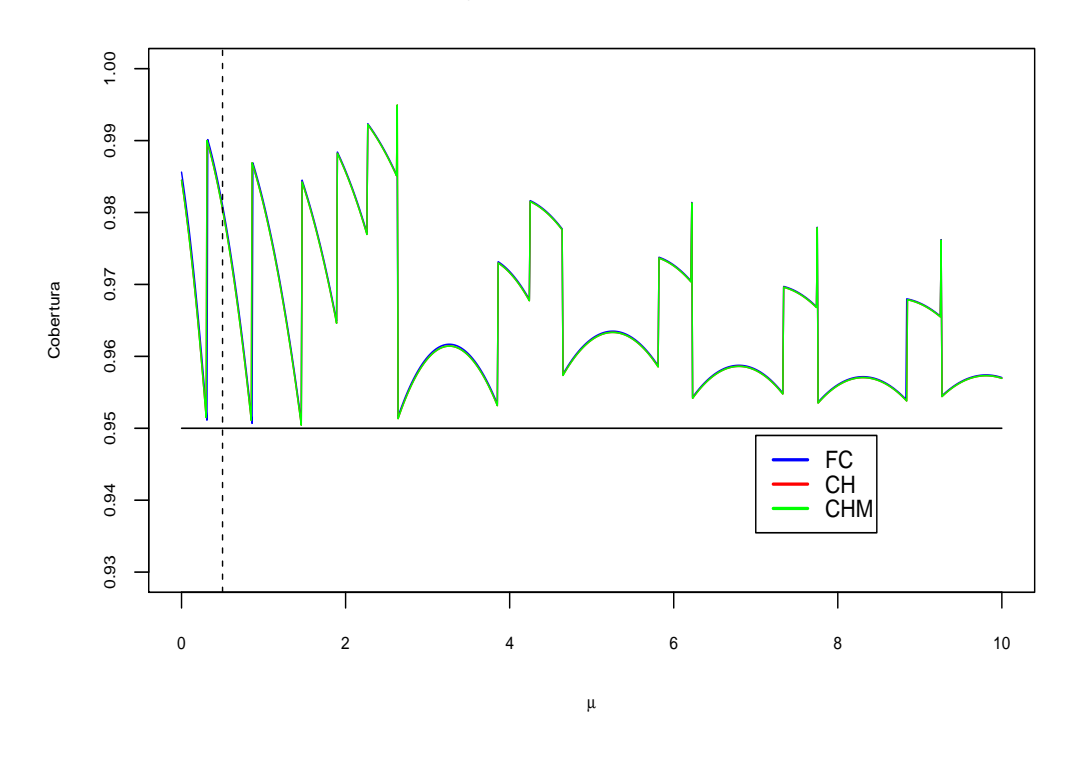

Figura 4–10: Probabilidad de Cobertura de  $\mu$  con CH,para  $b = 0.5$  de los IC95%. Cuadro 4–11: Intervalos del 95% para la Poisson con señal media $\mu,$ de un total  $x$ eventos observados, con  $b = 0.5$ , usando FC, y CH con  $\sigma_b = 0.25$ .

<span id="page-79-0"></span>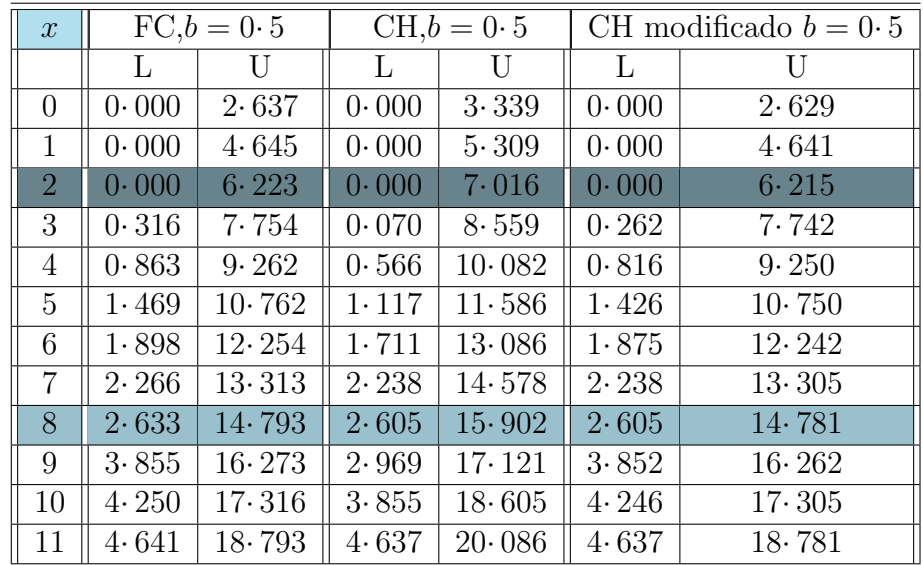

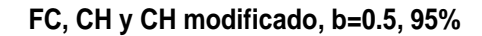

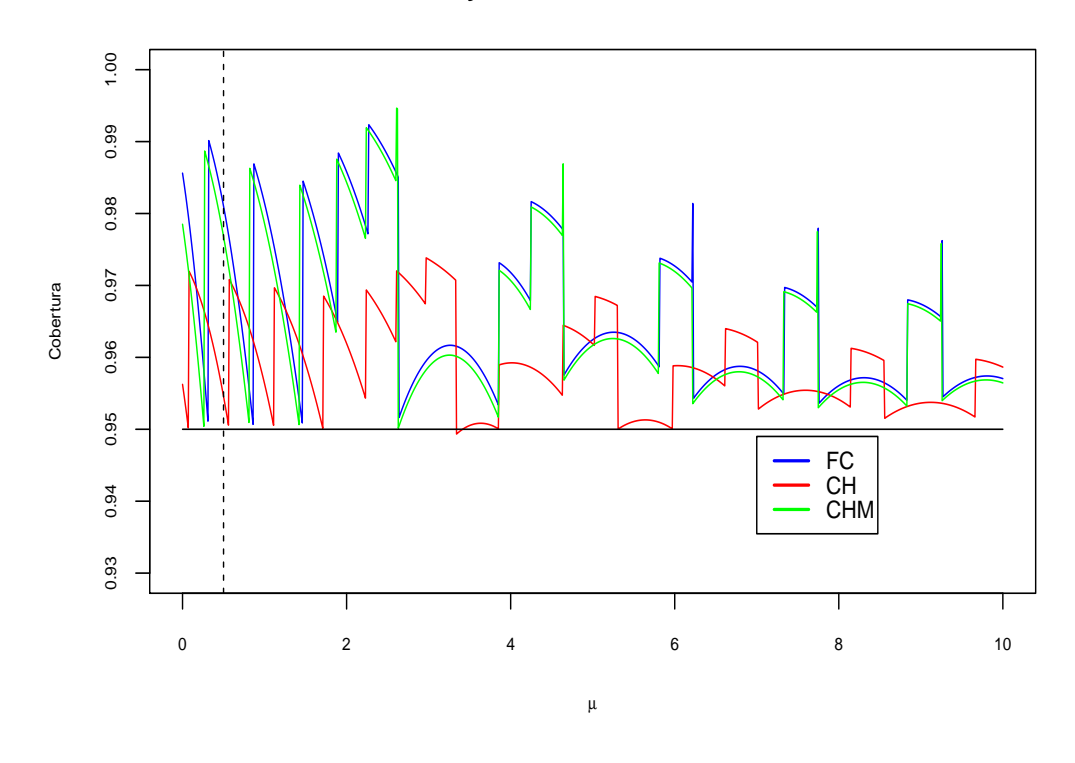

Figura 4–11: Probabilidad de Cobertura de  $\mu$  con CH,para  $b = 0.5$  de los IC95%. Cuadro 4–12: Intervalos del 95% para la Poisson con señal media $\mu,$ de un total  $x$ eventos observados, con  $b = 5.0$ , usando FC, y CH con  $\sigma_b = 0.4$ .

<span id="page-80-0"></span>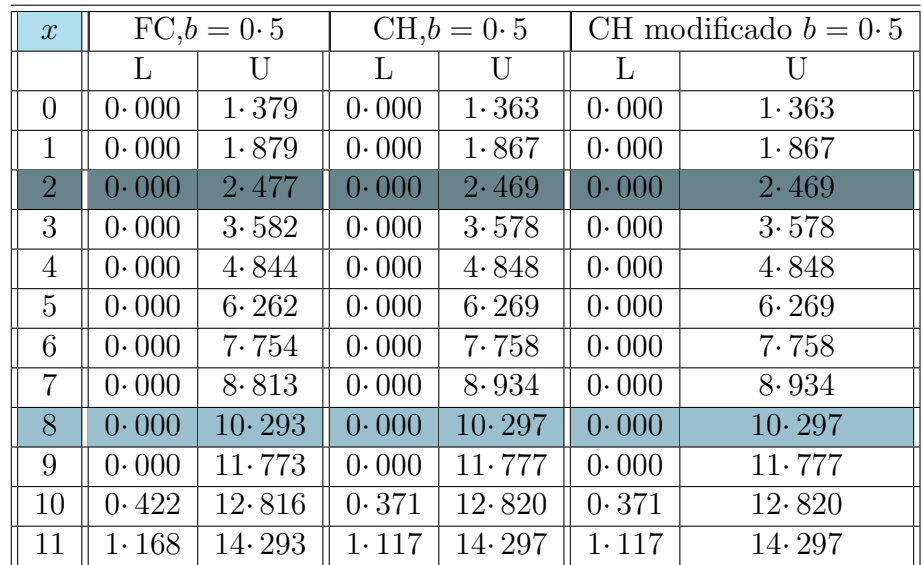

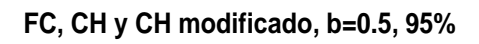

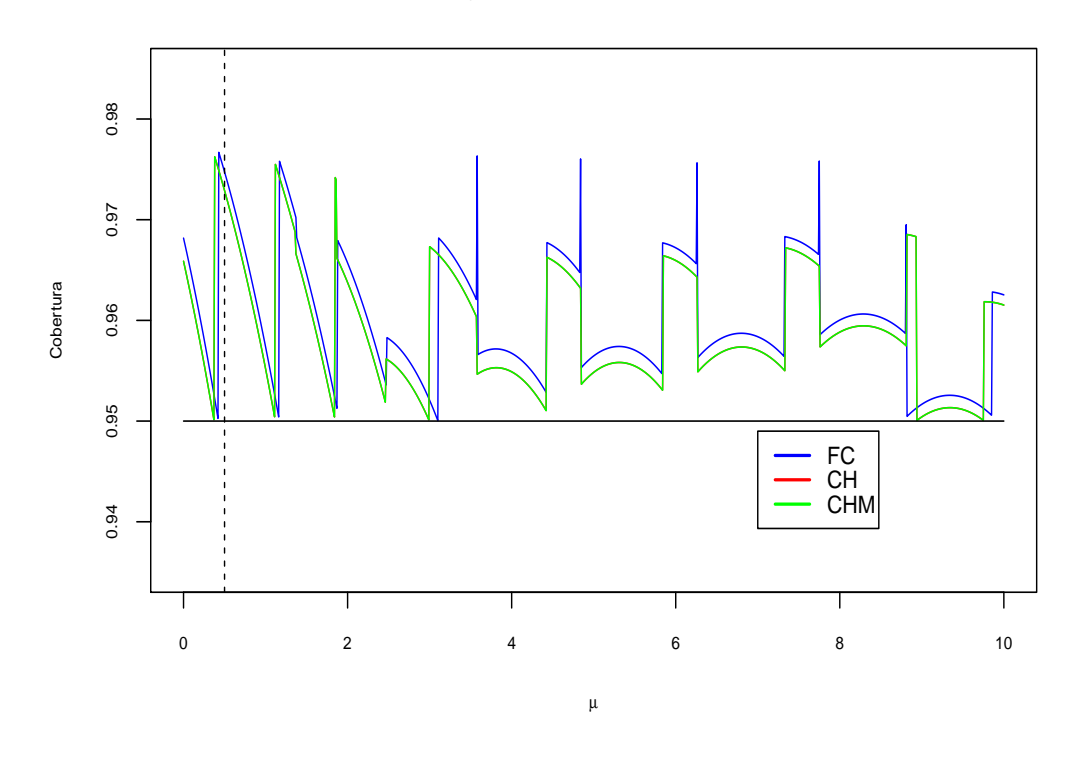

<span id="page-81-0"></span>Figura 4–12: Comparación de Probabilidades de Cobertura para  $\mu$  con FC,CH Y CH modificado, para  $b = 5.0$ , de los IC95%.

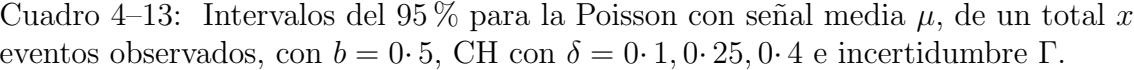

<span id="page-81-1"></span>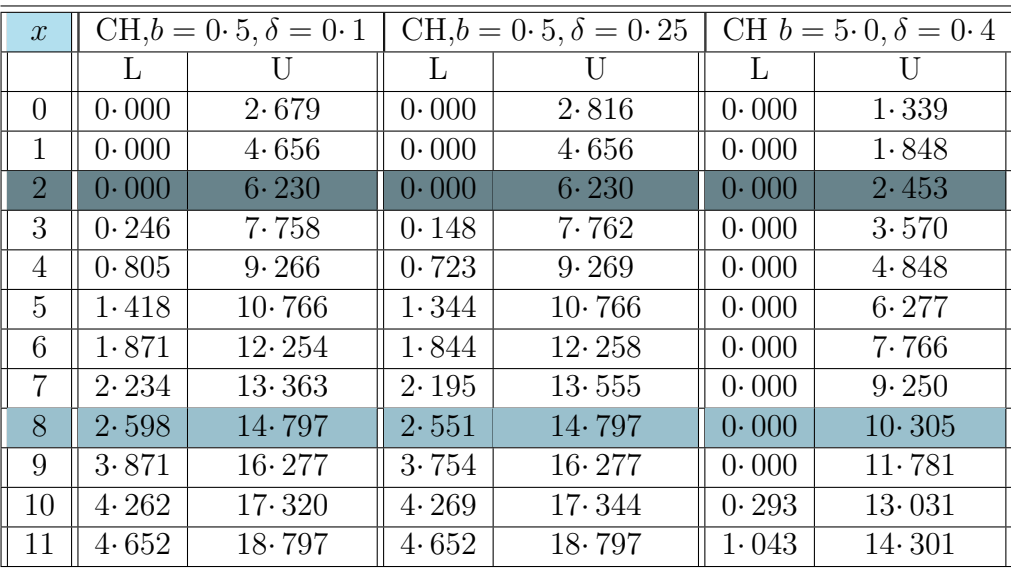

**CH\_Gamma, b=0.5, 95%**

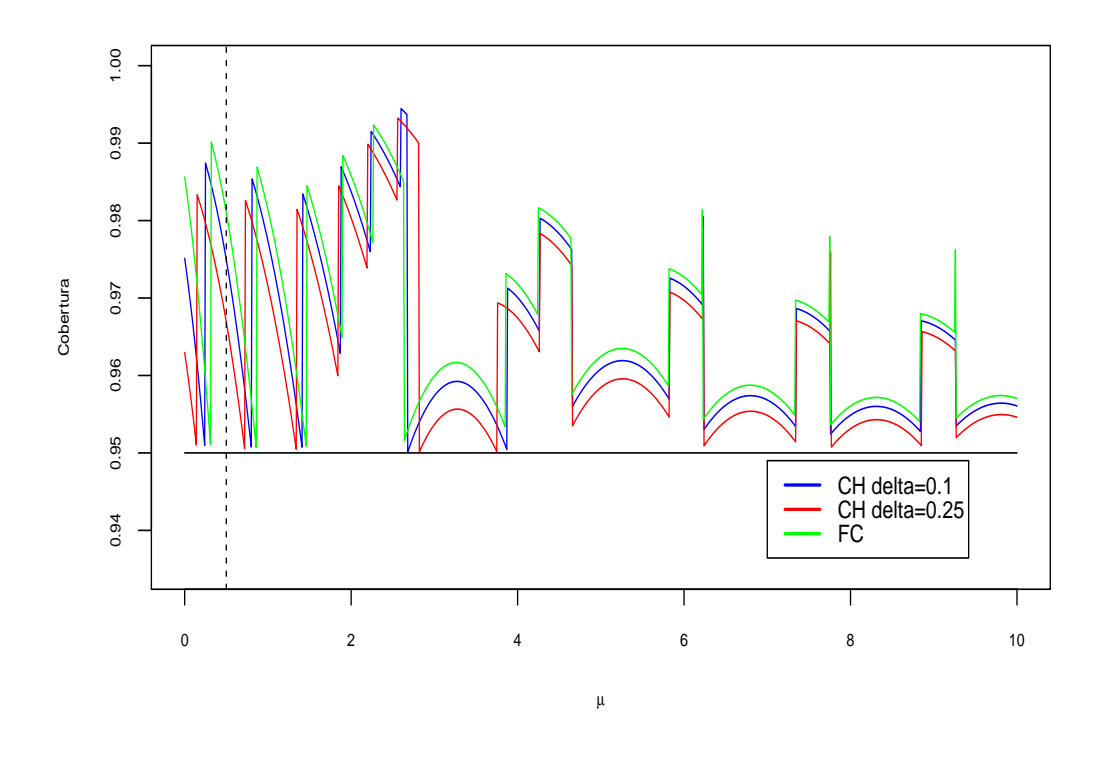

<span id="page-82-0"></span>Figura 4–13: Comparación dee Probabilidades de Cobertura para  $\mu$  con FC, CH Y CH modificado, para  $b = 5.0$ , de los IC95%.

La Tabla [4–13](#page-81-1) muestra las calculaciones de intervalos de confianza del 95 %, cuando la distribución de la incertidumbre es una  $Gamma$  con  $b = 0.5, 5.0$ .

### 4.4. Bayesiano

En las Tablas [4–14,](#page-83-0) [4–15](#page-84-0) y [4–16](#page-84-1) se hacen algunas calculaciones de intervalos con iguales distribuciones a priori para $\mu$ y  $b$ ,  $\Gamma(1,1),$   $\Gamma(3,2)$ y  $\frac{1}{\sqrt{\mu}}, \frac{1}{\sqrt{\mu}}$  $\overline{b}$  respectivamente, con  $\tau = 0 \cdot 5, 1, 3$ . Aquí se puede observar que los límites de los intervalos, tienen crecimientos muy pequeños de un valor a otro en  $x \, y$ .

Cuadro 4–14: Intervalos de credibilidad del 95% para  $\mu$  con distribuciones a priori;  $\mu \sim Γ(1, 1)$  y  $b \sim Γ(1, 1)$ , para  $x = 0, 1, 2, 3, 4, 5$ ,  $y = 3, 4, 5$  y con  $\tau=0\cdotp5,1,3\mathbf{.}(\mathbf{Bayesian})$ 

<span id="page-83-0"></span>

| $\mathcal{X}$  | $\overline{y}$ |       | IC95 %, $\tau = 0.5$ |       | $IC95\%, \tau = 1.0$ |       | $IC95\%, \tau = 3.0$ |
|----------------|----------------|-------|----------------------|-------|----------------------|-------|----------------------|
| $\theta$       | 6              | 0.000 | 1.498                | 0.000 | 1.498                | 0.000 | 1.498                |
| 1              | 6              | 0.000 | 1.706                | 0.000 | 1.737                | 0.000 | 1.836                |
| $\overline{2}$ | 6              | 0.000 | 1.922                | 0.000 | 1.992                | 0.000 | 2.218                |
| 3              | 6              | 0.000 | 2.146                | 0.000 | 2.263                | 0.000 | 2.644                |
| 4              | 6              | 0.000 | 2.377                | 0.000 | 2.550                | 0.000 | 3.111                |
| 5              | 6              | 0.000 | 2.617                | 0.000 | 2.855                | 0.000 | 3.614                |
| 0              | $\overline{7}$ | 0.000 | 1.498                | 0.000 | 1.498                | 0.000 | 1.498                |
| 1              | 7              | 0.000 | 1.686                | 0.000 | 1.714                | 0.000 | 1.809                |
| $\overline{2}$ | $\overline{7}$ | 0.000 | 1.879                | 0.000 | 5.223                | 0.000 | 2.160                |
| 3              | 7              | 0.000 | 2.080                | 0.000 | 2.188                | 0.000 | 2.552                |
| 4              | $\overline{7}$ | 0.000 | 2.288                | 0.000 | 2.447                | 0.000 | 2.985                |
| 5              | 7              | 0.000 | 2.503                | 0.000 | 2.721                | 0.000 | 3.455                |
| 0              | 8              | 0.000 | 1.498                | 0.000 | 1.498                | 0.000 | 1.498                |
| 1              | 8              | 0.000 | 1.669                | 0.000 | 1.695                | 0.000 | 1.785                |
| $\overline{2}$ | 8              | 0.000 | 1.845                | 0.000 | 1.944                | 0.000 | 2.110                |
| 3              | 8              | 0.000 | 2.027                | 0.000 | 2.127                | 0.000 | 2.473                |
| 4              | 8              | 0.000 | $2 \cdot 215$        | 0.000 | 2.362                | 0.000 | 2.875                |
| 5              | 8              | 0.000 | 2.409                | 0.000 | 2.610                | 0.000 | 3.313                |

<span id="page-84-0"></span>

| $\boldsymbol{x}$ | $\mathcal{Y}$ |       | $IC95\%, \tau = 0.5$ |       | $IC95\%, \tau = 1.0$ |       | $IC95\%, \tau = 3.0$ |
|------------------|---------------|-------|----------------------|-------|----------------------|-------|----------------------|
| 0                | 6             | 0.202 | 4.268                | 0.202 | 4.268                | 0.202 | 4.268                |
| 1                | 6             | 0.235 | 4.660                | 0.242 | 4.716                | 0.235 | 4.660                |
| $\overline{2}$   | 6             | 0.269 | 5.062                | 0.287 | 5.182                | 0.269 | 5.062                |
| 3                | 6             | 0.306 | 5.474                | 0.339 | 5.666                | 0.306 | 5.474                |
| 4                | 6             | 0.347 | 5.895                | 0.397 | 6.169                | 0.347 | 5.895                |
| 5                | 6             | 0.389 | 6.326                | 0.463 | 6.689                | 0.389 | 6.326                |
| 0                | 7             | 0.202 | 4.268                | 0.202 | 4.268                | 0.202 | 4.268                |
| 1                | 7             | 0.231 | 4.635                | 0.238 | 4.689                | 0.231 | 4.635                |
| $\overline{2}$   | 7             | 0.262 | 5.011                | 0.279 | $5 \cdot 128$        | 0.262 | 5.011                |
| 3                | 7             | 0.296 | 5.396                | 0.325 | 2.188                | 0.296 | 5.396                |
| 4                | 7             | 0.331 | 5.790                | 0.376 | 6.057                | 0.331 | 5.790                |
| 5                | 7             | 0.369 | 6.193                | 0.434 | 6.547                | 0.369 | 6.193                |
| 0                | 8             | 0.202 | 4.268                | 0.202 | 4.268                | 0.202 | 4.268                |
| 1                | 8             | 0.229 | 4.613                | 0.235 | 4.666                | 0.229 | 4.613                |
| $\overline{2}$   | 8             | 0.257 | 4.966                | 0.272 | 5.080                | 0.257 | 4.970                |
| 3                | 8             | 0.287 | 5.328                | 0.313 | 5.510                | 0.287 | 5.328                |
| 4                | 8             | 0.319 | 5.698                | 0.359 | 5.957                | 0.319 | 5.698                |
| 5                | 8             | 0.353 | 6.076                | 0.410 | 6.420                | 0.353 | 6.076                |

Cuadro 4–15: Intervalos de credibilidad del 95% para  $\mu$  con distribuciones a priori;  $\mu \sim \Gamma(3, 2)$  y  $b \sim \Gamma(3, 2)$ , para  $x = 0, 1, 2, 3, 4, 5, y = 3, 4, 5$  y con  $\tau = 0.5, 1, 3$ .

Cuadro 4–16: Intervalos de credibilidad del 95 % para  $\mu$  con distribuciones a priori;  $\mu \sim \mu^{-\frac{1}{2}}$  y  $b \sim b^{-\frac{1}{2}}$ , para  $x = 0, 1, 2, 3, 4, 5$ ,  $y = 3, 4, 5$  y con  $\tau = 0.5, 1, 3$ .

<span id="page-84-1"></span>

| $\mathcal{X}$  | $\overline{y}$ |       | $IC95\%, \tau = 0.5$ |       | IC95 %, $\tau = 1.0$ |       | $IC95\%, \tau = 3.0$ |
|----------------|----------------|-------|----------------------|-------|----------------------|-------|----------------------|
| 0              | 6              | 0.000 | 1.921                | 0.000 | 1.921                | 0.000 | 1.921                |
| 1              | 6              | 0.000 | 2.294                | 0.000 | 2.392                | 0.000 | 2.689                |
| $\overline{2}$ | 6              | 0.000 | 2.703                | 0.000 | 2.937                | 0.000 | 3.658                |
| 3              | 6              | 0.000 | 3.146                | 0.000 | 3.563                | 0.000 | 4.806                |
| 4              | 6              | 0.000 | 3.630                | 0.000 | 4.273                | 0.000 | 6.085                |
| 5              | 6              | 0.000 | 4.155                | 0.000 | 5.071                | 0.000 | 7.436                |
| 0              | 7              | 0.000 | 1.921                | 0.000 | 1.921                | 0.000 | 1.921                |
| 1              | 7              | 0.000 | 2.252                | 0.000 | 2.341                | 0.000 | 2.621                |
| $\overline{2}$ | $\overline{7}$ | 0.000 | 2.612                | 0.000 | 2.825                | 0.000 | 3.509                |
| 3              | 7              | 0.000 | 3.002                | 0.000 | 3.378                | 0.000 | 4.575                |
| 4              | 7              | 0.000 | 3.424                | 0.000 | 4.713                | 0.000 | 5.786                |
| 5              | 7              | 0.000 | 3.881                | 0.000 | 4.006                | 0.000 | 7.091                |
| 0              | 8              | 0.000 | 1.921                | 0.000 | 1.921                | 0.000 | 1.921                |
| 1              | 8              | 0.000 | 2.218                | 0.000 | $2 \cdot 301$        | 0.000 | 2.565                |
| 2              | 8              | 0.000 | 2.539                | 0.000 | 2.734                | 0.000 | 3.380                |
| 3              | 8              | 0.000 | 2.886                | 0.000 | 3.228                | 0.000 | 4.370                |
| 4              | 8              | 0.000 | 3.260                | 0.000 | 3.790                | 0.000 | 5.512                |
| 5              | 8              | 0.000 | 3.663                | 0.000 | 4.417                | 0.000 | 6.766                |

## Capítulo 5 CONCLUSIONES Y TRABAJOS FUTUROS

Para los m´etodos presentados, en algunos obtenemos intervalos de confianza m´as precisos, y con probabilidad de cobertura correcta. Sin embargo es dificil decir que método es mejor, eso dependerá de muchos factores, por ejemplo de la aplicación que se esté haciendo y con las personas que estén trabajando.

El problema se trata de ver la precisión y cobertura, así que se usarán los intervalos que consideremos son mejores para el problema. Con las extensiones y modificaciones que se han hecho en algunos métodos se puede ser menos estricto en la precisión de los eventos de la señal y de fondo e igual que en el tratamiento de la incertidumbre de los mismos, y aún así seguir manteniendo intervalos y cobertura adecuados.

En el método CH y las extensiones dadas en  $[8]$  y  $[9]$  hacen uso de integración Monte Carlo para hacer el cálculo de la integral, por lo que los intervalos presentados en la Secci [3.3](#page-50-0) son más precisos, dichos calculos se obtuvieron con los resultados dados en la sección antes mencionada. Por lo que sería mas conveniente usar los resultados propuestos en este trabajo. Y entre el CH,  $FC$  y CH con la modificación dada, usariamos CH modificado, ya que es m´as flexible cuando tratamos la incertidumbre en la medición de b.

Con el método RLC se obtienen intervalos que difieren por décimas a los mostrados en los articulos originales de los autores y es debido a que aquí se están calculando los límites de manera distinta a como ellos lo hacen.

En el método bayesiano notamos que a medida que los valores de  $\alpha$  y  $\beta$  de la distribución a priori  $\Gamma(\alpha, \beta)$  aumentan también aumenta en ancho del intervalo,

pero su uso dependerá la información que se tenga.

En todo los métodos se han dado las calculaciones para valores de  $x e y$  no muy grandes, en el caso de que estos valores sean grandes usariamos la aproximación de la razón de máxima verosimilitud, que resultaría menos costoso computacionalemte que tratar de encontrar usar alguno de estos métodos, una de las razones sería, que en varios métodos se necesita calcular la función  $\Gamma$  varias veces, esta función crece muy rápido por ejemplo en R, es posible calcular hasta  $\Gamma(171) = 7.257416e^{306}$ , por lo que se buscara otra forma de evaluar la expresión, también podrimos utilizar la función Integrate de R para hacer el cálculo de las integrales.

En los trabajos futuros que se podr´ıan considerar es incluir todas las calculaciones de cada una de las modificaciones hechas y compararlas con las dadas en el cap´ıtulo [4,](#page-64-0) e implementar algunas modificaciones hechas especificamente al método CH y tratar de mejorar los m´etodos incluyendo las distribuciones adecuadas al problema tratado, o nuevos métodos que obtengan intervalos de confianza más precisos y con una mejor cobertura. También en los bayesianos hacer la implementación con más distribuciones a prior de  $\mu$  y b y hacer la comparación con las antes dadas.

# **APÉNDICES**

## Apéndice A DEMOSTRACIONES DE TEOREMAS

<span id="page-88-0"></span>Teorema 1 (Bayesiano). Sea el modelo X ∼ Pois $(μ + b)$  y Y ∼ Pois $(τb)$  con distribuciones a priori,  $\mu \sim Gamma(\alpha_1, \beta_1)$  y  $b \sim Gamma(\alpha_2, \beta_2)$  para ciertos  $\alpha_1, \beta_1, \alpha_2, \beta_2,$ entonces se tiene que la distribución posteriori para μ y b esta dada por:

$$
f(\mu, b|x, y) = \frac{(\mu + b)^{x} \mu^{\alpha_1 - 1} b^{y + \alpha_2 - 1} e^{-(1 + \frac{1}{\beta_1})\mu - (1 + \tau + \frac{1}{\beta_2})b}}{\sum_{i=1}^{x} {x \choose i} \frac{\Gamma(x - i + \alpha_1) \Gamma(y + i + \alpha_2)}{(1 + \frac{1}{\beta_1})^{x - i + \alpha_1} (1 + \tau + \frac{1}{\beta_2})^{y + i + \alpha_2}}}
$$

Demostración. Como

$$
f(\mu, b|x, y) = \frac{f(x, y | \mu, b)\pi(\mu, b)}{\int_0^\infty \int_0^\infty f(x, y | \mu, b)\pi(\mu, b)d\mu db}
$$

Sustituyendo las distribuciones e integrando obtenemos:

$$
f(\mu, b|x, y) = \frac{(\mu + b)^{x} \mu^{\alpha_{1}-1} b^{y+\alpha_{2}-1} e^{-(1+\frac{1}{\beta_{1}})\mu-(1+\tau+\frac{1}{\beta_{2}})b}}{\int_{0}^{\infty} \int_{0}^{\infty} (\mu + b)^{x} \mu^{\alpha_{1}-1} b^{y+\alpha_{2}-1} e^{-(1+\frac{1}{\beta_{1}})\mu-(1+\tau+\frac{1}{\beta_{2}})b} d\mu db} = \frac{(\mu + b)^{x} \mu^{\alpha_{1}-1} b^{y+\alpha_{2}-1} e^{-(1+\frac{1}{\beta_{1}})\mu-(1+\tau+\frac{1}{\beta_{2}})b} d\mu db}{\int_{0}^{\infty} \int_{0}^{\infty} \sum_{i=0}^{x} {x \choose i} \mu^{x-i+\alpha_{1}-1} b^{y+i+\alpha_{2}-1} e^{-(1+\frac{1}{\beta_{1}})\mu-(1+\tau+\frac{1}{\beta_{2}})b} d\mu db} = \frac{(\mu + b)^{x} \mu^{\alpha_{1}-1} b^{y+\alpha_{2}-1} e^{-(1+\frac{1}{\beta_{1}})\mu-(1+\tau+\frac{1}{\beta_{2}})b} d\mu db}{\sum_{i=0}^{x} {x \choose i} \int_{0}^{\infty} \mu^{x-i+\alpha_{1}-1} e^{-(1+\frac{1}{\beta_{1}})\mu} d\mu \int_{0}^{\infty} b^{y+i+\alpha_{2}-1} e^{-(1+\tau+\frac{1}{\beta_{2}})b} db} = \frac{(\mu + b)^{x} \mu^{\alpha_{1}-1} b^{y+\alpha_{2}-1} e^{-(1+\frac{1}{\beta_{1}})\mu-(1+\tau+\frac{1}{\beta_{2}})b}}{\sum_{i=1}^{x} {x \choose i} \frac{\Gamma(x-i+\alpha_{1})\Gamma(y+i+\alpha_{2})}{(1+\frac{1}{\beta_{1}})^{x-i+\alpha_{1}}(1+\tau+\frac{1}{\beta_{2}})^{y+i+\alpha_{2}}}
$$

con lo cual termina la prueba.

 $\Box$ 

 $X \sim Pois(\mu + b)$  y  $Y \sim Pois(\tau b)$  con distribuciones a priori,  $\mu \sim \pi(\mu) = \mu^{\alpha_1 - 1}$  y  $b \sim \pi(b) = b^{\alpha_2 - 1}$  para ciertos  $\alpha_1, \alpha_2 \in (0, 1)$ , entonces se tiene que la distribución posteriori para µ y b esta dada por:

$$
f(\mu, b|x, y) = \frac{(\mu + b)^{x} \mu^{\alpha_1 - 1} b^{y + \alpha_2 - 1} e^{-\mu - (1 + \tau)b}}{\sum_{i=0}^{x} {x \choose i} \frac{\Gamma(x - i + \alpha_1) \Gamma(y + i + \alpha_2)}{(1 + \tau)^{y + i + \alpha_2}}}
$$

Demostración. En la demostración se hace similar que la del Teorema [1.](#page-88-0)

El caso cuando  $\alpha_1 = \alpha_2 = 0$  tenemos que

<span id="page-89-0"></span>
$$
\int_0^\infty \int_0^\infty f(x, y | \mu, b) \pi(\mu, b) d\mu d b = \int_0^\infty \int_0^\infty \frac{(\mu + b)^x b^{y-1} e^{-(\mu + (1 + \tau)b)}}{x! \mu b} d\mu d b \quad (A.1)
$$

Si hacemos  $\mu = \frac{1}{u} - 1$  y  $b = \frac{1}{v} - 1$  la integral se transforma en:

<span id="page-89-1"></span>
$$
\int_0^1 \int_0^1 \frac{(u+v-2uv)^x (1-v)^{y-1} e^{-\left(\frac{1}{u}-1+(1+\tau)\left(\frac{1}{v}-1\right)\right)}}{x! u^{x+1} v^{x+y+1} (1-v)} du dv \tag{A.2}
$$

Tanto  $(A.1)$  como  $(A.2)$  divergen.

Teorema 3. Consideremos el modelo  $X \sim Pois(\mu + b)$  y  $Y \sim Pois(\tau b)$ ,  $\mu$  y b tienen distribuciones a priori dadas por  $\mu \sim N(\mu_0, \sigma_{\mu}^2)$  y  $b \sim N(b_0, \sigma_b^2)$  entonces la distribución posteriori es,

$$
f(\mu, b|x, y) = \frac{(\mu + b)^{x}b^{y}e^{-\left(\frac{1}{2}(\frac{\mu - e}{\sigma_{\mu}})^{2} + \frac{1}{2}(\frac{b - g}{\sigma_{b}})^{2}\right)}}{\sigma_{\mu}\sigma_{b}\sum_{i=0}^{x}\sum_{j=0}^{y}\sum_{k=0}^{i}\binom{x}{i}\binom{y}{j}\binom{i}{k}(e + g)^{x - i}g^{y - j}\sigma_{\mu}^{i-k}\sigma_{b}^{j+k}I_{i,j,k}(z_{0}, w_{0})},
$$

donde

$$
I_{i,j,k} = 2^{\frac{i+j+2}{2}} \Gamma(\frac{i-k+1}{2}) \Gamma(\frac{j+k+1}{2}) p_{i,k}(z_0) q_{k,j}(w_0),
$$

 $\Box$ 

$$
e = \mu_0 - \sigma_\mu^2, \ g = b_0 - (1 + \tau)\sigma_b^2, \ u_0 = \sigma_\mu - \frac{\mu_0}{\sigma_\mu} \ y \ v_0 = \sigma_b - \frac{b_0}{\sigma_b} \ ,
$$
  
\n
$$
z_0 = u_0^2, \ w_0 = v_0^2 \ y
$$
  
\n
$$
p_{i,k}(z_0) = \begin{cases} 1 - \Phi_{\left(\frac{i-k+1}{2}, 2\right)}(z_0) & \text{si} \quad u_0 \ge 0 \\ 1 + (-1)^{i-k} \Phi_{\left(\frac{i-k+1}{2}, 2\right)}(z_0) & \text{si} \quad u_0 < 0, \end{cases}
$$
  
\n
$$
q_{k,j}(w_0) = \begin{cases} 1 - \Phi_{\left(\frac{j+k+1}{2}, \frac{1}{2}\right)}(w_0) & \text{si} \quad v_0 \ge 0 \\ 1 + (-1)^{j+k} \Phi_{\left(\frac{j+k+1}{2}, \frac{1}{2}\right)}(w_0) & \text{si} \quad v_0 < 0. \end{cases}
$$

Demostración. Como

<span id="page-90-1"></span>
$$
f(\mu, b|x, y) = \frac{c(\mu + b)^{x}b^{y}e^{-\left(\mu + b + \tau b + \frac{1}{2}(\frac{\mu - \mu_{0}}{\sigma_{\mu}})^{2} + \frac{1}{2}(\frac{b - b_{0}}{\sigma_{b}})^{2}\right)}}{c\int_{0}^{\infty}\int_{0}^{\infty}(\mu + b)^{x}e^{-\left(\mu + b + \tau b + \frac{1}{2}(\frac{\mu - \mu_{0}}{\sigma_{\mu}})^{2} + \frac{1}{2}(\frac{b - b_{0}}{\sigma_{b}})^{2}\right)}d\mu db},
$$
(A.3)

$$
f(\mu, b|x, y) = \frac{c(\mu + b)^{x}b^{y}e^{-\left(\mu + b + \tau b + \frac{1}{2}\left(\frac{\mu - \mu_{0}}{\sigma_{\mu}}\right)^{2} + \frac{1}{2}\left(\frac{b - b_{0}}{\sigma_{b}}\right)^{2}\right)}}{c\int_{0}^{\infty} \int_{0}^{\infty} (\mu + b)^{x}e^{-\left(\mu + b + \tau b + \frac{1}{2}\left(\frac{\mu - \mu_{0}}{\sigma_{\mu}}\right)^{2} + \frac{1}{2}\left(\frac{b - b_{0}}{\sigma_{b}}\right)^{2}\right)}d\mu db}
$$

 $c$  es constante que no depende de  $(\mu, b).$ 

Desarollando y completando cuadrados en el exponente de e obtenemos

<span id="page-90-0"></span>
$$
\mu + b + \tau b + \frac{1}{2} \left( \frac{\mu - \mu_0}{\sigma_\mu} \right)^2 + \frac{1}{2} \left( \frac{b - b_0}{\sigma_b} \right)^2 =
$$
  

$$
\mu_0 + (1 + \tau) b_0 - \frac{1}{2} (\sigma_\mu^2 + (1 + \tau)^2 \sigma_b^2) + \frac{1}{2} \left( \frac{\mu - \mu_0 + \sigma_\mu^2}{\sigma_\mu} \right)^2 + \frac{1}{2} \left( \frac{b - b_0 + (1 + \tau) \sigma_b}{\sigma_b} \right)^2.
$$
 (A.4)

Sustituyendo la Ecuación  $A.4$  y la  $A.3$  y simplificando, se obtiene,

$$
f(\mu, b|x, y) = \frac{(\mu + b)^{x} b^{y} e^{-\left(\frac{1}{2}(\frac{\mu - \mu_{0} + \sigma_{\mu}^{2}}{\sigma_{\mu}})^{2} + \frac{1}{2}(\frac{b - b_{0} + (1 + \tau)\sigma_{b}^{2}}{\sigma_{b}})^{2}\right)}}{\int_{0}^{\infty} \int_{0}^{\infty} (\mu + b)^{x} b^{y} e^{-\left(\frac{1}{2}(\frac{\mu - \mu_{0} + \sigma_{\mu}^{2}}{\sigma_{\mu}})^{2} + \frac{1}{2}(\frac{b - b_{0} + (1 + \tau)\sigma_{b}}{\sigma_{b}})^{2}\right)} d\mu db}.
$$

Haciendo  $u = \frac{\mu - \mu_0 + \sigma_\mu^2}{\sigma_\mu}$ ,  $v = \frac{b - b_0 + (1 + \tau)\sigma_b^2}{\sigma_b}$ , la doble integral f se transforma en:

$$
\frac{(\mu+b)^{x}b^{y}e^{-\left(\frac{1}{2}(\frac{\mu-e}{\sigma_{\mu}})^{2}+\frac{1}{2}(\frac{b-g}{\sigma_{b}})^{2}\right)}}{\sigma_{\mu}\sigma_{b}\int_{u_{0}}^{\infty}\int_{v_{0}}^{\infty}(e+g+\sigma_{\mu}u+\sigma_{b}v)^{x}(g+\sigma_{b}v)^{y}e^{-\frac{1}{2}(u^{2}+v^{2})}dudv},
$$
\n
$$
=\frac{(\mu+b)^{x}b^{y}e^{-\left(\frac{1}{2}(\frac{\mu-e}{\sigma_{\mu}})^{2}+\frac{1}{2}(\frac{b-g}{\sigma_{b}})^{2}\right)}}{\sigma_{\mu}\sigma_{b}\sum_{i=0}^{x}\sum_{j=0}^{y}\sum_{k=0}^{i}\binom{x}{i}\binom{y}{j}\binom{i}{k}(e+g)^{x-i}g^{y-j}\sigma_{\mu}^{i-k}\sigma_{b}^{j+k}I_{i,j,k}(z_{0},w_{0})}
$$

donde

$$
I_{i,j,k} = \int_{u_0}^{\infty} u^{i-k} e^{-\frac{1}{2}u^2} du \int_{v_0}^{\infty} v^{k+j} e^{-\frac{1}{2}v^2} dv
$$
  
=  $2^{\frac{i+j+2}{2}} \Gamma(\frac{i-k+1}{2}) \Gamma(\frac{j+k+1}{2}) p_{i,k}(z_0) q_{k,j}(w_0)$ 

con lo cual termina la prueba.

<span id="page-91-0"></span>Teorema 4 (CH). Consideremos la PDF

$$
q(x|\mu, b) = \frac{1}{\sqrt{2\pi}\sigma_b(1 - \Phi(-\frac{b}{\sigma_b}))} \int_0^\infty p_{\mu + b'}(x) e^{-\frac{(b - b')^2}{2\sigma_b^2}} db'
$$

...

Sea  $w_0 = \sigma_b - \frac{b}{\sigma_b}$  $\frac{b}{\sigma_b}$  entonces  $q(x|\mu, b)$  se puede reescribir como

$$
q(x|\mu, b) = \frac{e^{-(\mu + b - \frac{\sigma_b^2}{2})}}{2\sqrt{2\pi}(1 - \Phi(-\frac{b}{\sigma_b}))x!} \sum_{i=0}^{x} {x \choose i} (\mu + b - \sigma_b^2)^i \sigma_b^{x-i} 2^{\frac{x-i+1}{2}} \Gamma(\frac{x-i+1}{2}) p_i(z_0),
$$

$$
donde z_0 = w_0^2 y
$$

$$
p_i(z_0) = \begin{cases} 1 - \Phi_{\Gamma(\frac{x-i+1}{2},2)}(z_0) & si \quad w_0 \ge 0 \\ 1 + (-1)^{x-i} \Phi_{\Gamma(\frac{x-i+1}{2},2)}(z_0) & si \quad w_0 < 0. \end{cases}
$$

Demostración. La constante considerada es por el hecho de que

$$
\sum_{x=0}^{\infty} q(x|\mu, b) = \sum_{x=0}^{\infty} \frac{1}{\sqrt{2\pi}\sigma_b} \int_0^{\infty} \frac{(\mu + b')^x e^{-(\mu + b')}}{x!} e^{-\frac{(b - b')^2}{2\sigma_b^2}} db'
$$

 $\Box$ 

$$
= \frac{1}{\sqrt{2\pi}\sigma_b} \int_0^\infty e^{-\frac{(b-b')^2}{2\sigma_b^2}} db' = \frac{1}{\sqrt{2\pi}} \int_{-\frac{b}{\sigma_b}}^\infty e^{-\frac{z^2}{2}} db' = 1 - \Phi(-\frac{b}{\sigma_b})
$$

Ahora continuando la demostración,

$$
q(x|\mu, b) = \frac{1}{\sqrt{2\pi}\sigma_b(1 - \Phi(-\frac{b}{\sigma_b}))} \int_0^\infty \frac{(\mu + b')^x e^{-(\mu + b')} e^{-\frac{(b - b')^2}{2\sigma_b^2}}}{x!} e^{-\frac{(b - b')^2}{2\sigma_b^2}} db' = \frac{1}{\sqrt{2\pi}\sigma_b(1 - \Phi(-\frac{b}{\sigma_b}))x!} \int_0^\infty (\mu + b')^x e^{-(\mu + b' + \frac{1}{2}(\frac{b - b'}{\sigma_b})^2)} db'.
$$

Completando cuadrados obtenemos:

$$
q(x|\mu, b) = \frac{e^{-(\mu + b - \frac{\sigma_b^2}{2})}}{\sqrt{2\pi}\sigma_b(1 - \Phi(-\frac{b}{\sigma_b}))x!} \int_0^\infty (\mu + b')^x e^{-\frac{1}{2}(\frac{b' - b + \sigma_b^2}{\sigma_b})^2} db'
$$

y realizando el cambio de variable  $w = \frac{b'-b+\sigma_b^2}{\sigma_b}$  y  $w_0 = \sigma_b - \frac{b}{\sigma_b}$  $\frac{b}{\sigma_b}$  entonces

$$
q(x|\mu, b) = \frac{e^{-(\mu + b - \frac{\sigma_b^2}{2})}}{\sqrt{2\pi}(1 - \Phi(-\frac{b}{\sigma_b}))x!} \int_{w_0}^{\infty} (\mu + b - \sigma_b^2 + \sigma_b w)^x e^{-\frac{1}{2}w^2} dw
$$

$$
= \frac{e^{-(\mu+b-\frac{\sigma_b^2}{2})}}{\sqrt{2\pi}(1-\Phi(-\frac{b}{\sigma_b}))x!} \sum_{i=0}^x \binom{x}{i} (\mu+b-\sigma_b^2)^i \sigma_b^{x-i} \int_{w_0}^\infty w^{x-i} e^{-\frac{1}{2}w^2} dw
$$

Si  $w_0 \geq 0$ , hacemos  $w = z^{\frac{1}{2}}$  entonces

$$
q(x|\mu, b) = \frac{e^{-(\mu + b - \frac{\sigma_b^2}{2})}}{2\sqrt{2\pi}(1 - \Phi(-\frac{b}{\sigma_b}))x!} \sum_{i=0}^{x} {x \choose i} (\mu + b - \sigma_b^2)^i \sigma_b^{x-i} \int_{z_0}^{\infty} z^{\frac{x-i-1}{2}} e^{-\frac{z}{2}} dz
$$

$$
= \frac{e^{-(\mu+b-\frac{\sigma_b^2}{2})}}{2\sqrt{2\pi}(1-\Phi(-\frac{b}{\sigma_b})x!)}\sum_{i=0}^x \binom{x}{i}(\mu+b-\sigma_b^2)^i \sigma_b^{x-i} 2^{\frac{x-i+1}{2}}\Gamma(\frac{x-i+1}{2})p_i(z_0).
$$
  
\nSi  $w_0 < 0$ 

$$
q(x|\mu, b) = \frac{e^{-(\mu + b - \frac{\sigma_b^2}{2})}}{\sqrt{2\pi}(1 - \Phi(-\frac{b}{\sigma_b}))x!} \sum_{i=0}^{x} {x \choose i} (\mu + b - \sigma_b^2)^i \sigma_b^{x-i} \left[ \int_{w_0}^{0} w^{x-i} e^{-\frac{1}{2}w^2} dw + \int_{0}^{\infty} w^{x-i} e^{-\frac{1}{2}w^2} dw \right]
$$

,

$$
= \frac{e^{-(\mu+b-\frac{\sigma_b^2}{2})}}{\sqrt{2\pi}(1-\Phi(-\frac{b}{\sigma_b}))x!} \sum_{i=0}^x \binom{x}{i} (\mu+b-\sigma_b^2)^i (\sigma_b)^{x-i} \left[(-1)^{x-i} \int_0^{z_0} z^{\frac{x-i-1}{2}} e^{-\frac{z}{2}} dz + \int_0^{\infty} z^{\frac{x-i-1}{2}} e^{-\frac{z}{2}} dz\right],
$$
  

$$
= \frac{e^{-(\mu+b-\frac{\sigma_b^2}{2})}}{\sqrt{2\pi}(1-\Phi(-\frac{b}{\sigma_b}))x!} \sum_{i=0}^x \binom{x}{i} (\mu+b-\sigma_b^2)^i \sigma_b^{x-i} 2^{\frac{x-i+1}{2}} \Gamma(\frac{x-i+1}{2}) p_i(z_0).
$$

**Teorema 5.** Sea  $q(x|\epsilon\mu + b)$  definida por

$$
q(x|\epsilon\mu + b) = \int_0^\infty P(x|\epsilon'\mu, b) P_1(\epsilon'|\epsilon, \sigma_\epsilon),
$$

donde

$$
P_1(\epsilon' | \epsilon, \sigma_{\epsilon}^2) = \begin{cases} \frac{1}{\sqrt{2\pi}\sigma_{\epsilon}(1 - \Phi(-\frac{\epsilon}{\sigma_{\epsilon}}))} e^{-\frac{1}{2}(\frac{\epsilon' - \epsilon}{\sigma_{\epsilon}})^2} & \text{si} \quad \sigma_{\epsilon} - \frac{\epsilon}{\sigma_{\epsilon}} \ge 0 \\ \\ 0 & \text{si} \quad \sigma_{\epsilon} - \frac{\epsilon}{\sigma_{\epsilon}} < 0, \end{cases}
$$

entonces  $q(x|\epsilon\mu + b)$  esta dada por la siguiente expresión

$$
q(x|\epsilon\mu, b) = \frac{e^{-(\epsilon\mu + b - \frac{\mu^2 \sigma_\epsilon^2}{2})}}{2\sqrt{2\pi}(1 - \Phi(\frac{\epsilon}{\sigma_\epsilon}))} \sum_{i=0}^x \binom{x}{i} (\epsilon\mu + b - \mu^2 \sigma_\epsilon^2)^i (\epsilon\sigma_\epsilon)^{x-i} 2^{\frac{x-i+1}{2}} \Gamma(\frac{x-i+1}{2}) p_i(z_0)
$$
  
con  $w_0 = \sigma_b - \frac{b}{2} z_0 = w_0^2 y$ 

con  $w_0 = \sigma_b - \frac{b}{\sigma_b}$  $\frac{b}{\sigma_b}$ ,  $z_0 = w_0^2$  y

$$
p_i(z_0) = \begin{cases} 1 - \Phi_{\Gamma(\frac{x-i+1}{2},2)}(z_0) & si \quad w_0 \ge 0 \\ 1 + (-1)^{x-i} \Phi_{\Gamma(\frac{x-i+1}{2},2)}(z_0) & si \quad w_0 \le 0. \end{cases}
$$

 $Demostración$ . Sustituyendo las funciones de distribución en la integral y luego completando cuadrados obtenemos

$$
q(x|\epsilon\mu+b) = \frac{e^{-(\epsilon\mu+b-\frac{\mu^2\sigma_{\epsilon}^2}{2})}}{2\sqrt{2\pi}\sigma_{\epsilon}(1-\Phi(\frac{\epsilon}{\sigma_{\epsilon}}))} \int_0^{\infty} (\epsilon'\mu+b)^x e^{-(\frac{\epsilon'-\epsilon+\mu\sigma_{\epsilon}^2}{\sigma_{\epsilon}})^2} d\epsilon',
$$

realizando los cambios  $u = \frac{\epsilon' - \epsilon + \mu \sigma_{\epsilon}^2}{\sigma_{\epsilon}}$  y  $u_0 = \mu \sigma_{\epsilon} - \frac{\epsilon}{\sigma_{\epsilon}}$  $\frac{\epsilon}{\sigma_{\epsilon}}$  la integral se reduce a

$$
\frac{e^{-(\epsilon\mu+b-\frac{\mu^2\sigma_{\epsilon}^2}{2})}}{2\sqrt{2\pi}(1-\Phi(\frac{\epsilon}{\sigma_{\epsilon}}))}\int_{u_0}^{\infty} (\epsilon\mu+b-\mu^2\sigma_{\epsilon}^2+\sigma_{\epsilon}\mu u)^{x}e^{-\frac{u^2}{2}}du
$$

que de aquí con argumentos similares a los utilizados en la demostración del Teorema [4,](#page-91-0) se hace el cálculo de la última integral.  $\Box$ 

Colorario 1 (CH2). Si consideramos la función de densidad de  $X$  en los parametros  $\epsilon, \mu, y, b, dada, por$ 

$$
q(x|\epsilon\mu, b) = \frac{1}{2\pi c \sigma_b \sigma_{\epsilon}} \int_0^{\infty} \int_0^{\infty} p_{\epsilon'\mu + b'}(x) e^{-\frac{1}{2}(\frac{b-b'}{\sigma_b})^2} e^{-\frac{1}{2}(\frac{\epsilon - \epsilon'}{\sigma_{\epsilon}})^2} db' d\epsilon'
$$
  
donde  $c = (1 - \Phi(-\frac{b}{\sigma_b}))(1 - \Phi(-\frac{\epsilon}{\sigma_{\epsilon}})),$ 

 $q(x|\epsilon\mu, b)$  se puede reescribir como:

$$
q(x|\epsilon\mu, b) = \frac{e^{-\frac{(\epsilon\mu+b+g)}{2}}}{8\pi c} \sum_{i=0}^{x} \sum_{j=0}^{i} \binom{x}{i} \binom{i}{j} g^{x-i} (\mu \sigma_{\epsilon})^{i-j} \sigma_b^j 2^{\frac{i+2}{2}} \Gamma(\frac{i-j+1}{2}) \Gamma(\frac{j+1}{2}) p_{i,j}(z_0) q_j(w_0)
$$

donde

$$
g = \epsilon \mu + b - \mu^2 \sigma_{\epsilon}^2 - \sigma_{p}^2, v_0 = \sigma_b - \frac{b}{\sigma_b}, u_0 = \sigma_{\epsilon} - \frac{b}{\sigma_{\epsilon}},
$$

 $\boldsymbol{y}$ 

$$
z_0 = u_0^2, w_0 = v_0^2
$$
  

$$
p_{i,j}(z_0) = \begin{cases} 1 - \Phi_{\Gamma(\frac{i-j+1}{2},2)}(z_0) & si \quad u_0 \ge 0 \\ 1 + (-1)^{i-j} \Phi_{\Gamma(\frac{i-j+1}{2},2)}(z_0) & si \quad u_0 \le 0, \end{cases}
$$
  

$$
q_j(w_0) = \begin{cases} 1 - \Phi_{\Gamma(\frac{j+1}{2},2)}(w_0) & si \quad v_0 \ge 0 \\ 1 + (-1)^j \Phi_{\Gamma(\frac{j+1}{2},2)}(w_0) & si \quad v_0 \le 0. \end{cases}
$$

Demostración: Completando cuadrados en el exponente de e y haciendo los cambios,  $u = \frac{\epsilon' - \epsilon + \mu \sigma_{\epsilon}^2}{\sigma_{\epsilon}}$  y  $v = \frac{b' - b + \sigma_{b}^2}{\sigma_{b}}$  se obtiene que:

$$
q(x|\epsilon\mu, b) = \frac{e^{-\frac{(\epsilon\mu+b+g)}{2}}}{2c\pi} \int_{u_0}^{\infty} \int_{v_0}^{\infty} (g + \mu\sigma_{\epsilon}u + \sigma_b v)^x e^{-\frac{u^2+v^2}{2}} du dv
$$

de manera similar que en el teorema anterior, se obtiene lo que se pide.

Teorema 6. Consideremos la PDF dada por

$$
q(x|\mu, b) = \int_0^\infty P(x|\mu, b') \frac{b'^{\frac{b^2}{\delta} - 1} e^{-\frac{bb'}{\delta}}}{\Gamma(\frac{b^2}{\delta})(\frac{\delta}{b})^{\frac{b^2}{\delta}}} db'
$$

 $\operatorname{con}\, b, \delta > 0$ 

entonces  $q(x|\mu, b)$  se puede reescribir como:

$$
q(x|\mu, b) = \frac{\left(\frac{b}{\delta}\right)^{\frac{b^2}{\delta}} e^{-\mu}}{\Gamma(\frac{b^2}{\delta})x!} \sum_{i=0}^x \binom{x}{i} \mu^{x-i} \frac{\Gamma(i + \frac{b^2}{\delta})}{(1 + \frac{b}{\delta})^{i + \frac{b^2}{\delta}}}.
$$

Demostración. Sustituyendo las funciones respectivas se tiene que

$$
q(x|\mu, b) = \frac{\left(\frac{b}{\delta}\right)^{\frac{b^2}{\delta}}}{\Gamma(\frac{b^2}{\delta})x!} \int_0^\infty (\mu + b')^x b'^{\frac{b^2}{\delta} - 1} e^{-(\mu + b' + \frac{bb'}{\delta})} db'
$$
  

$$
= \frac{\left(\frac{b}{\delta}\right)^{\frac{b^2}{\delta}} e^{-\mu}}{\Gamma(\frac{b^2}{\delta})x!} \int_0^\infty (\mu + b')^x b'^{\frac{b^2}{\delta} - 1} e^{-(1 + \frac{b}{\delta})b'} db',
$$
  

$$
= \frac{\left(\frac{b}{\delta}\right)^{\frac{b^2}{\delta}} e^{-\mu}}{\Gamma(\frac{b^2}{\delta})x!} \sum_{i=0}^x {x \choose i} \mu^{x-i} \int_0^\infty b'^{(i + \frac{b^2}{\delta} - 1)} e^{-(1 + \frac{b}{\delta})b'} db',
$$

la integral obtenida, el argumento es de una  $Gamma(i+\frac{b^2}{\delta})$  $\frac{\delta^2}{\delta}, \frac{\delta}{b+}$  $\frac{\delta}{b+\delta}$ ) y con esto concluye la demostración.

 $\hfill \square$ 

Teorema 7 (CH,RC). Si consideramos el modelo  $X \sim q(x|\mu, b)$  y  $Y \sim q(y|\tau b)$  con

$$
q(x|\mu, b) = \frac{1}{\sqrt{2\pi}(1 - \Phi(-\frac{\mu}{\sigma_{\mu}}))} \int_0^{\infty} P(x|\mu', b) e^{-\frac{1}{2}(\frac{\mu - \mu'}{\sigma_{\mu}})^2} d\mu'
$$

$$
y \\
$$

$$
q(y|\tau b) = \frac{1}{\sqrt{2\pi}(1 - \Phi(-\frac{b}{\sigma_b}))} \int_0^\infty P_{\tau b'}(y) e^{-\frac{1}{2}(\frac{b - b'}{\sigma_b})^2} db'
$$

Tanto  $q_{\mu+b}(x)$ como q(y| $\tau b)$  se pueden reescribir como:

<span id="page-96-0"></span>
$$
q(x|\mu, b) = \frac{e^{-(\mu + b - \frac{\sigma_{\mu}^2}{2})}}{\sqrt{2\pi}(1 - \Phi(-\frac{\mu}{\sigma_{\mu}}))} \sum_{i=0}^{x} {x \choose i} (\mu + b - \sigma_{\mu}^2)^{x-i} \sigma_{\mu}^i 2^{\frac{i+1}{2}} \Gamma(\frac{i+1}{2}) p_i(z_0) \quad (A.5)
$$

 $\boldsymbol{y}$ 

<span id="page-96-1"></span>
$$
q(y|\tau b) = \frac{\tau^y e^{-(\tau b - \frac{\tau^2 \sigma_b^2}{2})}}{\sqrt{2\pi}(1 - \Phi(-\frac{b}{\sigma_b}))} \sum_{i=0}^y {y \choose i} (b - \tau \sigma_b^2)^{y-j} \sigma_b^i 2^{\frac{i+1}{2}} \Gamma(\frac{i+1}{2}) p_i(w_0), \quad (A.6)
$$

donde  $v_0 = \tau \sigma_b - \frac{b}{\sigma_b}$  $\frac{b}{\sigma_b}$ ,  $u_0 = \sigma_\mu - \frac{\mu}{\sigma_\mu}$  $\frac{\mu}{\sigma_{\mu}}$  y z<sub>0</sub> =  $u_0^2$ ,  $w_0 = v_0^2$ 

$$
p_i(z_0) = \begin{cases} 1 - \Phi_{\Gamma(\frac{i+1}{2},2)}(z_0) & si \quad u_0 \ge 0 \\ 1 + (-1)^i \Phi_{\Gamma(\frac{i+1}{2},2)}(z_0) & si \quad u_0 < 0, \end{cases}
$$

 $\boldsymbol{y}$ 

$$
p_j(w_0) = \begin{cases} 1 - \Phi_{\Gamma(\frac{j+1}{2},2)}(w_0) & si \quad v_0 \ge 0 \\ 1 + (-1)^j \Phi_{\Gamma(\frac{j+1}{2},2)}(w_0) & si \quad v_0 < 0. \end{cases}
$$

 $Demostración$ . La demostración de la ecuación  $A.5$  es similar a la hecha en el Teo-rema [4,](#page-91-0) pues demostremos la Ecuación [A.6,](#page-96-1)

$$
q(y|\tau b) = \frac{1}{\sqrt{2\pi}\sigma_b(1 - \Phi(-\frac{b}{\sigma_b}))} \int_0^\infty \frac{(\tau b')^y e^{-(\tau b')}}{y!} e^{-\frac{(b - b')^2}{2\sigma_b^2}} db'
$$

$$
= \frac{\tau^y}{\sqrt{2\pi}\sigma_b(1 - \Phi(-\frac{b}{\sigma_b}))y!} \int_0^\infty (b')^y e^{-(\tau b' + \frac{1}{2}(\frac{b - b'}{\sigma_b})^2)} db'.
$$

Completando cuadrados obtenemos:

$$
q(x|\mu, b) = \frac{\tau^y e^{-(\tau b - \frac{\tau^2 \sigma_b^2}{2})}}{\sqrt{2\pi}\sigma_b(1 - \Phi(-\frac{b}{\sigma_b}))y!} \int_0^\infty (b')^y e^{-\frac{1}{2}(\frac{b'-b+\tau\sigma_b^2}{\sigma_b})^2} db'
$$

Hacemos el cambio de variable  $w = \frac{b'-b+\tau\sigma_b^2}{\sigma_b}$  y  $w_0 = \tau\sigma_b - \frac{b}{\sigma_b}$  $\frac{b}{\sigma_b}$  entonces

$$
q(x|\mu, b) = \frac{\tau^y e^{-(\tau b - \frac{\tau^2 \sigma_b^2}{2})}}{\sqrt{2\pi} (1 - \Phi(-\frac{b}{\sigma_b})) y!} \int_{w_0}^{\infty} (b - \tau \sigma_b^2 + \sigma_b w)^y e^{-\frac{1}{2}w^2} dw
$$
  

$$
= \frac{\tau^y e^{-(\tau b - \frac{\tau^2 \sigma_b^2}{2})}}{\sqrt{2\pi} (1 - \Phi(-\frac{b}{\sigma_b})) y!} \sum_{i=0}^{y} {y \choose i} (b - \tau \sigma_b^2)^i \sigma_b^{y-i} \int_{w_0}^{\infty} w^{y-i} e^{-\frac{1}{2}w^2} dw.
$$

**Teorema 8.** Sean  $X$  e  $Y$  v.a con funciones de distribución definidas acontinuacón,

$$
q(x|\mu, b) = \int_0^\infty P(x|\mu', b) \frac{\mu'^{\frac{\mu^2}{\delta} - 1} e^{-\frac{\mu \mu'}{\delta}}}{\Gamma(\frac{\mu^2}{\delta})(\frac{\delta}{\mu})^{\frac{\mu^2}{\delta}}} d\mu',
$$

$$
q(y|\tau b) = \int_0^\infty P(y|\tau b') \frac{b'^{\frac{b^2}{\varepsilon} - 1} e^{-\frac{bb'}{\varepsilon}}}{\Gamma(\frac{b^2}{\varepsilon})(\frac{\varepsilon}{b})^{\frac{b^2}{\varepsilon}}} d b'.
$$

Estas ecuaciones se pueden reescribir como

<span id="page-97-0"></span>
$$
q(x|\mu, b) = \frac{\left(\frac{\mu}{\delta}\right)^{\frac{\mu^2}{\delta}} e^{-b}}{\Gamma(\frac{\mu^2}{\delta})x!} \sum_{i=0}^{x} \binom{x}{i} b^{x-i} \frac{\Gamma(i + \frac{\mu^2}{\delta})}{(1 + \frac{\mu}{\delta})^{i + \frac{\mu^2}{\delta}}} \tag{A.7}
$$

 $\boldsymbol{y}$ 

$$
q(x|\tau b) = \frac{\tau^y(\frac{b}{\varepsilon})^{\frac{b^2}{\varepsilon}}}{y!\Gamma(\frac{b^2}{\varepsilon})} \frac{\Gamma(i+\frac{b^2}{\varepsilon})}{(1+\frac{b}{\varepsilon})^{i+\frac{b^2}{\varepsilon}}}
$$
(A.8)

 $Demostración.$  Aquí haremos la demostración sólo de la ecuación  $A.7$  la otra se hace de manera similar. Sustituyendo las funciones respectivas se tiene que

$$
q(x|\mu, b) = \frac{\left(\frac{\mu}{\delta}\right)^{\frac{\mu^2}{\delta}}}{\Gamma(\frac{\mu^2}{\delta})x!} \int_0^\infty (\mu' + b)^x {\mu'}^{\frac{\mu^2}{\delta} - 1} e^{-(\mu' + b + \frac{\mu \mu'}{\delta})} d\mu'
$$
  
= 
$$
\frac{\left(\frac{\mu}{\delta}\right)^{\frac{\mu^2}{\delta}} e^{-b}}{\Gamma(\frac{\mu^2}{\delta})x!} \int_0^\infty (\mu' + b)^x {\mu'}^{\frac{\mu^2}{\delta} - 1} e^{-(1 + \frac{\mu}{\delta})\mu'} d\mu'
$$

$$
= \frac{(\frac{\mu}{\delta})^{\frac{\mu^2}{\delta}}e^{-b}}{\Gamma(\frac{\mu^2}{\delta})x!} \sum_{i=0}^x \binom{x}{i} b^{x-i} \int_0^\infty \mu'^{(i+\frac{\mu^2}{\delta}-1)} e^{-(1+\frac{\mu}{\delta})\mu'} d\mu'
$$

la integral obtenida, el argumento es de una  $Gamma(i+\frac{\mu^2}{\delta})$  $\frac{\iota^2}{\delta}, \frac{\delta}{\mu +}$  $\frac{\delta}{\mu+\delta})$  y con esto concluye la demostración. $\,$  $\Box$ 

### Bibliografía

- [1] R.D. Cousins, G.J. Feldman, A Unified Approach to the Classical Statistical Analysis of Small Signals,Phys. Rev, D57, (1998) 3873
- [2] J.Neyman, Outline of a Theory of Statistical Estimation based on the Classical Theory of Probability, 8, Phil. Trans. Royal Soc. London, A236 (1937) 333.
- [3] W.A. ROLKE, A.M. LOPEZ, Confidence Intervals and Upper Bounds for Small Signals in the Presence of Background Noise,Nucl. Inst. and Methods A458 (2001) 745-758.
- [4] W.ROLKE, A. LOPEZ, J. CONRAD, Limits and Confidence Intervals in the Presence of Nuisance Parameters, Nucl.Instrum.Meth.A551:493-503,2005.
- [5] G. Casella, R.L. Berger, Statistical Inference, Duxburry Press, (1990) 346.
- [6] S.A. Murphy, A.W. Van Der Vaart, On Profile Likelihood, Journal of the American Statistical Association, Vol. 95, (2000), 449-485.
- [7] R. D. Cousins and V.L. Highland, Incorporating Systematic Uncertainties into an Upper Limit,Nucl. Inst. and Methods A320 (1992) 331-335.
- <span id="page-99-0"></span>[8] J. Conrad, O. Botner, O, A. Hallgren, A. and C. Perez de los Heros, Including Systematic Uncertainties in Confidence Interval Construction for Poisson Statistics,Phys. Rev, D67, (2003) 12002.
- <span id="page-99-1"></span>[9] J. Conrad, O. Botner, O, A. Hallgren, A. and C. Perez de los Heros, Coverage of Confidence Intervals for Poisson Statics in Presence of Systematic Uncertainties,Phys. Rev, D67, (2003) 12002.
- [10] C. Giunti, A new ordering principle for the classical statistical analysis of Poisson processes with background,Phys. Rev D59, 053001 (1999).
- [11] F. Tegenfeldt and J.Conrad, On Bayesian Treatment of Systematic Uncertainties in Confidence Interval Calculations, accepted for publication in Nucl. Inst. and Methods, arXiv:physics/0408039.
- [12] B.P. ROE, M.B. WOODROOFE, Improved Probability Method for Estimating Signal in the Presence of Background, Phys. Rev D60 053009 (1999).
- [13] BODHISATTVA SEN, MATTHEW WALKER, AND MICHAEL WOODROOFE, On the unified method with nuisance parameters, Statistica Sinca , vol. 19 (2009), 96-116.
- [14] R. D. Cousins and V.L. Highland, Incorporating Systematic Uncertainties into an Upper Limit, Nucl. Inst. and Methods A320 (1992) 331-335.
- [15] E.L.Crow and R.S.Garber, , Biometrika 46,441(1957).
- [16] VLADIMIR KULIKOVSKIY, Adding a systematic uncertainty to the signal estimation in the on/off-zone measurements, arXiv:1303.5195v2.

### MÉTODOS PARA ENCONTRAR INTERVALOS DE ESTIMACIÓN PARA EL PROBLEMA ON/OFF

Devis Moises Alvarado Zavala devis.alvarado@upr.edu Departamento de Ciencias Matemáticas Consejero: Wolfgang Rolke Grado: Maestría en Ciencias Fecha de Graduación: 2014

Considera los métodos para encontrar intervalos de estimación para alguno o varios parámetros, cuando hay parámetros de interés y parámetros de estorbo utilizados en modelos de probabilidad del problema on/off. Hacemos la comparación en cada uno de los m´etodos del ancho del intervalo y de la probabilidad de cobertura, y con esto poder usar el método más adecuado para el problema. También hacemos algunas extensiones y el cálculo de integrales de forma exacta, lo que permite mejorar la precisión del intervalo y la cobertura. Los ejemplos que tratamos muestran que con algunos métodos obtenemos lo deseado, aunque la seleccón del método dependerá de la información disponible o del investigador.